# Table des matières

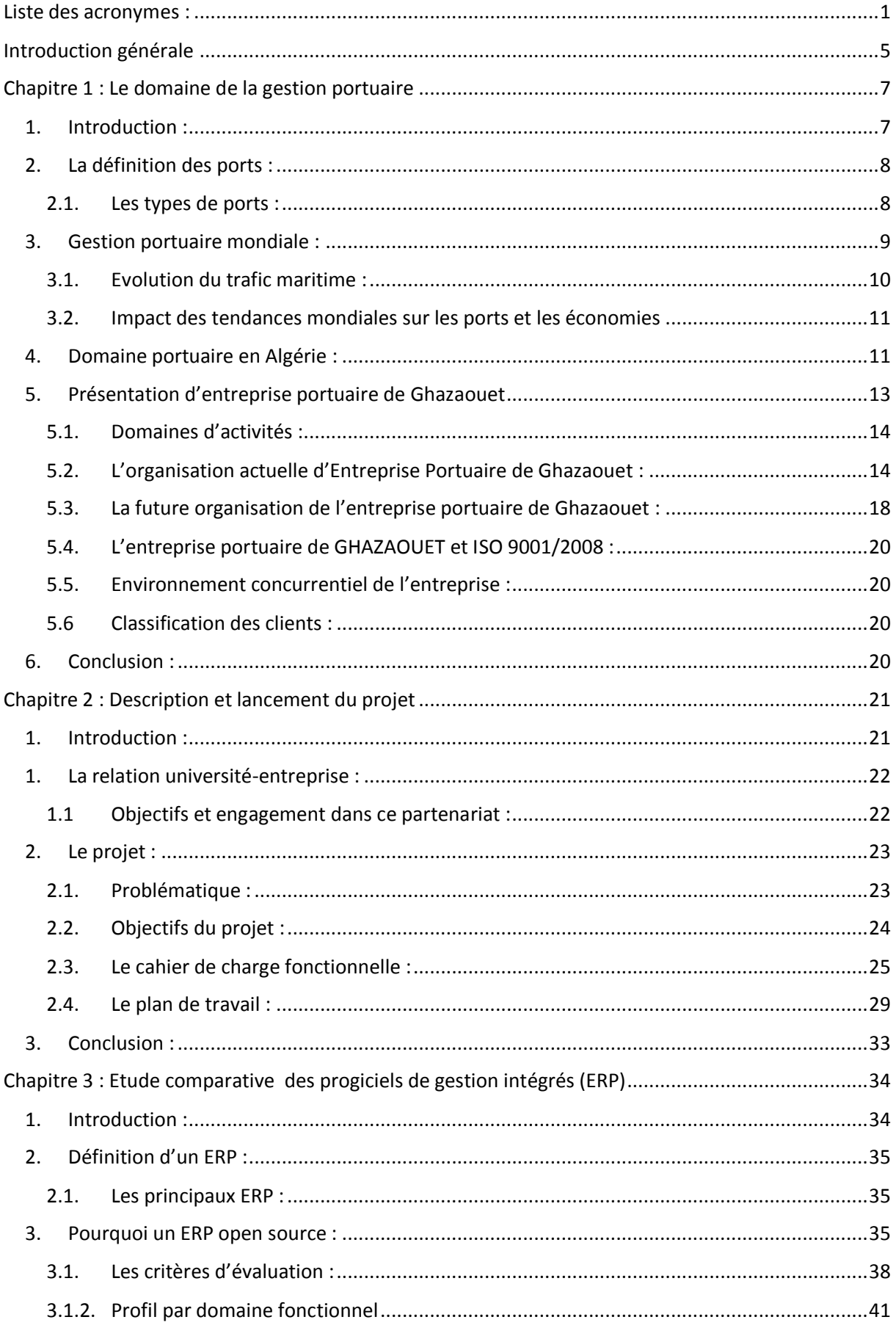

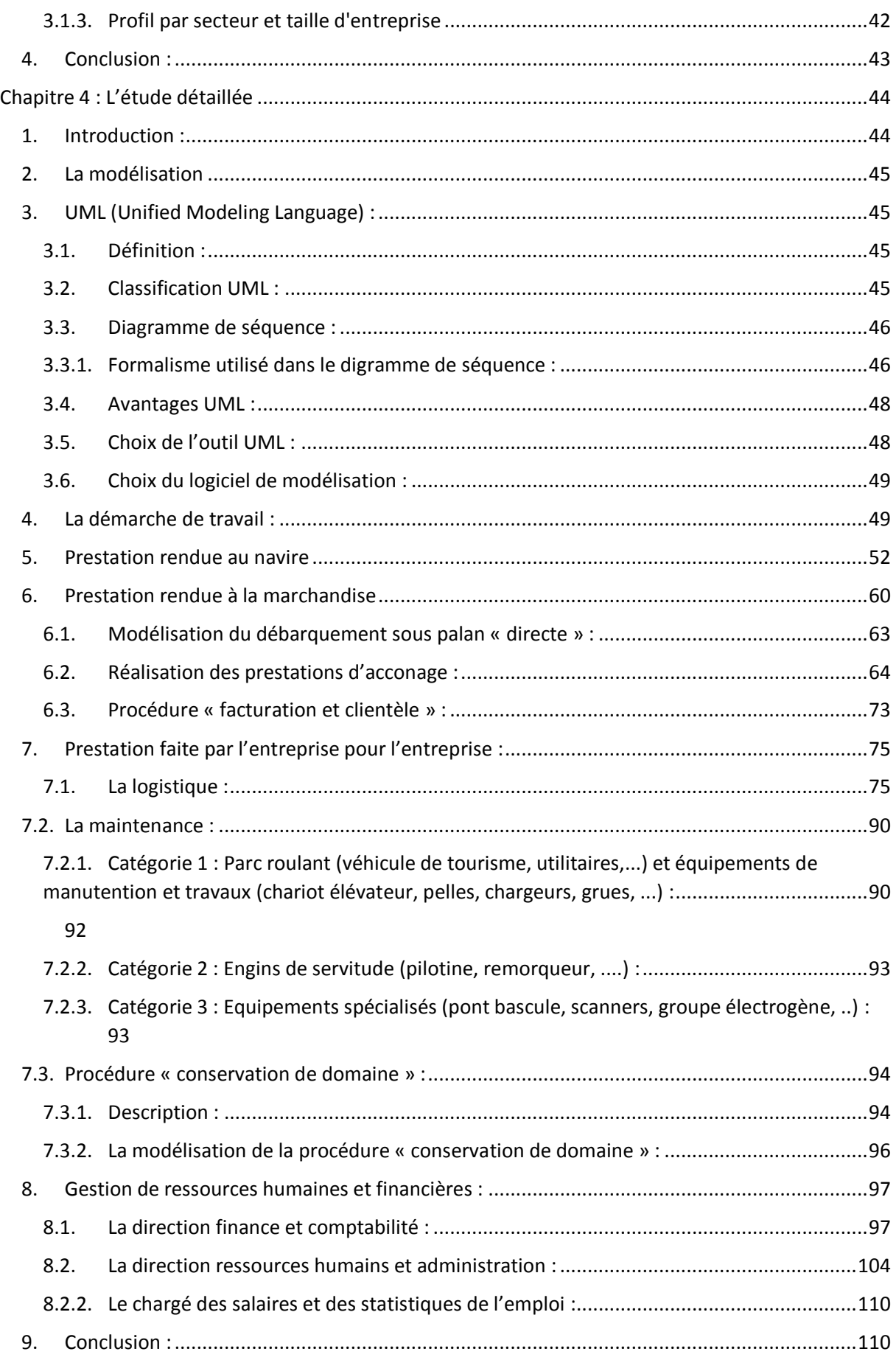

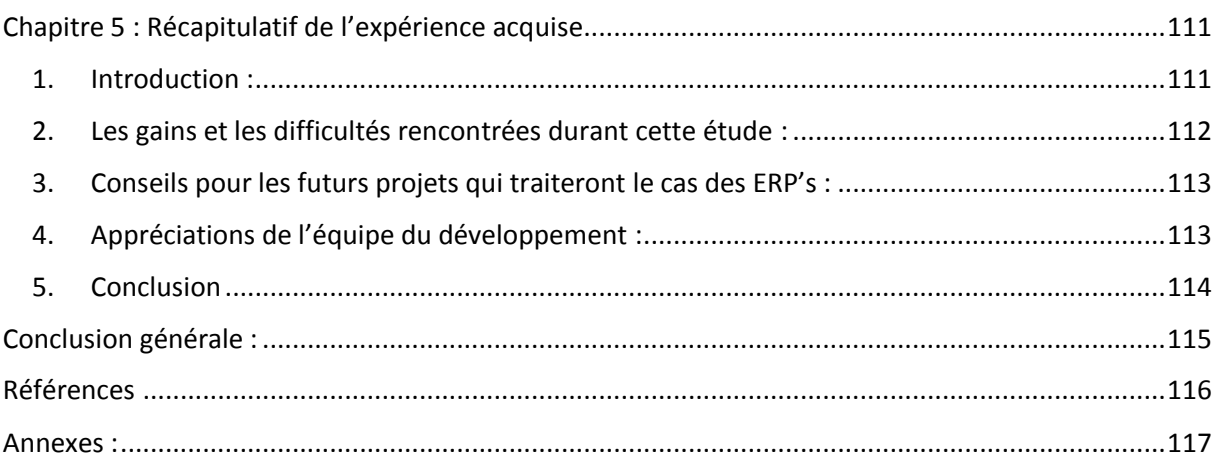

## **Liste des figures :**

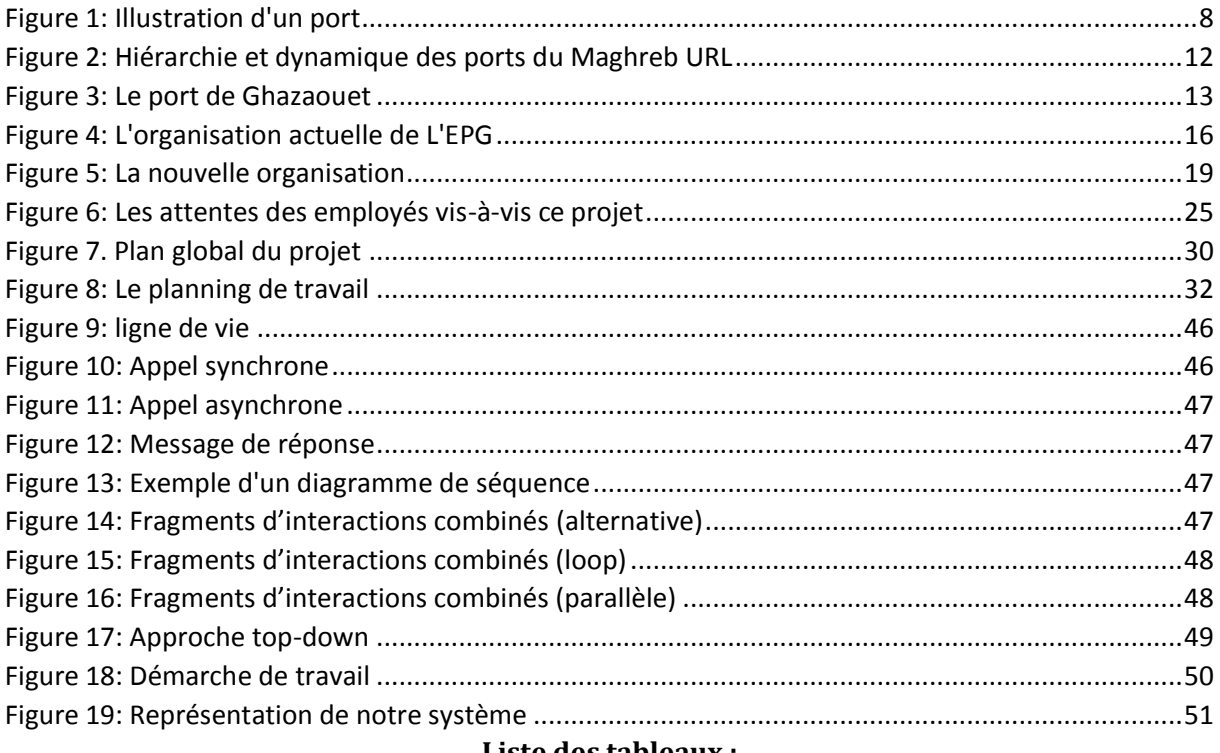

#### **Liste des tableaux :**

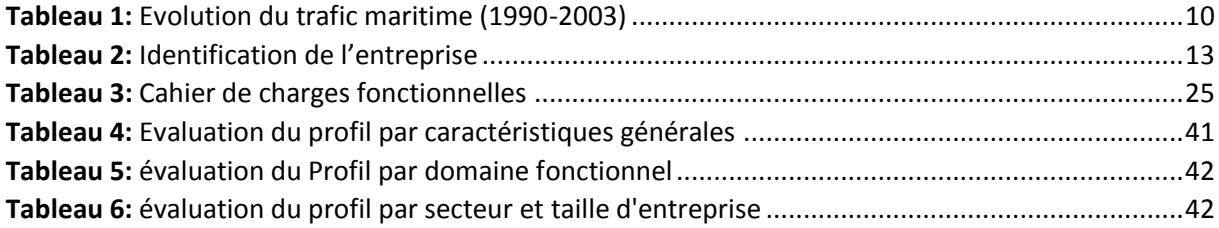

#### **Liste des diagrammes :**

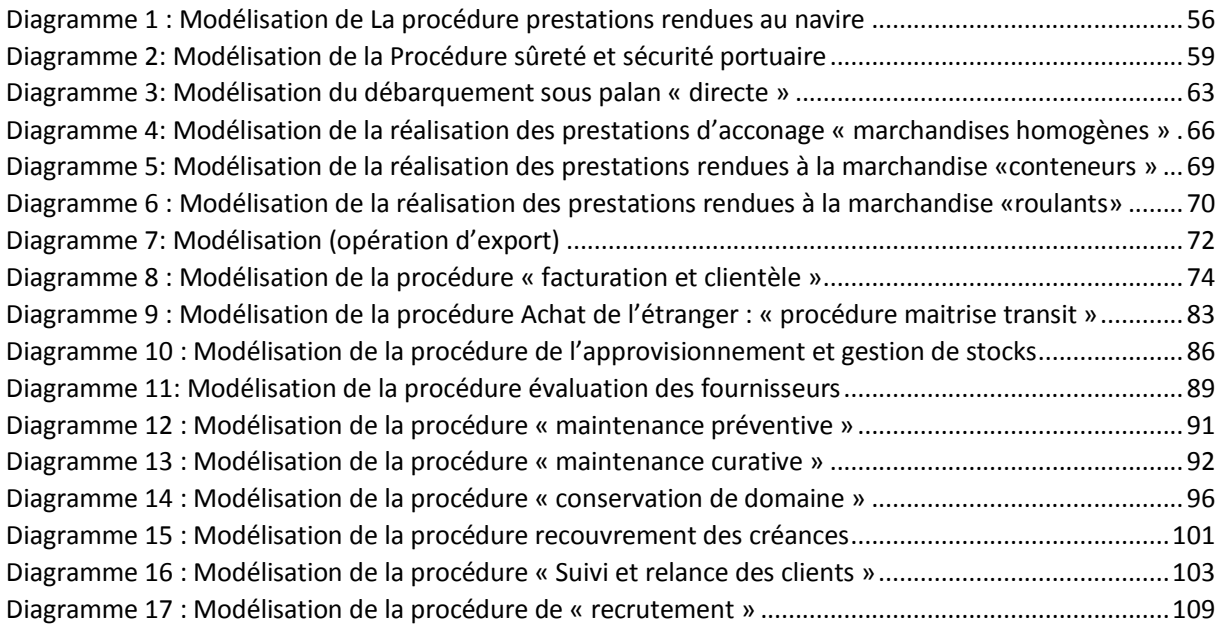

# **Liste des acronymes :**

<span id="page-4-0"></span>**EPG :** entreprise portuaire de Ghazaouet

**Dcap** : direction capitainerie.

**DE** : direction d'exploitation.

**DFC** : direction finance et comptabilité.

**DAM** : direction d'administration et moyens.

**DRH :** direction ressources humais et administration.

**SG :** secrétariat générale.

**Agent consignataire** : le représentant du navire sur le territoire national.

**Agent transitaire :** le représentant des clients (importateurs ou exportateurs).

**Armateur** : le propriétaire du navire.

**Client** : réceptionnaire de la cargaison ou son représentant.

#### **Direction capitainerie :**

**Pilotage** : l'assistance donnée aux capitaines des navires par le pilote maritime pour la conduite de leurs navires à l'entrée et à la sortie du port. Il est obligatoire pour tous les navires nationaux et étrangers à l'exception de ceux exemptés par la législation en vigueur.

**Remorquage** : les opérations consistant à tirer ou pousser le navire pour les manœuvres d'accostage, de déhalage ou d'appareillage du navire.

**Lamanage** : saisir les amarres des navires et procéder à leur capelage et décapelage sur les ouvrages d'accostage.

**Accostage** : action d'accoster ou Opération par laquelle un navire se fixe bord à bord avec le Quai ou à un autre navire.

**Cargaison** : ensemble des marchandises chargées sur un navire.

**Ravitaillement** : action de se ravitailler ou opération consistant à procurer des vivres (nourriture, boissons, eau, vêtements, outils, pièces de rechange, carburant médicaments etc.) à l'équipage d'un navire avant qu'il ne reprenne la mer.

**Tirant d'Eau** : masse du navire émergé d'eau, autrement distance verticale entre la ligne de flottaison et la quille d'un navire.

**Check – list** : liste de contrôle de sécurité (navire – terminal).

**CPN** : commission de placement des navires.

**BPFM** : brigade des ports aux frontières maritimes.

**SNGC** : service national des gardes côtes.

**IMO** : organisation maritime internationale.

**SOLAS** : convention de sauvegarde de la vie en mer.

**Code ISPS :** code international de la [sureté](https://www.clicours.com/) des navires et des installations portuaires.

**PFSO** : port facility security officer – agent de sûreté de l'installation portuaire.

**B.S.P** : bureau de sûreté portuaire.

**SSO** : ship security officer – agent de sûreté du navire.

**CSO** : company security officer – agent de sûreté de la compagnie.

**PFSP** : port facility security plan – plan de sûreté de l'installation portuaire.

**SSP** : ship security plan – plan de sûreté du navire.

**ISSC** : intenationalship security certificate – certificat international de sûreté de navire.

**RSO** : Recognized Security Organization – Organisme de Sûreté Reconnu.

**DoS** : désigne un accord conclu entre un navire et soit une installation portuaire, soit un autre navire avec laquelle ou lequel une interface se produit et spécifiant les mesures de sûreté que chacun appliquera.

**Infrastructure** : ensemble des parties inférieures d'une construction et en terme technique, c'est l'ensemble des édifices immergés d'un Port.

**Manifeste** : document qui fait l'état récapitulatif des connaissements, objet d'un contrat de transport de marchandises à bord d'un navire.

**Le connaissement** : le contrat de transport maritime conclu entre le chargeur et le transporteur maritime. Il est également un titre représentatif des marchandises.

#### **Direction d'exploitation :**

**Acconage** : ce sont les opérations de réception, pointage et reconnaissance des marchandises embarquées ou débarquées ainsi que leur gardiennage, jusqu'à leur embarquement ou leur délivrance au destinataire.

**Manutention Portuaire** : ce sont les opérations d'embarquement, d'arrimage, de désarrimage et de débarquement des marchandises ainsi que les opérations de mise et de reprise des marchandises sur terre-pleins ou dans les magasins.

**Time Sheet** : document signé par le commandant du navire, comportant : Les moyens humains et matériels mis à la disposition du navire, Les attentes et les arrêts enregistrés pendant les opérations, Les horaires de début et fin d'opération.

**TallySheet** : document signé par le commandant du navire, contenant les informations sur la nature de la marchandise, le tonnage débarqué ou embarqué.

**ReticenceSheet** : c'est un bordereau de réserve établi en cas de constatation de dommages occasionnés à la marchandise lors des opérations de manutention.

**Statement of Cargo Differential** : un état différentiel établi en cas de constatation d'un manque ou d'excédent sur la marchandise à la fin des opérations de manutention.

**Cargo plan :** un document qui illustre la répartition de la marchandise sur le navire

**Cargo manifeste :** la quantité et le mode de conditionnement de la marchandise (ce document peut contenir plusieurs types de marchandise à la fois).

**Lettre de remise à disposition :** lettre d'autorisation visée par le consignataire pour la location des conteneurs pour qu'ils soient utilisés par un autre client.

#### **Direction maintenance et logistique :**

**SPMC** : secrétariat permanent des marchés et commandes.

**SAV :** service après-vente.

**Défaillance :** Altération ou cessation d'une fonction d'un bien.

**Maintenance corrective :** correction (Maintenance) effectuée après défaillance.

**Maintenance curative** (réparation) : Intervention définitive et limitée de maintenance corrective après défaillance.

**Maintenance préventive** : Maintenance effectuée en prévision d'une défaillance potentielle d'un bien.

**Bien** : on entend par bien l'ensemble des véhicules légers, lourds, engins, équipements spécialisés,...

**DT :** demande de travail. Etablie par les services de l'entreprise sur conjoncture.

**PAT :** programme annuel des travaux d'entretien du domaine, bâtiments et installations (opérations réalisées par les moyens propres).

**BDT :** bon de travail.

**OT :** ordre de travail.

**ST :** situation des travaux.

**FTP :** fiche technique du projet.

**CC :** cahier des Charges.

**CE :** convention d'entretien.

**RPM :** rapport de présentation du marché.

**APM :** attribution provisoire du marché.

**PVRP :** procès-verbal de réception provisoire.

**PVRD :** procès-verbal de réception définitive.

**FEP :** fiche évaluation du projet.

**RO :** rapport d'opportunité, pour petits projets, une simple fiche d'opportunité.

**BDF :** bon de demande de fourniture.

**F :** Facture.

**GE** : groupe électrogène.

**PLE** : poste de livraison énergie électrique 30 KV.

**MO** : main d'œuvre.

**Installations spécialisées** : ponts bascules, PLE, GE, stations de pompages réseaux AEP et incendie, chaudières, ascenseur.

**FAP** : fiche d'affectation au patrimoine.

**SPF** : service personnel et formations.

**CREDOC :** crédit documentaire.

# **Introduction générale**

<span id="page-8-0"></span>Les entreprises d'aujourd'hui sont confrontées à une concurrence ardue, pour se démarquer dans le marché elles doivent arriver à une gestion efficiente des ressources internes, cette dernière a une retombée directe sur la performance et par la suite sur la compétitivité de l'entreprise sur le marché. Or, la tâche de gérer s'avère de plus en plus difficile et complexe, en effet, la croissance des activités engendre un énorme flux de données, alors que la diversité des processus fonctionnels nécessite une gestion adéquate de ressources humaines et matérielles.

Pour surmonter ces difficultés, toute entreprise doit investir dans l'implantation de technologies logiciels afin d'améliorer ses services et d'accroître son agilité vis-à-vis ses clients tout en optimisant les flux au sein de ses services. Pour l'entreprise portuaire de Ghazaouet, qui est notre cas d'étude dans ce mémoire de Master, où la gestion de l'ensemble de ses activités se fait manuellement ou par le biais des applications informatiques très limitées. Dans une perspective de modernisation du système de gestion informatique, l'acquisition d'un progiciel de gestion intégrée (ERP) ouvrira à l'entreprise un large champ de possibilités, à travers cet ERP elle pourra gérer la totalité de ses services autour d'un même système d'informatique, et chaque activité détiendra un module qui lui sera dédiée.

Sachant que le fait d'intégrer un ERP n'est pas une solution magique en elle-même, il faut que ce dernier réponde au mieux aux besoins de l'utilisateur. C'est pour cette raison que ce projet a fait l'objet d'un partenariat entre l'entreprise portuaire de Ghazaouet et l'université Abou Bekr Belkaid. Plus précisément, le laboratoire de productique, sous contrat qui a été signé entre les deux parties en vue de concevoir, développer, réaliser et implémenter un système informatique intégré (ERP), qui sera adapté aux besoins de l'entreprise.

Le contrat précise que ce projet se divise en deux phases :

- $\triangleright$  Phase 01 (de Janvier jusqu'à la fin de Juin) : Etude détaillé du système d'information pour l'entreprise portuaire de Ghazaouet.
- $\triangleright$  Phase 02(du début Juillet jusqu'à la fin Décembre) : Développement et implémentation de l'ERP au sein de l'entreprise portuaire de Ghazaouet.

Ce projet de fin d'étude fait partie de la première phase (Etude du système d'information pour l'entreprise portuaire de Ghazaouet).

L'objectif de ce travail est de faire une Re-conception du système d'information pour l'entreprise portuaire de Ghazaouet pour la mise en place d'un progiciel de gestion intégré (ERP). Pour une finalité, permettre à l'entreprise de :

• Travailler à partir d'une même base de données,

- Donner à chaque métier un module adapté à son activité,
- Améliorer la gestion de chaque processus,
- Assurer la traçabilité des informations,
- Gagner en temps et en efficacité,
- Augmenter le chiffre d'affaires de l'entreprise,
- Satisfaire les attentes de l'entreprise.

Le présent mémoire est constitué de cinq chapitres :

Dans le premier chapitre nous allons parler de la gestion portuaire mondiale, puis la gestion portuaire en Algérie. Nous terminerons par la présentation du cas de notre étude « l'entreprise portuaire de Ghazaouet ».

Dans le deuxième chapitre, nous décrivons en premier lieu le partenariat et la collaboration qui ont été conclus entre l'université d'Abou Bekr Belkaid et l'entreprise portuaire de Ghazaouet, puis nous mettrons l'accent sur les problèmes qui ont poussés l'entreprise à entamer ce projet, nous identifierons les attentes et les objectifs de l'entreprise vis-à-vis ce projet. Enfin nous présenterons notre plan et démarche de travail.

Le troisième chapitre fera l'objet d'une étude comparative entre les ERP existant, tout en justifiant notre choix d'ERP, cela pour répondre au mieux aux besoins de l'entreprise.

Le quatrième chapitre fera l'œuvre d'une analyse fonctionnelle détaillée et une modélisation sous UML, et ce en justifiant notre choix de méthode et en résumant le formalisme utilisé dans la modélisation, tout en suivant une approche systémique (topdown), système puis sous-systèmes, ainsi de suite jusqu'à ce que nous arriverons au degré de détails souhaité.

Le chapitre cinq sera consacré au discussion des résultats obtenus durant l'étude détaillée, où nous proposerons des idées qui pourront contribuer à la réalisation du projet.

Enfin, une conclusion pour dresser le bilan de ce travail et les perspectives pour la suite de ce projet.

Une fois la première phase du projet soit terminée, nous cédons la place pour une équipe de développement pour l'implémentation de l'ERP en se basant sur les résultats que nous avons obtenus.

# <span id="page-10-0"></span>**Chapitre 1 :** Le domaine de la gestion portuaire

## **1. Introduction :**

<span id="page-10-1"></span>La gestion portuaire est un domaine vaste et complexe, car elle a une influence directe sur la croissance économique d'un pays en entier.

Au cours de ces dernières et jusqu'à maintenant, l'Algérie suit une démarche d'intégration dans la mondialisation à partir de perspectives de développement dans le domaine portuaire et maritime avec une nouvelle approche. Or l'Algérie tarde à s'adapter et pourtant la quasi-totalité de son commerce extérieur se fait par voie maritime, dont elle révèle des difficultés à s'adapter la gestion de ce dernier.

Dans ce chapitre nous allons parler de la gestion portuaire mondiale, puis la gestion portuaire en l'Algérie, nous terminerons par la présentation du cas de notre étude « l'entreprise portuaire de Ghazaouet ».

# **2. La définition des ports :**

<span id="page-11-0"></span>Un port est une infrastructure construite par l'homme, située sur le littoral maritime, et destinée à accueillir des bateaux et navires. D'autre part il existe des ports à sec installés en sus ou non d'un port maritime ou fluvial comme stationnement portuaire relié à une infrastructure à terre.

Un port doit être doté d'une rade protégée des vents dominants et des vagues par la terre, il doit inclure aussi plusieurs digues ou môles. Il pourra être composé de plusieurs darses,

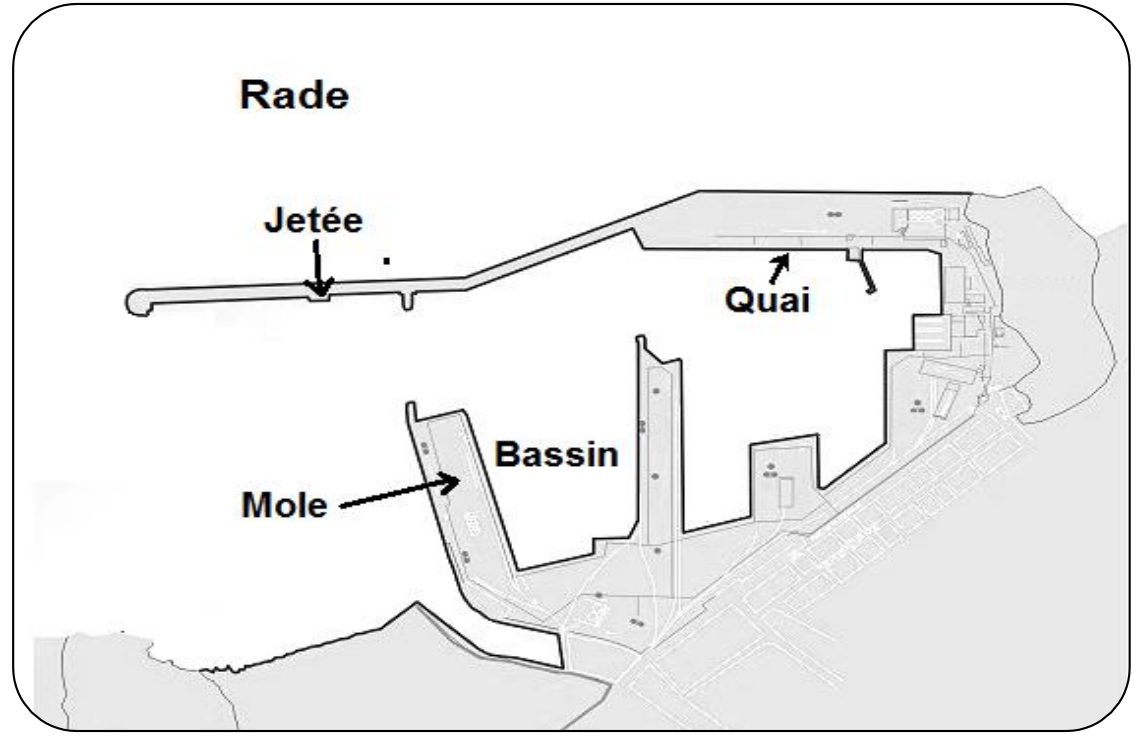

*Figure 1: Illustration d'un port*

de parties isolées par des écluses de cales sèches ou flottantes. Le port est aménagé avec des jetées, des quais, des pontons et doit être relié à d'autres moyens de transport (routier, ferroviaire, etc.).

## **2.1. Les types de ports :**

<span id="page-11-1"></span>Selon leurs activités et les types de bateaux accueillis, nous pouvons distinguer les ports de commerce, de pêche, de plaisance, et les ports militaires. Il est fréquent qu'un même port combine plusieurs activités, mais elles sont souvent séparées géographiquement, dans des bassins différents.

 **Les ports de commerce** servent à accueillir les navires de commerce : ceci inclut le trafic de passagers sur les ferries et les paquebots et le transport de marchandises pour les navires cargo. Les marchandises peuvent être liquides (pétroliers, chimiquiers) et nécessiter des réservoirs et tuyauteries dédiées ; ou solides, en vrac (vraquiers, nécessitant des silos ou des espaces de stockage) ou

emballées : cargos mixtes ayant besoin d'entrepôts et de grues, ou les porteconteneurs avec les grands espaces de stockage associés. Les cargaisons roulantes ont besoin de zones d'attente, éventuellement de parkings. Le port de commerce doit inclut aussi des liaisons routières et ferroviaires, voire fluviales, avec la terre ; différentes darses et terminaux spécialisés ; des bassins pour les navires de services associés ; selon les cas, des bassins dédiés à la réparation, un dispositif de séparation du trafic…

- **Les ports de pêche** sont les plus nombreux dans le monde, et sont souvent ceux dont les dimensions sont les plus réduites. Leurs dimensions varient selon les bateaux accueillis. L'infrastructure est plus simple que pour un port de commerce : quelques quais ou pontons, une station de ravitaillement, et un moyen de vendre le produit de la pêche (marché à proximité).
- **Les ports de plaisance** accueillent les bateaux de plaisance, de loisir et de compétition, à voile et à moteur. La plupart des bateaux sont de petite taille (inférieur à 20 m), et les places de port sont standardisées grâce à des pontons et des cat-ways ; différentes techniques d'amarrage sont utilisées selon les endroits. On y trouve une capitainerie, différents services d'avitaillement, de mise au sec et de réparation, une pompe à carburant, et divers services pour les équipages. Ces ports sont souvent situés près du centre des villes pour des raisons touristiques et pratiques (facilité d'accès et d'avitaillement).
- **Les ports militaires** (ou ports de guerre, bases navales) accueillent les navires de guerre. Certains ports sont ouvertes, mais d'autres, notamment les bases de sousmarins, sont fermés et interdits au public pour des raisons de sécurité. Un port militaire peut inclure un arsenal, une école navale, un chantier de réparations, des moyens de ravitaillement, de logement et d'entraînement pour les équipages. Certains navires militaires, notamment les patrouilleurs, peuvent être basés dans d'autres types de ports. (wikipédia, s.d.)

## **3. Gestion portuaire mondiale :**

<span id="page-12-0"></span>L'industrie du transport maritime et la gestion des ports ont considérablement évolué au cours des deux dernières décennies. Grâce principalement à la libéralisation des transports et à une concurrence accrue les compagnies maritimes et entre les ports, les coûts d'exploitation ont baissé et il est devenu absolument indispensable pour les compagnies maritimes et pour certains opérateurs portuaires de réaliser des économies d'échelle.

Au cours des dix dernières années, après une période marquée par la libéralisation, la concentration s'est accentuée dans le secteur du transport maritime ainsi que chez les opérateurs portuaires. La barre est de plus en plus haute à l'entrée du secteur, les compagnies maritimes devant investir dans des méga-navires porte-conteneurs dont le prix dépasse les 100 millions de dollars. Le taux de conteneurisation continue de croître à un rythme rapide.

Le transport maritime et la gestion des ports reflètent les tendances mondiales qui se caractérisent par une augmentation du trafic et des activités économiques en Asie de l'Est, et par l'attrait qu'exercent les méga-ports efficaces sur les grandes entreprises de transports intégrés et les méga-porte-conteneurs. Certaines parties du monde toujours confrontées au problème de coûts de transport et de surtaxes portuaires élevés sont de plus en plus laissées en marge du commerce mondial.

## **3.1. Evolution du trafic maritime :**

<span id="page-13-0"></span>L'économie mondiale est de plus en plus tributaire de l'efficacité du secteur des transports maritimes et des ports. Depuis la deuxième guerre mondiale, le commerce par voie maritime s'est énormément développé, et le transport maritime évolue plus rapidement que les flux commerciaux.

L'augmentation du commerce mondial entraine un développement du transport maritime, On observe une croissance rapide des échanges par la mer, ce qui entraîne un fort développement des compagnies maritimes et des ports. Ce secteur assez vaste se développe essentiellement dans les pays en voie de développement notamment en Asie ou le développement de nouvelles infrastructures portuaires permet à ces régions d'être au premier rang pour les échanges mondiaux. Les six plus grands ports de conteneurs au monde sont situés en Asie, avec comme premier Singapour. Toutefois, l'Afrique est restée à la traîne des transports maritimes au cours des quinze dernières années (voir la présentation détaillée au tableau 1 ci-après).

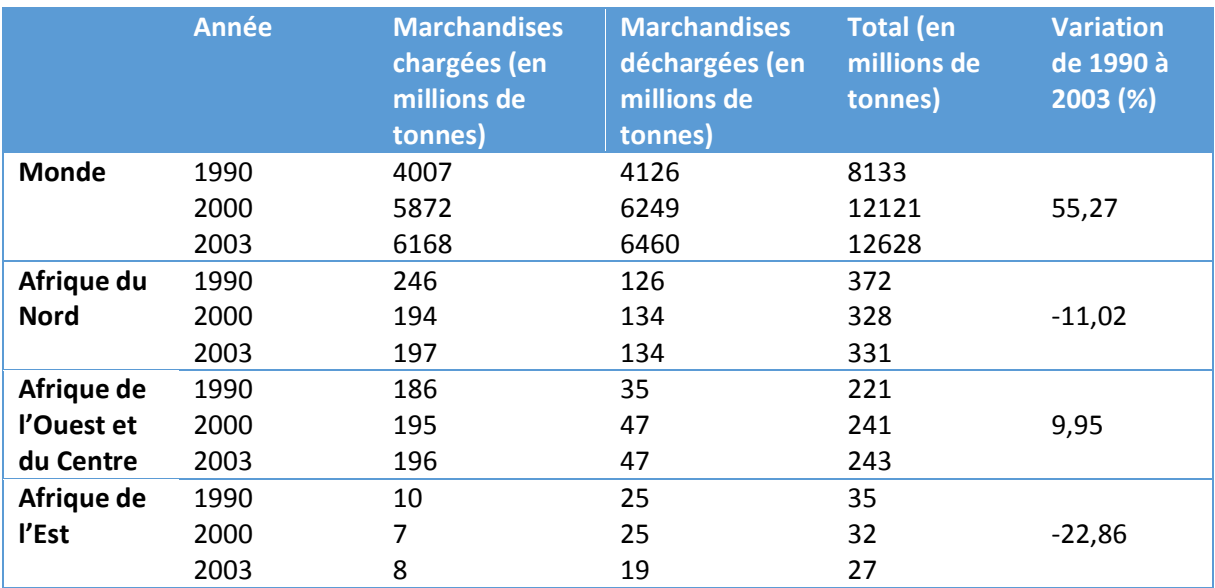

#### *Tableau 1: Evolution du trafic maritime (1990-2003)*

En plus, L'Algérie occupe la 140ème place au sein du classement mondial des ports et les tarifs des transports vers l'Algérie ont connu une augmentation de 50 %.

## **3.2. Impact des tendances mondiales sur les ports et les économies**

<span id="page-14-0"></span>Les économies et les chargeurs se trouvent contraints de payer le prix de l'inefficacité des ports. En conséquence de la mauvaise productivité et de l'inefficacité des ports, les charges directes telles que les taxes portuaires perçues par le trésor et les coûts d'expédition sont élevés.

En sus de ces coûts directs, les chargeurs supportent des coûts indirects de logistique liés aux frais prohibitifs prélevés sur le stockage et au temps d'immobilisation, ce qui constitue probablement des surcoûts encore plus importants.

Le temps de séjour à quai est un critère décisif du choix du port d'escale. En règle générale, l'inefficacité d'un port est intimement liée à un temps d'immobilisation plus long. Face à cette contrainte, les compagnies maritimes n'hésitent pas à augmenter les frais d'expédition du reste imputés aux chargeurs qui doivent à leur tour acquitter des frais plus élevés parce que les compagnies maritimes limitent la capacité du navire afin de diminuer leurs charges fixes.

La durée de séjour au port n'est pas négligeable dans le transport de porte-à-porte. Selon Notteboom (2006), en Asie orientale, où les ports sont plus efficaces qu'en Afrique de l'Ouest et du Centre, le temps passé dans un port atteint déjà 20 pourcent du temps total consacré au transport alors qu'en Afrique, ce temps peut dépasser les 80 pourcent.

# **4. Domaine portuaire en Algérie :**

<span id="page-14-1"></span>L'Algérie dispose d'un réseau relativement dense de 10 ports commerciaux, répartis sur l'ensemble du littoral maritime d'environ 1200 km (figure 1), les ports Algériens forment trois grands groupes :

- $\triangleright$  les grands ports de commerce : Alger, Oran, Annaba ;
- les ports pétroliers : Arzew, Skikda, et Bejaïa ;
- $\triangleright$  les ports secondaires de commerce : Ghazaouet, Mostaganem, Ténès, et DjenDjen.

Chacun des dix ports de commerce est administré et exploité par une entreprise portuaire au statut d'Entreprise Publique Economique (société par actions, les actions étant détenues par l'Etat). Ces entreprises cumulent d'une part les responsabilités de la puissance publique en matière de propriété des infrastructures portuaires et de la gestion du domaine maritime3, d'autre part de la quasi-totalité des services d'exploitation portuaire.

Les dix entreprises portuaires sont détenues par la holding publique SOGEPORTS (Société de Gestion des Participations de l'Etat / Ports) qui assure la gestion et la surveillance stratégique des participations de l'Etat dans les entreprises portuaires, évaluées à 22 milliards de DA.

Les ports algériens sont considérés comme les ports les moins performants de la Méditerranée malgré leur importance étant donné qu'y transitent 95% des échanges de marchandises du pays, exclusivement basés sur l'exportation de produits pétroliers.

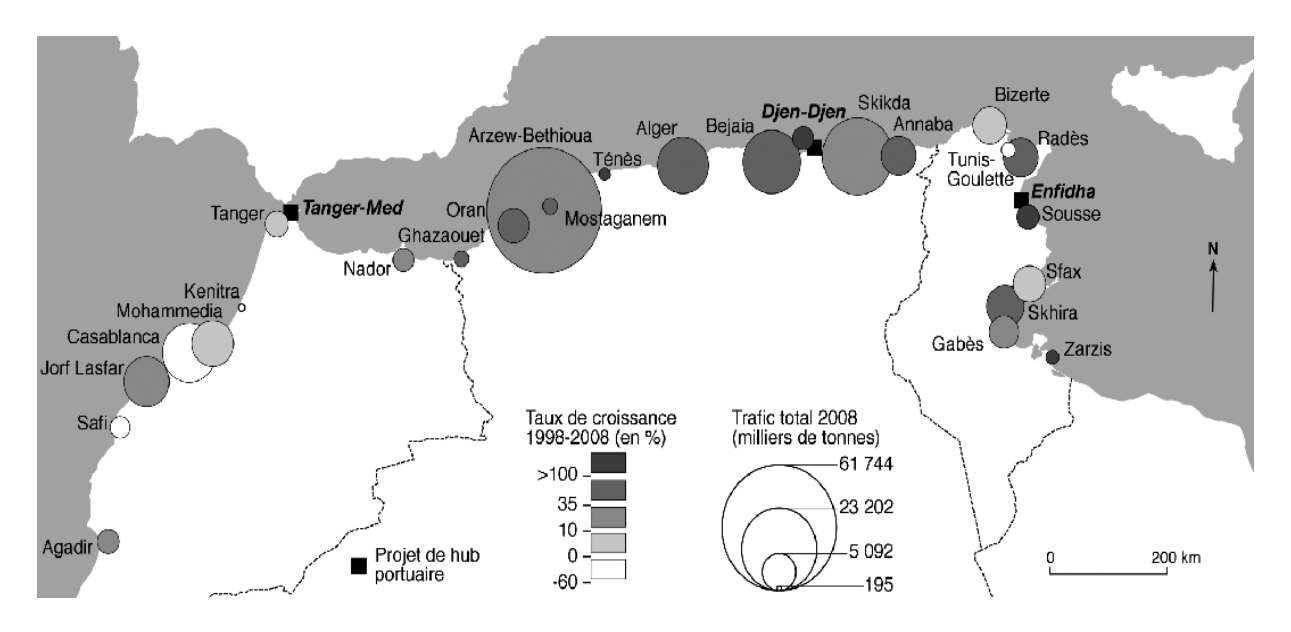

*Figure 2: Hiérarchie et dynamique des ports du Maghreb URL*

<span id="page-15-0"></span>Dès son indépendance, l'Algérie s'est rendu compte de l'importance de ses ports, notamment les plus grands, à l'instar du port d'Oran, d'Alger ou d'Annaba, ce qui a fait que ces villes ont profité pleinement des programmes économiques, d'infrastructures d'envergure, de développement et d'industrialisation.

Les faiblesses des ports algériens se résument dans les paramètres suivant : de faibles tirants d'eau, ainsi que des espaces d'entreposage réduits et étroits, ne pouvant convenir aux exigences des navires des générations récentes De ce fait, ils ne peuvent recevoir que des navires de petites tailles, inférieur à 20 000 tonnes de port en lourd, donc seuls les bateaux contenant jusqu'à 400 conteneurs.

C'est pour cela l'Algérie cherche à développer le secteur portuaire, et il a bénéficié durant le 1er plan quinquennal (2005 2009) de 21 projets répartis autour des ports nationaux, ce sont des projets qui se limitent uniquement au maintien des infrastructures

## <span id="page-16-0"></span>**5. Présentation d'entreprise portuaire de Ghazaouet**

<span id="page-16-1"></span>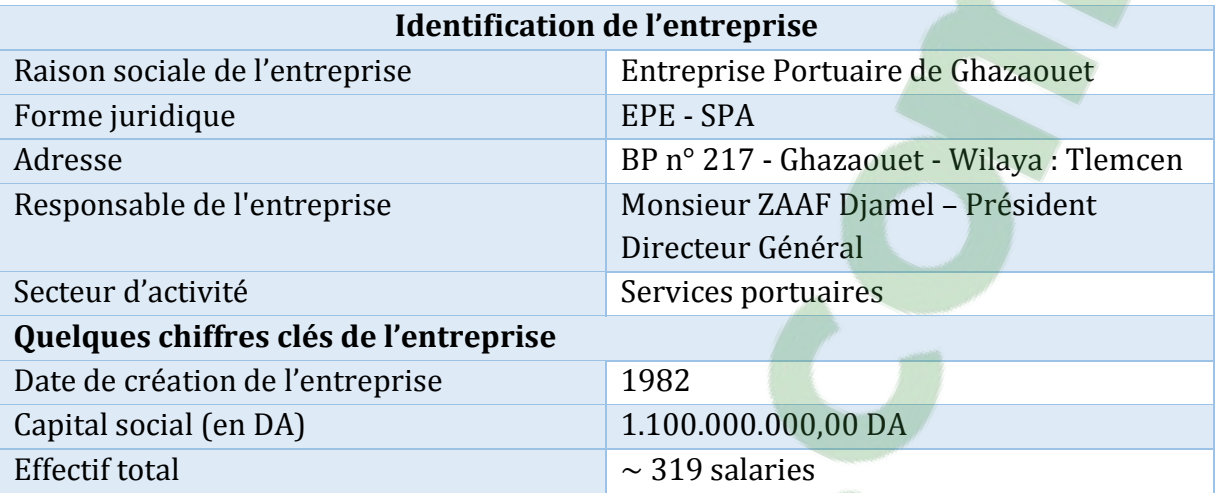

*Tableau 2: Identification de l'entreprise*

L'Entreprise Portuaire de Ghazaouet (l'EPG) est une entreprise autonome à caractère économique (EPE-SPA) créée par décret N° 82-290 du 14/08/1982, est entrée effectivement en fonctionnement le 02/11/1982. Et elle est chargée de participer à la promotion des échanges extérieurs du pays, notamment en favorisant le transit des personnes, des marchandises et des biens dans les meilleures conditions d'économie, de la gestion, de l'exploitation et du développement en ce qui la concerne des ports dont elle a la charge. Le port de Ghazaouet situé à l'ouest de la côte algérienne, et il a une trentaine de kilomètres de la frontière Algéro-marocaine et à 70 kilomètres de Tlemcen. Il s'étend sur 23 hectares de terre-plein et 25 hectares de plan d'eau. Il comprend 10 quais (Q) et 5 moles, et il a une tradition millénaire. Son histoire remonte en effet aux romains qui, étant frappés par la beauté des deux grands rochers émergeant au sein des flots, à l'ouest de la rade.

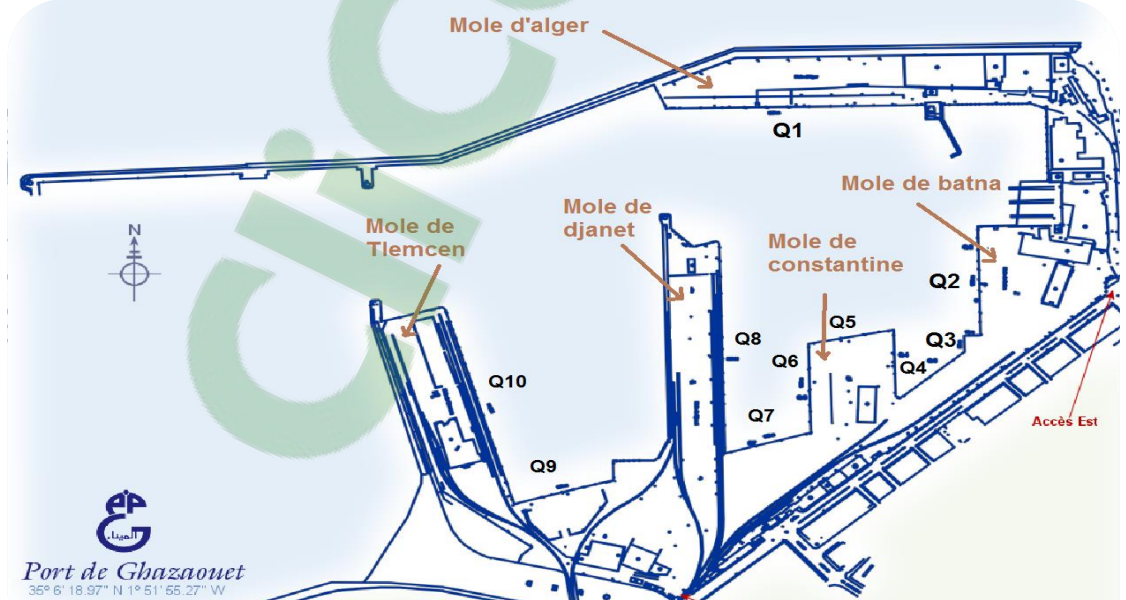

*Figure 3: Le port de Ghazaouet*

Le port de Ghazaouet est relié de manière régulière aux ports européens d'Anvers, d'Alicante, de Marseille, de Valence et de Malte, pour le trafic des marchandises, et d'Almeria pour le trafic des passagers, auto passagers et des frets.

## **5.1. Domaines d'activités :**

<span id="page-17-0"></span>La principale mission de l'entreprise portuaire de Ghazaouet est d'assurer les opérations liées aux escales des navires, assistance aux navires et traitement de la marchandise simultanément par la capitainerie et l'exploitation.

L'Entreprise portuaire de Ghazaouet a charge des activités suivantes :

- $\triangleright$  L'exploitation des terre-pleins, de l'outillage et des installations portuaires,
- $\triangleright$  L'opération d'acconage et de manutention portuaire : L'activité acconnage consiste en l'exercice des fonctions liées au transit des marchandises au port, depuis leur débarquement du navire jusqu'à leur livraison aux destinataires à l'import c'est-àdire depuis leur réception jusqu'à leur embarquement à l'export.

Et pour la manutention l'entreprise assure des prestations de service manutention de haute qualité et en toute sécurité réalisées par des professionnels avérés et compétents, ces prestations concernent : Le déchargement et chargement des navires commerciaux qui accostent au niveau des quais, l'arrimage et désarrimage des marchandises à bord des navires et le transfert des marchandises jusqu'au lieu d'entreposage (Magasins, terre-pleins et parcs).

- L'opération de pilotage, lamanage, remorquage et services aux navires : Les opérations de Remorquages telles que définies par le Code Maritime sont : Les opérations à tirer ou pousser le navire, les manœuvres d'accostage, de déhalage ou d'appareillage du navire et le convoyage et l'aide dans l'exécution d'autres manœuvres dans la navigation d'un navire.
- L'exécution des travaux d'entretien, d'aménagement et de renouvellement de la superstructure portuaire.
- L'élaboration, en liaison avec les autorités concernées, des programmes de travaux d'entretien, d'aménagement et de création d'infrastructures portuaires,
- Assurer la police et la sécurité portuaire dans les limites du domaine public portuaire.

## **5.2. L'organisation actuelle d'Entreprise Portuaire de Ghazaouet :**

<span id="page-17-1"></span>L'Entreprise Portuaire de Ghazaouet(Société Par Action S.P.A) est administrée par un Conseil d'Administration. Les administrateurs sont élus par l'assemblée constitutive ou par l'assemblée générale ordinaire. La durée de leur mandat est déterminée par leurs statuts respectifs sans pouvoir excéder six (06) ans. La société est gérée par un Président Directeur Général assisté dans sa tâche par des cadres dirigeants qu'il nomme. Il dispose, dans la limite des statuts, des pouvoirs les plus étendus et assume sa fonction sous la responsabilité et le contrôle du Conseil

d'Administration qui peut lui déléguer tout autre pouvoir et donner tout mandat nécessaire à la gestion de l'entreprise.

L'Entreprise Portuaire de GHAZAOUET est structurée en :

**La Direction Générale (D.G) :** Elle est chargée de coordonner et d'animer les différentes directions de l'entreprise, et elle définit les objectifs, précise les orientations générales d'action de l'entreprise dont elle coordonne, suit et contrôle toutes les activités.

En plus, la direction générale de l'entreprise s'engage à donner tous les moyens humains et matériels qui permettent de satisfaire et d'anticiper en permanence les besoins de ses clients tout en maintenant la rentabilité nécessaire à son développement.

#### **Quatre (4) Directions Fonctionnelles et un secrétariat général :**

La Direction d'Exploitation

- La Direction de la Capitainerie
- La Direction Financière et Comptable
- La Direction de l'Administration et Moyens.

L'organisation actuelle de l'entreprise se présente comme suit :

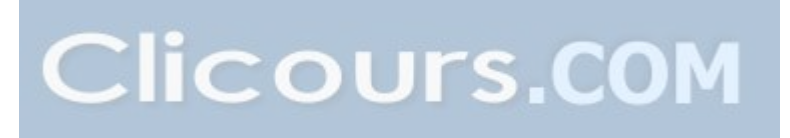

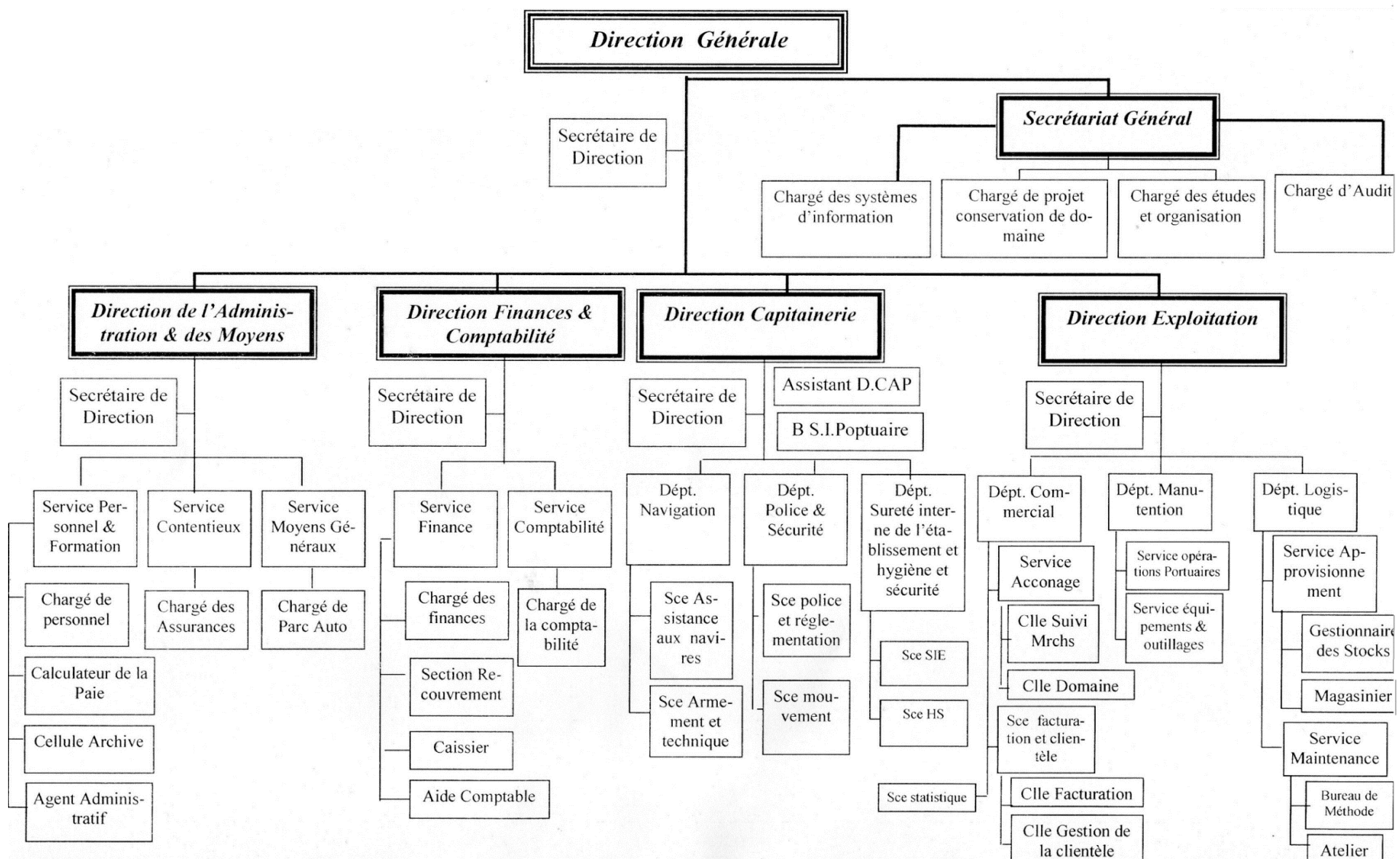

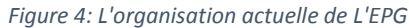

#### **La Direction d'Exploitation (D.E) :** Cette direction est chargée de :

- $\triangleright$  L'exploitation des moyens de levage, de la manutention, des installations et des outillages.
- L'exploitation et la gestion des quais, terre-pleins, hangars, bâtiments et occupation du domaine portuaire.
- La maintenance de l'ensemble des équipements de l'entreprise.
- $\blacktriangleright$  La logistique.

#### **La Direction Capitainerie (D. Cap)** : Elle a pour mission :

- D'assurer l'exécution de l'ensemble des activités liées aux moyens d'aide aux navires (pilotage, amarrage, remorquage, maintenance des engins flottants) ainsi qu'à la navigation, à la police et à la sécurité dans les limites géographiques du domaine public portuaire.
- De veiller à l'exploitation rationnelle des postes à quai du port.
- De s'assurer de l'application des règles de police et de sécurité dans l'enceinte portuaire.

#### **La Direction Finances et Comptabilité (D.F.C) :** Cette direction est chargée :

- $\triangleright$  Du suivi de la gestion financière de l'entreprise.
- De la coordination de l'ensemble des opérations financières des structures.
- $\triangleright$  Du respect de la réglementation fiscale.
- Du respect des méthodes et procédures comptables.
- Du contrôle de la régularité des opérations financières et comptables.
- Elle organise et suit l'ensemble des comptabilités de l'entreprise.

#### **La Direction de l'Administration et Moyens (D.A.M) :** Cette direction a pour mission :

- $\triangleright$  L'élaboration, la mise en place et le suivi des outils et procédures relatifs à l'acquisition, la gestion et le développement des ressources humaines de l'entreprise.
- L'animation, la coordination, et le contrôle de l'ensemble des actions liées à la gestion des ressources humaines et des affaires administratives.
- La gestion et le suivi des affaires contentieuses et des assurances de l'entreprise.
- $\triangleright$  La Gestion et le suivi du patrimoine et investissements de l'entreprise.

**Secrétariat Général :** Ce secrétariat gère 4 activités :

- $\triangleright$  Système d'information.
- $\triangleright$  Projets de conservation de domaine.
- De l'exécution des travaux d'entretien, d'aménagement et de renouvellement de la superstructure portuaire.
- D'assurer l'entretien des infrastructures portuaires.
- $\triangleright$  Etudes et organisation.
- $\blacktriangleright$  Audit interne.

## **5.3. La future organisation de l'entreprise portuaire de Ghazaouet :**

<span id="page-21-0"></span>Pour améliorer la gestion des directions et les rendre plus cohérentes, l'entreprise a apporté des changements au cours du projet de restructuration de l'organisation, cette nouvelle organisation est déjà approuvée, elle ne tardera pas à entrer en application. Par rapport à l'organisation actuelle, l'EPG a convenue d'alléger certaines structures rendues lourdes par le démembrement et la fusion de plusieurs directions entre elles. Ces nouveaux changement toucheront toutes les directions, en commençant par : La direction générale : par l'ajout de nouvelles activités, qui sont (Assistant conseil juridique, chargé du marketing et de la communication).

**Le secrétariat général** : cette structure sera dissoute, et ses activités qui sont (le chargé de systèmes d'information, le chargé des études et organisation, le chargé d'audit) seront intégrés à la direction générale, pour le chargé de projet conservation de domaine sera intégré à la nouvelle direction maintenance et logistique.

**La direction des finances et de la comptabilité :** cette direction a pour objectif de contrôler et de gérer les flux financiers de l'entreprise et de les comptabiliser, pour que cette direction soit efficace et efficiente l'entreprise a prévue d'ajouter deux nouveaux services, le service de la comptabilité analytique et le service chargé du budget, ces deux derniers vont être introduits dans la nouvelle structure.

**La direction de l'administration et des moyens :** les changements toucheront en premier lieu l'appellation de la direction qui va devenir « direction des ressources humaines et de l'administration », puis les autres chargements qui opéraient pour cette direction c'est l'ajout de trois nouveaux services, le service chargé du contentieux, le service chargé de la gestion des carrières, le service chargé du patrimoine et des assurances.

**La direction de la capitainerie :** l'organisation de cette direction fonctionne correctement, néanmoins, les changements qui vont être pris en compte toucheront juste le personnel et les équipements.

**La direction d'exploitation :** pour alléger et rendre cette direction plus efficace la nouvelle structure prévoit de séparer le département logistique et les services liés à la maintenance de la direction, cela pour le transformer par la suite en direction, et aussi l'ajout d'un service Section domaines et gestion des installations spécialisées qui sera relié au département commercial.

**La direction maintenance et logistique:** cette direction regroupera l'ensemble des organes liés à la gestion technique disséminés au sein de l'organisation générale pour façonner une nouvelle structure homogène chargée de la maintenance et de la logistique.

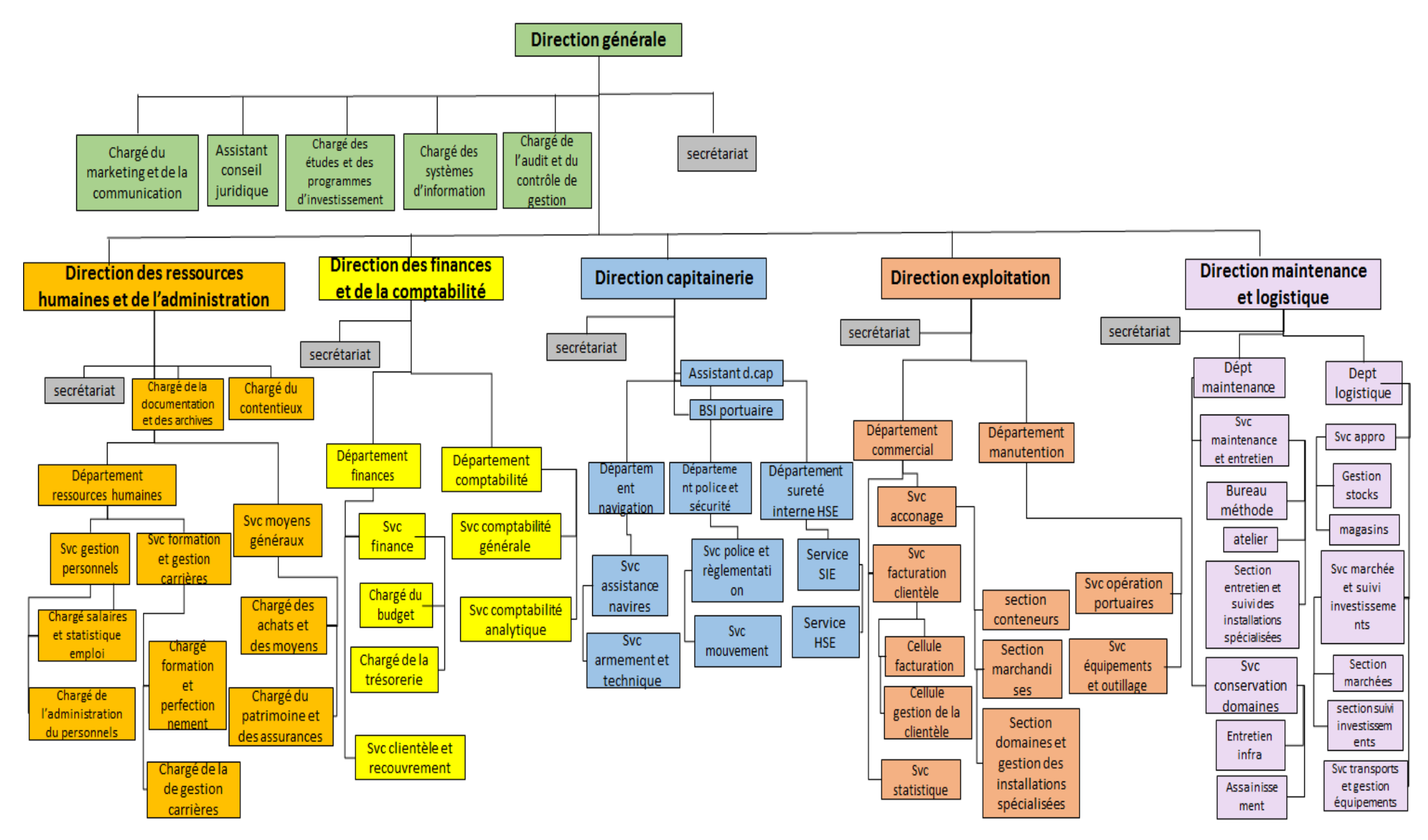

*Figure 5: La nouvelle organisation*

## **5.4. L'entreprise portuaire de GHAZAOUET et ISO 9001/2008 :**

<span id="page-23-0"></span>La norme ISO 9001/2008 est la référence internationale en matière de management. Elle inculque à l'entreprise des règles de d'organisation et de gestion à suivre. Une procédure d'audit est mise en place sein de l'entreprise afin de mesurer la conformité du système de management de la qualité par rapport aux exigences normatives (ISO 9001/2008, lois, règlements, …), aussi par une restructuration des directions/services, la certification a été décrochée en 2014, mais elle procède annuellement à des opérations d'évaluation par un auditeur externe.

## **5.5. Environnement concurrentiel de l'entreprise :**

<span id="page-23-1"></span>Pour l'EPG même en portant le statut EPE (entreprise publique économique), cela ne l'exclue pas de la concurrence des autres ports étatiques. En dépit de la grandeur de la cote algérienne de 1200 KM et des dix ports commerciaux réparties sur cette cote, on trouve que les principaux concurrents de l'entreprise sont les deux ports d'Oran et de Mostaganem qui sont géographiquement les plus proches du port de Ghazaouet. Les facteurs clés que les clients prennent en considération pour le choix de port sont principalement la qualité des services, les prestations et le tarif. L'EPG est majoritaire en fonction de ces paramètres mais le seul inconvénient c'est la longitude du port aux principales villes commerciales d'Algérie.

## **5.6 Classification des clients :**

<span id="page-23-2"></span>L'entreprise portuaire de Ghazaouet présente deux catégories des clients :

- Les clients (navire) : représentés soit par l'armateur ou par leur consignataire, et parmi leurs clients navire on trouve les entreprises suivantes : CMACGM, SARL CTC, GEMA, EURL BENTRASALG, EURL MERCA, MASHCO…
- $\triangleright$  Les clients (marchandise) : ces les clients finaux qui sont représentés par les transitaires, et parmi leurs clients marchandise on trouve les entreprises suivantes : CMACGM, EURL BENTRASALG, EURL butimilck, EL ZINK, INAB, SARL ICTC, TRANSIT LOUANES, FROMAGERIE BEL...

# **6. Conclusion :**

<span id="page-23-3"></span>Dans ce chapitre, nous avons présentés la gestion portuaire mondiale (de son évolution et de son impact à l'échelle mondial), puis nous avons parlé de la gestion portuaire en Algérie. Par la suite, nous avons présenté notre cas d'étude qui est « l'entreprise portuaire de Ghazaouet », en détaillant son organisation, ses activités, sa certificat ISO 9001.2008, ses conçurent et ses clients. Le chapitre suivant, présente le partenariat, la collaboration qui a été conclu entre l'université d'Abou Bekr Belkaid et l'entreprise portuaire de Ghazaouet, et nous parlerons aussi du projet résultant de ce partenariat.

# <span id="page-24-0"></span>**Chapitre 2 :** Description et lancement du projet

## **1. Introduction :**

<span id="page-24-1"></span>Ce chapitre présente en premier lieu le partenariat et la collaboration qui a été conclu entre l'université d'Abou Bekr Belkaid et l'entreprise portuaire de Ghazaouet, qui a fait que ce projet a vu le jour, et du gains réciproque de ce genre de mixité, aussi nous énumérons les engagements entre les deux parties vis-à-vis ce projet, puis nous mettrons l'accent sur les problèmes qui ont poussé l'entreprise à entamer ce projet en passant par une analyse fonctionnelle, avec laquelle nous identifierons les attentes et les objectifs convoités par l'entreprise en concrétisant ce projet. Enfin, nous parlerons de notre plan et démarche de travail pour achever la phase qui nous a été déléguée.

# <span id="page-25-0"></span>**1. La relation université-entreprise :**

Depuis de nombreuses années, la collaboration entre l'entreprise et l'université ne s'est faite que par le biais de contacts individuels. En effet, les nombreux projets de fin d'étude, applications, sorties pédagogiques sont réalisés grâce à des initiatives souvent individuelles.

La création de partenariat doit rapprocher les responsables d'entreprises et des universitaires, pour réaliser des tâches aussi importantes, car d'un côté, l'universitaire souhaite former des diplômés pouvant trouver un emploi ; de l'autre, l'entreprise espère embaucher des compétences capables de s'adapter au monde de l'entreprise moderne.

Cela permettra à l'université de se doter d'un outil précieux valorisant la recherche et les relations industrielles ainsi que le transfert réciproque des connaissances et des compétences. Ce n'est que comme cela que l'entreprise et l'université peuvent aider au développement d'une recherche innovante appliquée en synergie avec les besoins industriels, économiques et sociaux.

## <span id="page-25-1"></span>**1.1 Objectifs et engagement dans ce partenariat :**

Dans le cadre de la convention entre l'université de Tlemcen et l'entreprise EPG, les deux cotés se sont mis d'accord sur un ensemble de points. Du côté de l'université, elle s'engage à :

- Concevoir, développer, réaliser et installer un système intégré de gestion d'entreprise (ERP) pour le compte de l'entreprise portuaire de Ghazaouet.
- Ce système devra respecter le cahier des charges élaboré conjointement par l'entreprise et l'université.
- Pour la réalisation du projet, l'université mettra à disposition de l'entreprise tous les compétences requise pour le bon déroulement de ce projet.

Du côté de l'entreprise : elle s'engage à :

- Mettre tous les moyens humains et matériels pour permettre aux chargés de l'étude préliminaire de faire la collecte de données et aux développeurs de faire la production et l'implémentation du système.
- Désigner un pilote chargé du suivi de projet et de l'interface avec l'université.

# <span id="page-26-0"></span>**2. Le projet :**

## <span id="page-26-1"></span>**2.1. Problématique :**

Les ports jouent un rôle clé dans le commerce international, car ils sont les premiers points d'entrée et de sortie des marchandises, environ 80% du commerce mondial transit par les ports et dans les pays en développement(Asie, Afrique du nord…), ce chiffre dépasse les 90% (suivant la conférence des nations unies sur le commerce et le développement).

La façon dont les entreprises de gestion portuaire sont exploitées, influe considérablement sur le volume des échanges, le coût et la qualité des prestations délivrées aux clients.

L'entreprise portuaire de Ghazaouet s'inscrit dans cette liste, car en se basant sur quelques indicateurs de performance (le séjour des conteneurs pleins aux ports qui 11,64 jours, où la valeur cible est de 8 jours, aussi le taux d'utilisation des équipements de manutentions qui est de 13,72% dont la valeur cible c'est 100%...)(année 2015). On distingue clairement un déficit dans l'exécution des opérations, cela est dû à la lenteur dans l'enchainement des opérations, car chaque service ne peut entamer l'exécution de son activité tant qu'il n'a pas en main les informations ou les documents nécessaires. Cela est causé soit par l'échange d'information par le biais de l'informel ou la réception de documents en support papiers, qui engendre par la suite une saisie manuelle des informations ce qui peut induire a des erreurs et parfois à des pertes de données, aussi une duplication des données (certaines données peuvent être entrées en double), cela est dû à l'absence d'un réseau intranet entre les services et même entre les directions.

En analysant en profondeur l'entreprise, et en étudiant son système d'information nous avons remarqué que sur les 54 services seulement 22 services sont informatisés soit par un logiciel ou une application informatique hors les logiciels de Microsoft office (Word, Excel…). L'informatisation actuelle couvre juste 40,7% de l'entreprise, même les applications et les logiciels implémentés manquant de plusieurs fonctions, ce manque pousse les employés à recourir au travail manuel en plus du travail sur l'application, tout cela engendre une perte de temps et un manque d'efficacité.

L'ancienneté des logiciels qui sont développés via des langages anciens comme (CLIPPER) rendant leurs mise à jour et leurs liaison avec d'autres plateformes ou d'autres langages presque impossible, en plus de cela ces anciennes plateformes rendant le travail des employés fatiguant, cela est dû à la non ergonomie des logiciels que ça soit du point de vue fonctionnel que du point de vue graphique et visuel.

Donc tous ces problèmes entrainant une perte de temps, et cela mène automatiquement à une perte d'argent à l'entreprise.

## <span id="page-27-0"></span>**2.2. Objectifs du projet :**

Ce projet a pour objectif d'automatiser un ensemble de processus d'entreprise tout en travaillant sur une base de données unique et homogène afin de gagner en productivité et réduire les travaux redondants. Ainsi, chaque maillon de l'organisation apportera sa contribution et la mettra à disposition des autres acteurs de la chaine,

Afin de mieux cerner les attentes des responsables l'entreprise vis-à-vis ce projet, nous avons préparé des questionnaires [voir Annexe] pour les employés, dans le but de faire émerger leurs visions et les objectifs de ce projet, après la collecte de ces questionnaires nous les avons regroupé et résumé dans les objectifs suivants :

- Développer et optimiser le potentiel des employés (en réduisant la quantité de travail tous ce qui se fait manuellement) en les remplaçant par des traitements automatiques.
- Amélioration des traitements de données (en termes de délai de transmission, et de qualité des données reçues)
- Eliminer les problèmes de redondance et de duplication des données
- Transférer des données en temps réel (une fois une donnée est introduite dans le système elle devra être automatiquement présente chez les autres services concernés).
- Réduire au maximum l'échange d'information en support papier.
- L'optimisation de la gestion des processus métiers, en mettant à disposition de chaque service un module qui englobera son activité.
- La cohérence et l'homogénéité de l'information interne.
- La gestion des éléments de base avec une interface ergonomique qui facilite la navigation entre les fonctionnalités du système.
- Mettre à disposition des hauts cadres des outils de contrôle et de supervision (comme des tableaux de bord en temps réel...).
- Travailler sur une même base de données.
- Assurer la traçabilité des informations.
- Gagner en temps et en efficacité.
- Augmenter le chiffre d'affaires de l'entreprise.
- Accroitre la qualité des prestations délivrées aux clients.

#### **Les attentes des employés vis-à-vis ce projet :**

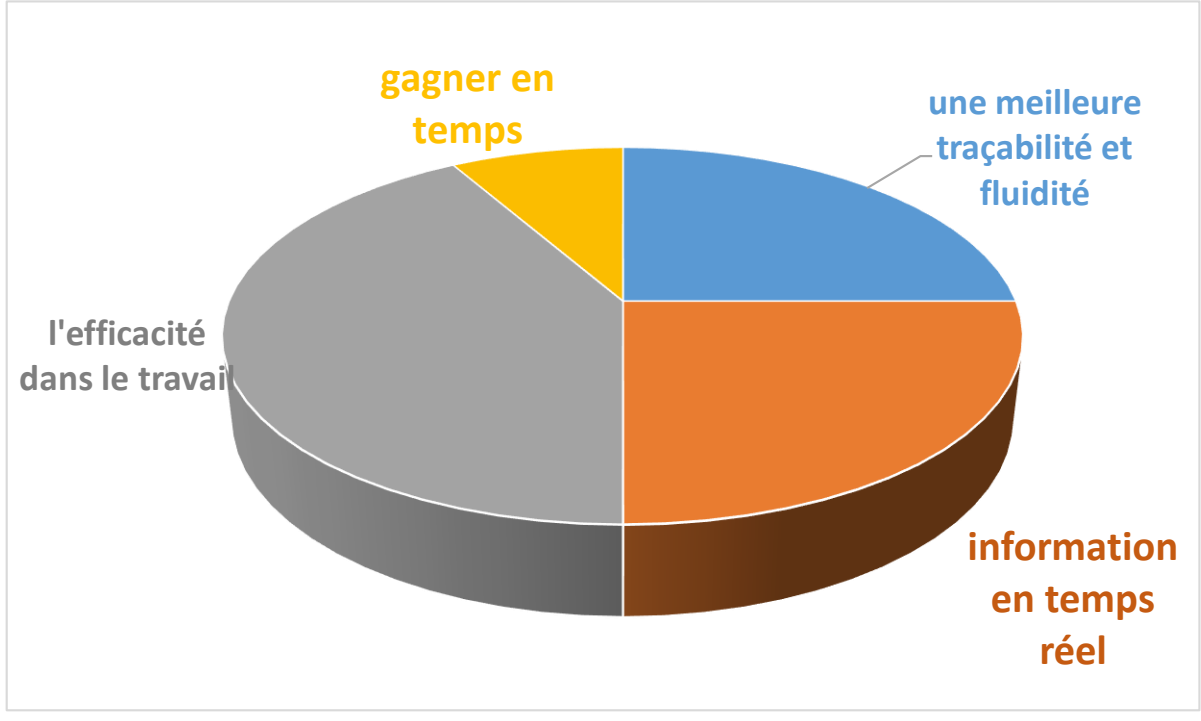

*Figure 6: Les attentes des employés vis-à-vis ce projet*

## <span id="page-28-0"></span>**2.3. Le cahier de charge fonctionnelle :**

En suivant la même démarche des questionnaires [voir l'annexe] que nous avons déjà définie dans l'identification des objectifs, cette fois ci nous avons met au point un autre model de questionnaire, ce dernier était destiné à chaque service pour pourvoir identifier et cerner les fonctionnalités que les employés veulent les retrouver dans l'ERP.

<span id="page-28-1"></span>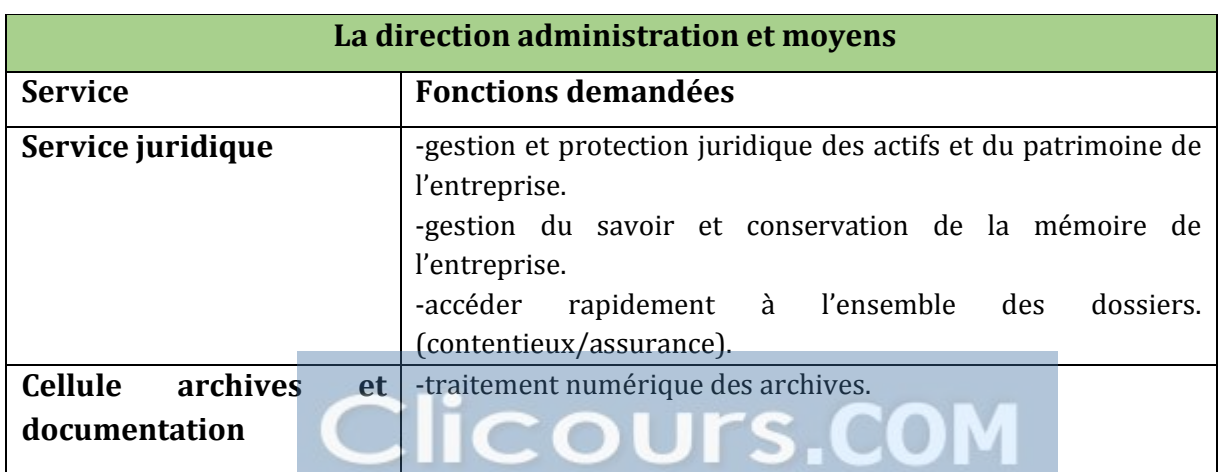

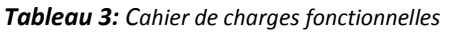

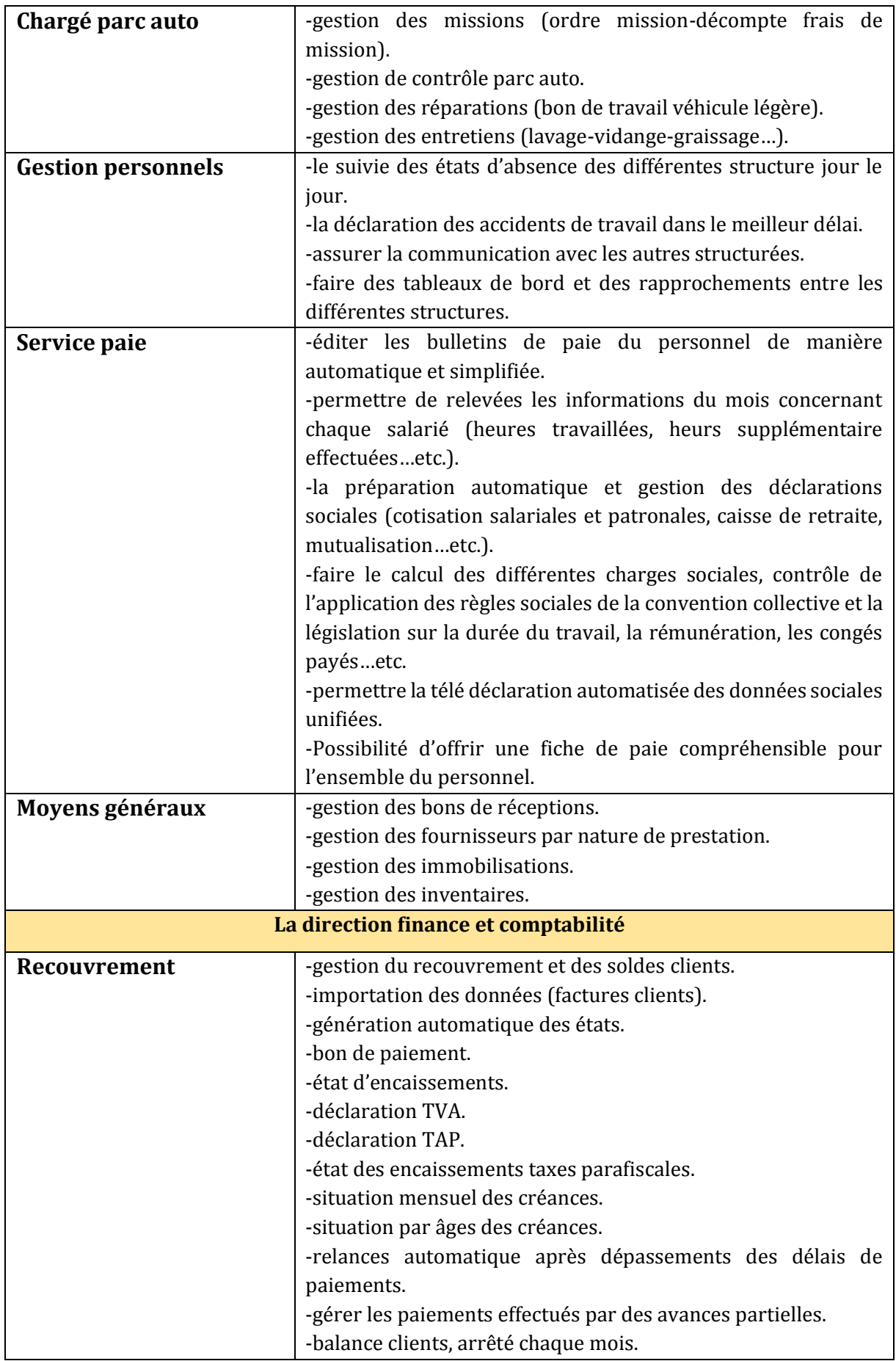

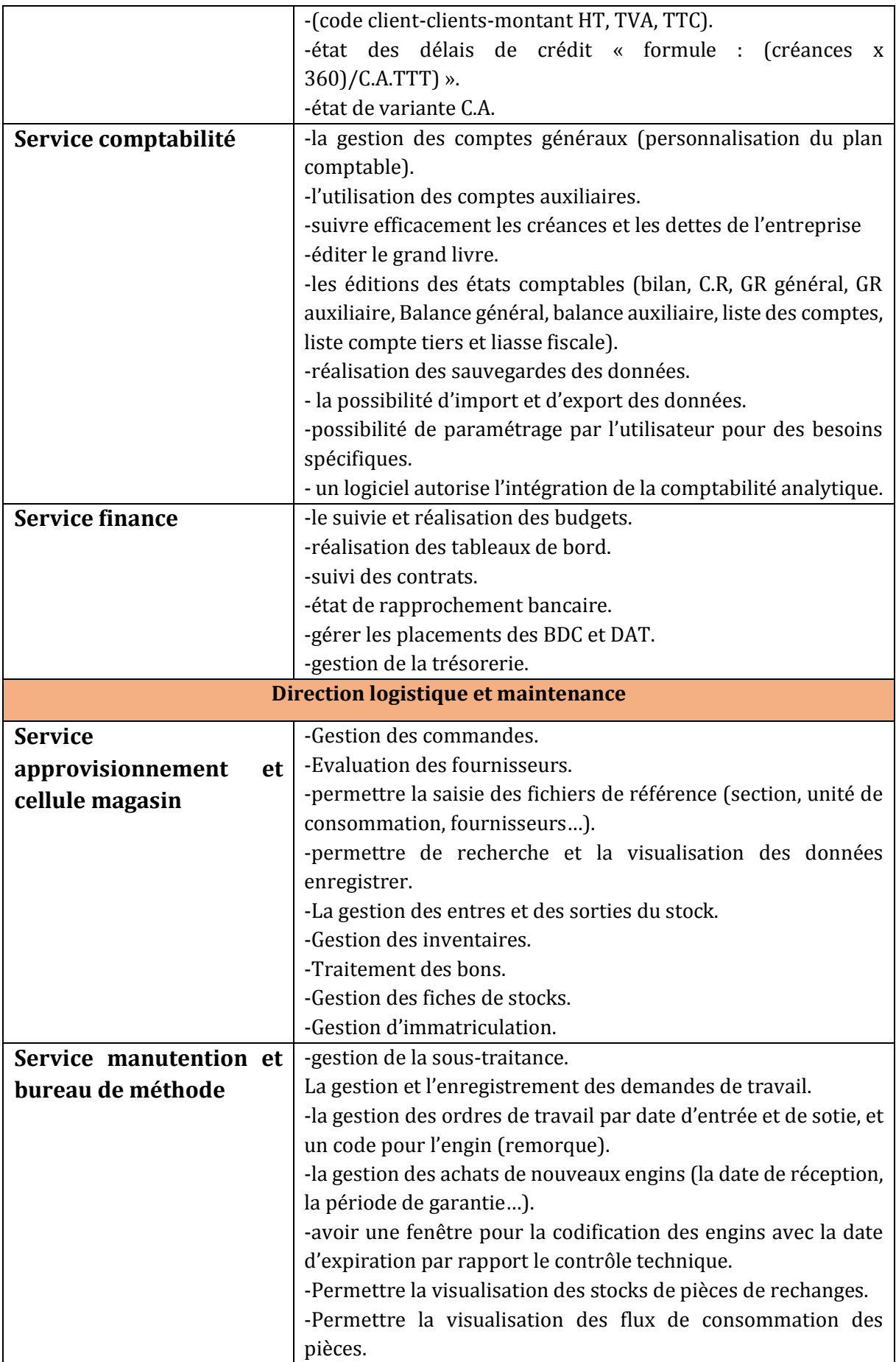

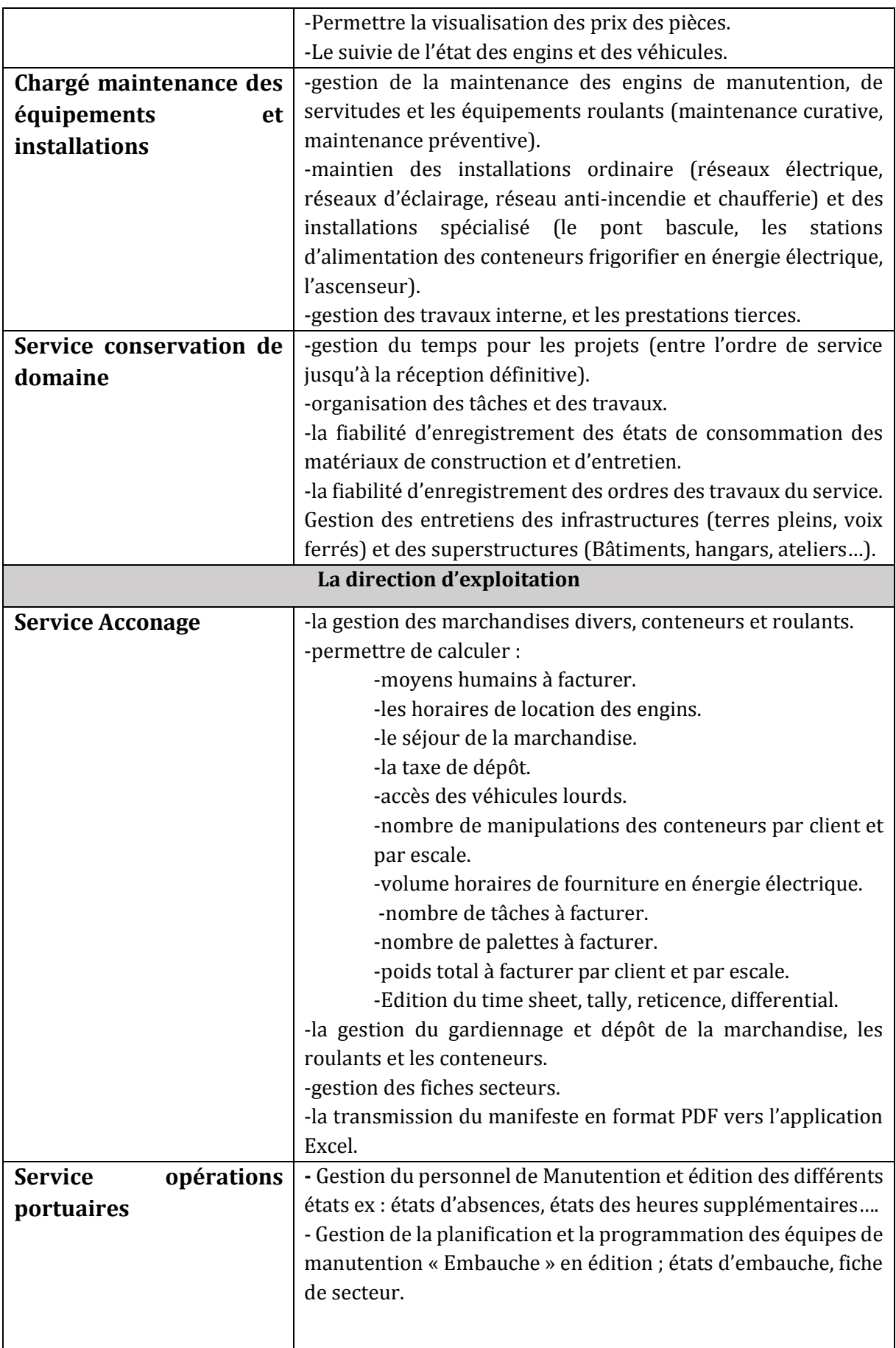

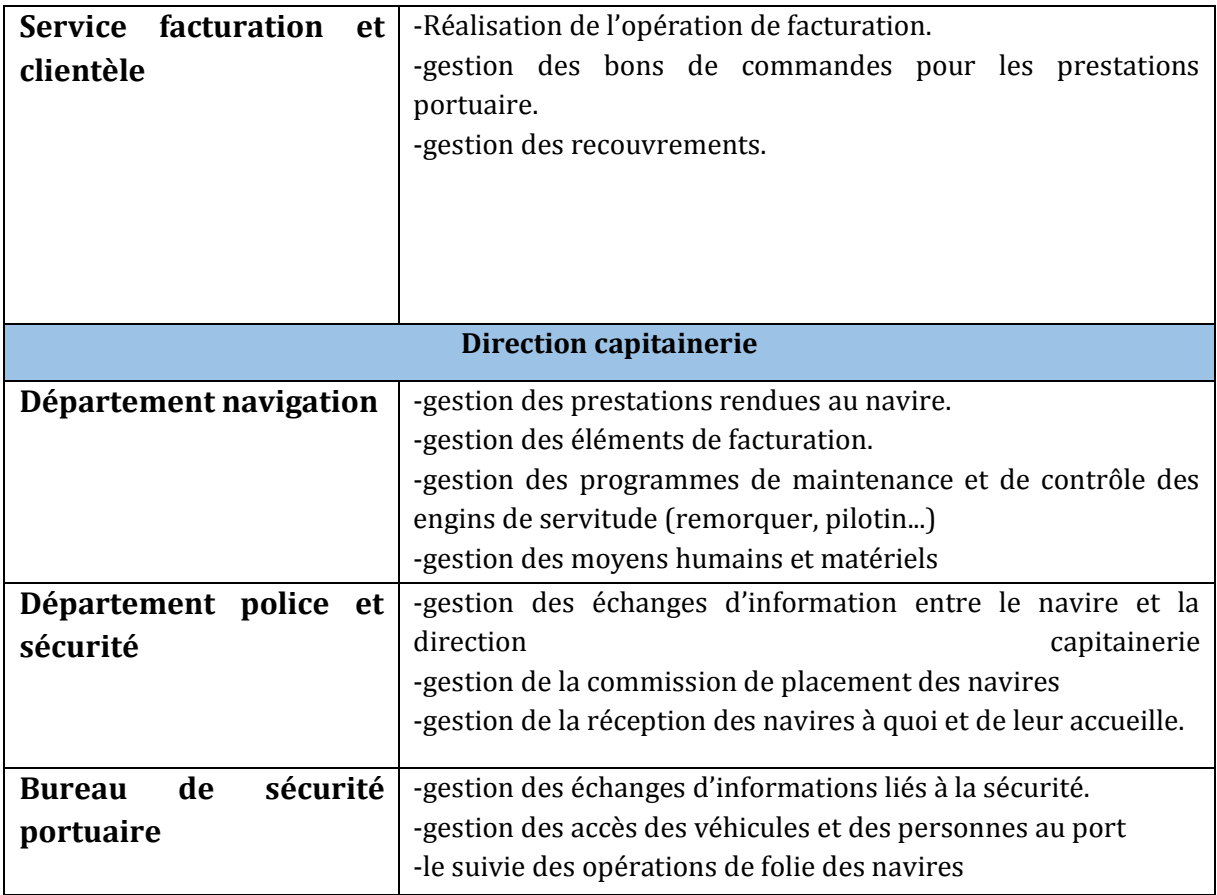

## <span id="page-32-0"></span>**2.4. Le plan de travail :**

La planification consiste à prévoir le déroulement du projet tout au long des phases constituant le cycle de vie prévu.

Dans cette partie nous allons illustrer le schéma directeur que nous avons prévu pour arriver à achever la partie qui nous a été déléguée dans ce projet, mais avant de parler de notre contribution nous allons parler brièvement du projet en général.

Le projet consistera à développer d'un ERP pour l'entreprise portuaire de Ghazaouet, comme nous l'avons bien détaillé précédemment, ce projet est réparti en 2 phases : la première phase, celle qui nous concerne, est l'étude du système d'informations actuel. La phase 2, qui est le développement et implémentation de l'ERP, sera lancée une fois l'étude achevée. Dans ce qui va suivre nous allons seulement détailler la première phase couverte par ce projet de Master.

Après avoir fini l'étude de chaque service, nous entamerons la premier validation, cette dernière sera avec les employés présents dans ce service, puis lors de l'achèvement de l'étude d'une direction, une validation finale de notre travail se fera par une réunion avec la présence des responsables (le PDG, les directeurs, des cadres concernés par l'étude aussi la présence des encadrants), dans laquelle nous présenterons l'évolution de l'étude ( un rapport est remis au responsable une semaine avant la présentation).

Nous avons réparti l'étude sur deux étapes : la première est une visite rapide de tous les services de l'EPG afin d'avoir une vision globale sur la manière avec laquelle est gérée l'entreprise. La deuxième étape consiste à effectuer une étude approfondie et détaillée de l'ensemble des activités de l'entreprise, direction par direction et service par service.

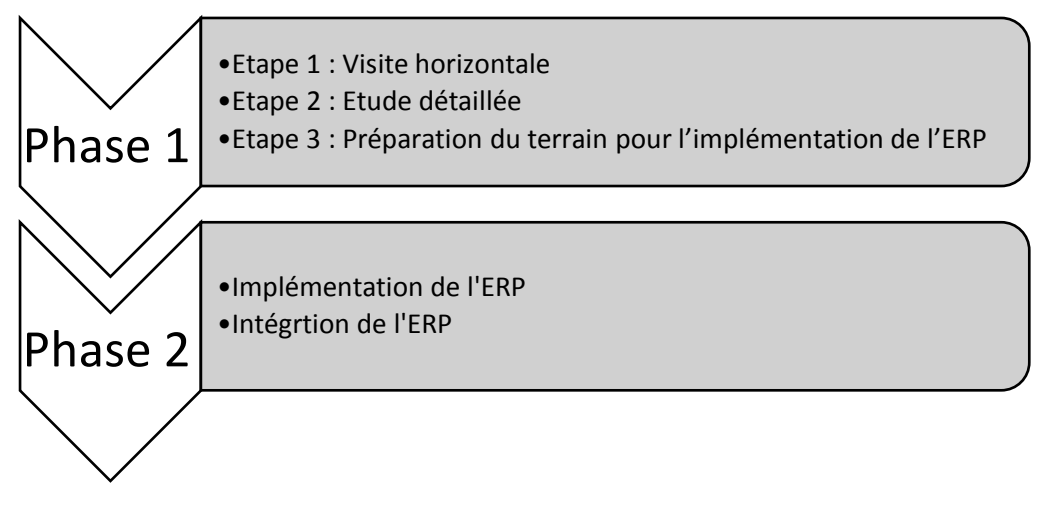

*Figure 7. Plan global du projet*

#### <span id="page-33-0"></span>**Etape 1 : Visite horizontale de l'ensemble des directions/services de l'entreprise**

La durée de cette première étape est de 4 semaines (une semaine pour chaque direction).

Cette étape consiste à jeter un coût d'œil sur tous les services de l'entreprise pour pouvoir ensuite mener des études détaillées sur chaque service.

Cette visite nous inculquera une vision globale, cela pour se familiariser avec ce nouveau monde qui est le domaine portuaire, et de mieux se repérer pour l'étape suivante (étude détaillée).

#### **Etape 2 : Etude détaillée de chaque service**

La durée de cette deuxième étape est de presque 4 mois (environ 1 mois par direction).

Cette étape consiste à étudier profondément le mode opératoire de chaque service de l'entreprise, en accentuant cette étude détaillée en se basant sur les points suivants :

- 1. Identifier les processus métier.
- 2. Identifier les acteurs.
- 3. Identifier les données.
- 4. Identifier les traitements.
- 5. Identifier les documents.
- 6. Identifier les partenaires internes et externes.

Ces informations seront en premier lieu assemblées sous forme de rapports contenant une description textuelle. Une fois validés par les tuteurs de l'entreprise, entamerons

conjointement avec nous encadrants de l'université une analyse conceptuelle et opérationnelle. Eventuellement, des propositions et des améliorations peuvent être suggérées. Ces suggestions ne seront prises en compte qu'après l'accord des tuteurs de l'entreprise.

Ce processus sera répété pour chaque service.

#### **Etape 3 : Préparation du terrain pour l'implémentation de l'ERP**

La durée pour cette troisième étape est de 1 mois.

Cette étape finalisera l'étude du système d'information, elle sera aussi destinée à une sorte de passation de consigne pour l'équipe qui entamera la phase du développement et de l'implémentation de l'ERP. Nous allons aussi analyser les moyens techniques et technologiques qui seront utilisés par la suite. Cette étape marque la fin de la première phase du projet du développement de l'ERP pour l'entreprise EPG.

Ci-dessous le planning de travail sous diagramme de Gantt :

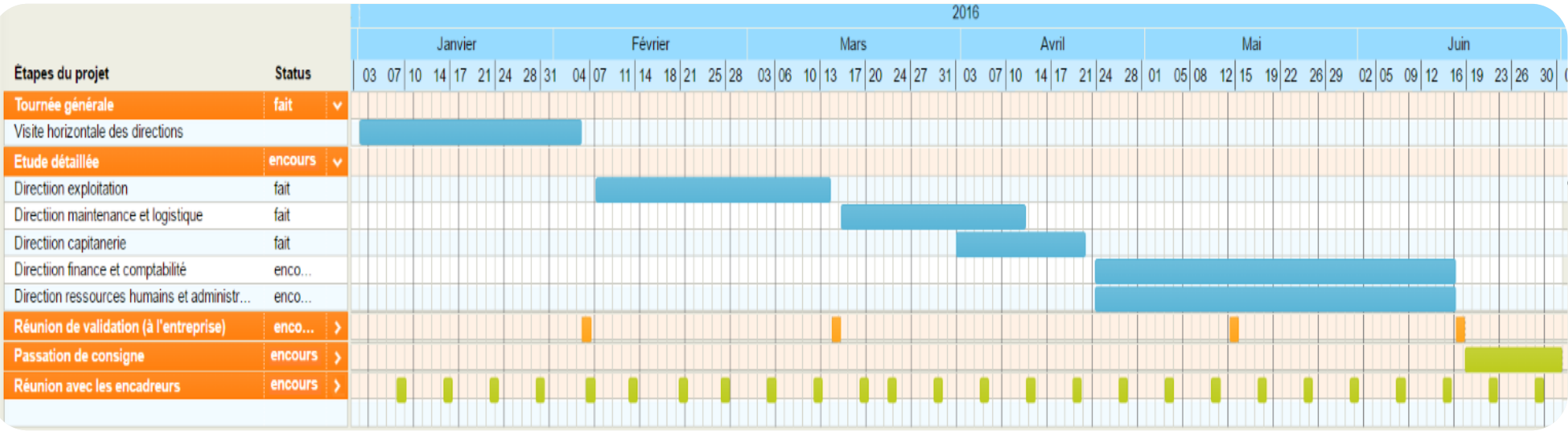

*Figure 8: Le planning de travail*
# **3. Conclusion :**

Dans ce chapitre nous avons décrit le contexte général dans lequel s'inscrit ce projet plus précisément la première phase qui nous concerne. Au début nous avons mis en valeur le partenariat qui a été dressé entre l'université et l'entreprise portuaire de Ghazaouet. Puis nous avons déterminé la problématique et les objectifs du projet qui se résument à la mise en place d'un système de gestion intégrée (ERP). Après la description et l'élaboration du cahier des charges fonctionnelle, nous avons terminé par la schématisation de notre plan de travail.

Dans le chapitre suivant nous présenterons une étude comparative des différent ERP existant, tout en justifiant notre choix d'ERP, cela pour répondre au mieux aux besoins de l'entreprise.

# **Chapitre 3 :** Etude comparative des progiciels de gestion intégrés (ERP)

# **1. Introduction :**

Dans ce chapitre nous allons en premier lieu définir l'ERP, puis de justifier notre alignement avec les ERP open source cela à l'encontre des ERP propriétaires, en se basent sur plusieurs critères, et nous finirons par une analyse via la quelle nous allons argumenter notre choix de l'ERP choisi qui est Odoo (open ERP) cela en se basant sur l'étude qui a étét faite par Smile (le premier intégrateur Européen de l'Open Source).

# **2. Définition d'un ERP :**

L'acronyme PGI signifie "Progiciel de Gestion Intégré" traduit en anglais par Enterprise Resource Planning (ERP), ERP est le terme le plus couramment utilisé.

Un ERP est un ensemble de modules paramétrables couvrant les grandes fonctions d'une entreprise, Gestion financière et comptable, Gestion de production, Gestion des ventes, des achats, des stocks, des ressources humaines, l'aide à la décision. Les données partagées sont centralisées et les interfaces standardisées.

L'ERP est un support organisationnel, qui tend vers une gestion globale et simplifiée par le partage et l'accès des données en temps réel, aussi il permet une gestion homogène et cohérente du système d'information (SI) de l'entreprise.

Les ERP utilisent traditionnellement une architecture de type client/serveur, qui permet d'intégrer toutes les fonctionnalités liées à la gestion d'entreprise dans un seul programme C'est-à-dire de les centraliser dans une base de données commune, et que le fait d'entrer ou de modifier une donnée dans l'un ou l'autre des modules impacte tous les autres modules : la base de données est mise à jour et applique la modification à toute l'entreprise.

# **2.1. Les principaux ERP :**

Le choix de l'ERP est déterminant pour l'entreprise selon son budget, son organisation et ses objectifs, elle pourra investir dans :

- Les [ERP open source](http://erp.comprendrechoisir.com/comprendre/erp-open-source) qui sont gratuits : l'implémentation d'un progiciel Open Source revient moins cher, puisqu'il n'y a pas de coût de licence comme : ODOO, Aria, OpenBrav, Compiere, ERP5, édité par la société Nexedi….
- Les [ERP propriétaires](http://erp.comprendrechoisir.com/comprendre/erp-proprietaire) : c'est un logiciel très complet avec accompagnement du client, et il édités par des sociétés qui impliquent l'achat d'une licence, nous pouvons citer SAP, Peoplesoft, BAAN, Extensivity (ex-GEAC), SSA, CEGID, JD EDWARDS, QUALIAC, DIVALTO, GENERIX et SAGE.

# **3. Pourquoi un ERP open source :**

D'une manière générale, comme avec toute famille de produits open source on peut s'attendre à des économies de licence en installant un ERP open source. En première approche, l'ERP étant un progiciel complexe, les coûts d'intégration et de maintenance rendent cette économie directe de licence modérée au regard du coût total de possession de l'ERP. Ainsi, l'économie d'une licence propriétaire représenterait entre 25% et 50% du coût total de possession (incluant intégration, support et maintenance) à périmètre équivalent.

Cependant, face aux dépenses marketing engagées par les ERP propriétaires, nous savons qu'il n'est pas toujours facile de défendre un produit open source dont le coût certain est annoncé de façon transparente d'entrée de jeu par les intégrateurs face à des produits propriétaires qui font tout pour masquer leur coût réel à moyen terme en jouant sur les promotions confidentielles, les packages, les licences, le nombre d'utilisateurs.... Nous nous contenterons ainsi de rappeler que selon une étude menée par Standish Group en 2000, des projets ERP commerciaux :

- Seuls 28% respectent le budget, dans les temps et satisfont aux besoins
- 49% sont des échecs soit en termes de budget, de délai ou de fonctionnalités
- 23% sont abandonnés avant la finalisation

D'après une autre étude encore de McKinsey, seul 5% des installations d'ERP propriétaires sont de véritables succès ! Seule limite à cette large économie sur le coût total de possession : il faut,

Il ne s'agit pas d'en avoir peur – certains ERP open source se prêtent en effet très bien aux extensions par des développements spécifiques efficaces - mais simplement d'éviter les surprises ou les mauvais choix pour contenir les budgets. Au-delà même de cette économie immédiate sur le coût, un ERP open source permet de viser une meilleure couverture du besoin de par sa plus grande extensibilité là ou justement nombre d'ERP propriétaires sont source de forte insatisfaction. Outre le point essentiel qu'est le management du changement lié à tout projet ERP. Voyons maintenant les points où l'ERP libre se distingue et permet d'évaluer et d'éviter les risques de dérapage budgétaire par sa plus grande transparence :

**Souplesse par l'ouverture :** même si les éditeurs d'ERP propriétaires donnent un certain accès à leur ERP via des webservices, c'est toujours un accès très limité dans lequel l'ERP reste une boîte noire qui rend l'intégration d'extensions très coûteuse. Ajoutons que l'isolement des produits propriétaires rend en général la recherche de documentation de piètre efficacité par rapport à la recherche sur le web de ressources open source communautaires. Dans tous les cas, avec l'ERP libre, c'est l'ensemble du code qui est ouvert et pas seulement ses webservices, les tables sont normalisées et claires, ouvertes à toute interconnexion. En conséquence, votre personnel informatique devrait pouvoir s'approprier un bon ERP open source.

**Souplesse par respect des standards :** Les ERP propriétaires ont tendance à respecter moins de standards. Certaines briques open sources ne peuvent pas non plus être redistribuées avec des offres propriétaires, c'est notamment le cas des logiciels sous licence GPL dont vous devrez alors financer des équivalents propriétaires sans réel apport de valeur ajoutée par rapport à l'open source.

**Qualité :** souvent, l'open source se distingue par une qualité technique supérieure. En effet, le degré de qualité d'un logiciel libre est mesurable par son code ouvert et par les réactions de la communauté d'utilisateurs. Et ainsi seuls les projets open source de qualité se développent. De plus, contrairement aux éditeurs de logiciel propriétaire, les éditeurs

open source sont plutôt engagés dans ces défis techniques mesurables que sur l'exploitation au maximum de leurs contrats existants.

**C'est votre ERP qui s'adapte à votre entreprise et non l'inverse :** du fait de leurs limitations en termes de flexibilité et de business model, les éditeurs d'ERP propriétaires l'érigent en règle : si l'ERP ne convient pas à vos processus, changez vos processus ! Ils justifient cette doctrine en affirmant connaître votre métier mieux que vous. C'est parfois vrai, mais souvent les entreprises ont aussi des avantages compétitifs dans l'implémentation de certains processus et dans ces cas, un ERP libre sera un instrument de pilotage plus fin.

**Infrastructure éditeur en adéquation avec les budgets PME/TPE** : les gros éditeurs d'ERP se sont développés pour des grands comptes qui disposaient d'importants budgets informatiques. En conséquence, ces éditeurs possèdent un modèle d'infrastructure très coûteux qui leur interdit de s'adapter à la réalité économique des TPE et PME. Pour être rentables sur ces marchés, ils devraient vendre de plus gros volumes et totalement remettre en cause leur infrastructure. En corollaire, la nature technique même des ERP dédiés aux grands comptes obligera aussi à des coûts d'intégration qui ne sauront convenir aux PME ou TPE. C'est bien pourquoi même les éditeurs s'efforcent finalement de chercher de nouvelles solutions techniques aptes à faire chuter les coûts d'intégration pour séduire ce segment de marché. Mais ces nouveaux produits, tels que Business One de SAP sont en général trop limités.

**Pas de coûts cachés :** De nombreux éditeurs d'ERP propriétaires offrent des prix d'appel cassés pour des packages limités, notamment en nombre d'utilisateurs. Ces politiques tarifaires ont souvent comme seul objectif de s'approprier de nouveaux clients pour les rendre ensuite captifs par de coûteuses politiques commerciales. Ensuite, lorsque l'entreprise grossit et si on veut plus d'utilisateurs sur l'ERP, les coûts peuvent très rapidement s'envoler à la juste mesure du degré de captivité du client. Seule une licence open source qualité (dont vous ne serez pas techniquement prisonnier) vous protègent réellement contre ces situations.

**Pérennité des développements spécifiques :** les éditeurs d'ERP propriétaires s'efforcent de garder la maîtrise sur l'ensemble des modules fonctionnels dont vous avez besoin. Sans standard et sous le coup de la licence, difficile de vous garantir que vos propres développements resteront compatibles ou que vous allez pouvoir mettre en concurrence différents prestataires pour développer certains modules.

**Support pragmatique** : en réalité un support approprié coûte très cher à fournir et les éditeurs, forts d'une relation totalement asymétrique auront tendance à rogner dessus. Par pragmatisme, mieux vaut alors bénéficier de la documentation communautaire d'ERP libres ou encore du support concurrentiel des prestataires associés à cette offre. Le relèvement autoritaire de 5% du prix du support SAP en 2008 n'est qu'une illustration parmi d'autres du côté obscur des ERP propriétaires.

**Vous n'êtes pas une « vache à lait » :** Les éditeurs d'ERP propriétaires ne vous apportent aucune garantie que les développements spécifiques que vous allez payer seront réellement des développements spécifiques : ils peuvent être tentés de vous faire payer des développements qui ont déjà été amortis par d'autres clients. Au contraire une licence open source telle que la GPL vous protège contre ces abus : un développement spécifique doit être reversé gratuitement à la communauté pour être distribué.

**Indépendance vis-à-vis du destin d'un éditeur :** Qu'arrive-t-il si votre éditeur d'ERP propriétaire fait faillite ? Généralement, il y a bien des clauses qui imposent de libérer le code source. Mais ceci n'est pas d'une très grande utilité : la solution survivra très peu de temps en l'absence de support, documentation appropriée, et gouvernance communautaire. Au contraire, un ERP libre de bonne qualité technique est un choix pérenne car même si un prestataire faisait faillite, d'autres seraient déjà prêts à prendre le relais.

**Indépendance vis-à-vis des fusions/acquisitions :** Un éditeur d'ERP propriétaire peut bien être racheté à l'instar de J.D. Edwards par Peoplesoft puis PeopleSoft par Oracle. Dans ce cas, il est très probable que le support de l'ERP d'origine se tarisse avec diverses pressions de la part de l'éditeur pour que vous soyez forcé de migrer dans le cas où ce sont des concurrents que l'entreprise a racheté ou encore d'acheter des modules initialement non prévus dans le cas où les entreprises sont complémentaires comme dans le cas d'Oracle applications.

**Vous upgradez librement :** Avec un ERP libre vous n'upgradez que lorsque vous le souhaitez. Et si vous le faites (c'est conseillé), vous pouvez toujours le faire par vos soins gratuitement ou alors au meilleur prix en mettant des intégrateurs en concurrence, en tout cas sans coût de licence. Au contraire, avec un éditeur propriétaire, ces coûts de mise à jour peuvent s'envoler à la juste mesure de votre degré de captivité.

### **3.1. Les critères d'évaluation :**

Bien sûr, le choix final devra tenir compte de l'adéquation des fonctionnalités de l'ERP, surtout si c'est la compétitivité native que le client recherche. Or l'étude des fonctionnalités des ERP retenus est très complexe et a donc été développée spécifiquement. Nous illustrent donc ce profil macro sans entrer dans le détail des fonctionnalités, en considérant uniquement la couverture globale regroupé sous l'axe 'périmètre', nous allons nous référer à une étude faite par Smile, le premier intégrateur Européen de l'Open Source.

## **3.1.1. Profil par caractéristiques générales :**

### **Notoriété actuelle :**

La notoriété actuelle d'une solution est importante dans la mesure où elle est source de sécurité ou au moins de précaution. Cependant, une notoriété construite au moyen d'investissements marketing ne tiendra pas longtemps si elle ne va pas de pair avec dans

une dynamique communautaire et une qualité technique de fond. S'il est déterminant d'implémenter une bonne solution à l'instant t, il l'est tout autant de s'assurer que les indicateurs sont bien au vert pour que la solution reste bonne dans 5 ans au moins. En effet, disponibilité des ressources, prix et possibilité des évolutions vers des verticalisations en dépendront directement. Voilà pourquoi ce critère de notoriété, s'il est important n'est pas suffisant. Reste que (Compiere) se distingue ici par plusieurs belles références sur le marché français.

Sont considérés :

• Nombre et importance des références client

• Nombre et notoriété des intégrateurs existants (s'agit-il uniquement d'amateurs isolés ou de vraies entreprises ? N'y a-t-il qu'un seul intégrateur derrière un produit ?)

- Citations dans la presse professionnelle
- Taille des archives des forums et mailing lists
- PageRank Google du site, lié au nombre de sites eux même importants pointant sur le site de l'ERP

### **Dynamique :**

Il s'agit de la dynamique communautaire autour de la solution. Avec la qualité technique, elle va déterminer directement la place de la solution dans le futur. En effet, les investissements d'un éditeur sont finalement peu de choses au regard de tous les correctifs, toute la documentation et même tout le marketing qui est fait par une communauté active. Nous croyons que le modèle dans lequel l'éditeur est pratiquement le seul intégrateur de son produit n'est pas favorable à l'éclosion d'une communauté de partenaires contribuant à la dynamique du produit. De, même, en dépit de l'activité sur OfBiz, Neogia, semble avoir marqué un net ralentissement de son activité de développement courant 2007. Est-ce dû à la faiblesse relative de son unique intégrateur français Nereide ?

Sont considérés :

- Évolution du volume de forums ou mailing list
- Gouvernance : dans quelle mesure intégrateurs et utilisateurs sont-ils consultés et partie prenante dans la conception et l'évolution du produit ?
- Fréquence des mises à jour de la documentation, notamment des wiki
- Fréquence des releases
- Citations par des acteurs indépendants dont les bloggers occasionnels (qui sont en fait une armée 'invisible' de correcteurs potentiels de bug ou auteurs de documentation).

### **Techno :**

Investissements et communauté sont encore peu de chose devant la cohérence, la puissance et l'adéquation avec les standards des modélisations au cœur d'un ERP. Les fonctionnalités ne sont qu'une surcouche à ces fondations et le coût d'implémentation d'une même fonction métier varie très facilement de 1 à 5 selon la qualité technique des

fondations. Ainsi, au-delà d'un certain stade, même à grand renforts d'investissements, on ne peut plus enrichir le fonctionnel d'un ERP s'il est basé sur des abstractions de trop bas niveau alors qu'une solution bien architecturée faite de concepts clairs et efficaces pourra au contraire s'étendre à moindre frais. Bien sûr, un éditeur en bonne santé financière peut recoder sa solution - et c'est courant – mais, vous serez surtout lié à l'ancien produit avec lequel il aura fallu faire rupture. Si une solution ne peut pas être améliorée de façon continue, c'est vous qui ferez les frais des migrations brutales. Et plus directement, le coût de vos développements spécifiques dépend de la qualité technologique. Sont considérés :

• Respect de standards existants si possible (gage de maintenabilité et de facilité de prise en main)

- Degré de factorisation du code (gage de fiabilité et de prise en main)
- Maturité et couverture des webservices
- Courbe d'apprentissage du produit : une courbe plate est moins bien notée
- Modularité de l'application Absence de problème évident de performance

### **Périmètre :**

Il s'agit ici du volume global des fonctionnalités. Bien sûr. A noter qu'il faut aussi garder cette vision globale des fonctionnalités. Beaucoup de fonctionnalités de niche ne seront jamais utilisées ou devront être modifiées. Le critère de 'souplesse' est autrement plus impactant en termes de coût ou de capacité à coût donné. D'autant que sur un ERP souple, l'ajout d'une fonctionnalité peut se révéler relativement simple. A un stade macro, on retiendra par exemple que (Compiere) est plus pointu sur le CRM que (Openbravo) alors que ce dernier est meilleur dans la gestion de production. En revanche, le détail des fonctions CRM par exemple est très peu discriminant compte tenu des facultés d'adaptation. Odoo (ex-OpenERP) se distingue ici avec son activité communautaire très importante et ses plus de 200 modules.

### **Souplesse :**

Dans la mesure où on doit très souvent dépasser le périmètre fonctionnel natif de l'outil, quelle facilité a-t-on à le faire ? Il s'agit donc d'un critère absolument déterminant dans le coût total de possession compte-tenu du fort coût relatif des développements spécifiques. La souplesse rejoint ici largement la technologie mais elle met spécifiquement l'accent sur la modularité de la plateforme de l'ERP et sur l'efficacité du développement par des tierces parties.

Sont considérés :

- Facilité à modifier les structures de données pour ajouter ou altérer le stockage des objets métier
- Facilité à modifier les interfaces utilisateur pour leur donner une bonne ergonomie métier
- Facilité à altérer non pas les structures de données mais les traitements à effectuer. Les objets métier peuvent-ils être de vrais objets conceptuels qui ont des méthodes

attachées ou bien faut-il au contraire associer des procédures à des objets avec donc moins de maintenabilité et d'agilité ?

- Facilité à adapter les rapports (factures et autres)
- Rapidité, légèreté, des cycles de développement: faut-il recompiler, redéployer des classes, importer ou exporter des méta-données dans la base de données, dès lors comment déploie-t-on des adaptations fonctionnelles sur une base de production ?

#### **Ressource :**

Difficulté ou non, à mobiliser des prestataires capables d'effectuer des développements pointus sur l'outil. Ceci est assez discriminant pour ERP5, qui n'a pratiquement pas d'autres intégrateurs son propre éditeur, la société Nexedi. Attention néanmoins à ne pas mal interpréter cet indicateur car une technologie meilleure peut largement rentabiliser un effort d'adaptation initial supérieur. C'est pour ceci que nous n'avons pas ici trop pénalisé Odoo (ex-OpenERP). En effet, son code clair d'un haut niveau d'abstraction (proche des spécifications fonctionnelles) sera facilement maîtrisé. Des ERP tels que Odoo (ex-OpenERP) ont une très bonne capacité à être configurés.

#### **Synthèse :**

Au final, nous puissions synthétiser avec le tableau suivant :

|                     | notoriété      | dynamique | techno | périmètre      | souplesse | ressources     |
|---------------------|----------------|-----------|--------|----------------|-----------|----------------|
| Odoo (ex-           | 4              | 5         | 4      |                |           |                |
| OpenERP)            |                |           |        |                |           |                |
| <b>OpenBravo</b>    | $\overline{4}$ | 5         | 3      | $\overline{4}$ | 3         | 4              |
| <b>Neogia</b>       | 3              | 3         | 4      | $\overline{4}$ | 3         | 3              |
| ERP5                | $\overline{4}$ | っ         | 4      | $\overline{4}$ | 4         |                |
| <b>Adempiere</b>    | $\overline{4}$ | 4         | 3      | $\overline{4}$ | 3         | $\overline{4}$ |
| <b>Compiere GPL</b> | 5              | 3         | 3      | $\overline{4}$ |           | $\overline{4}$ |
|                     |                |           |        |                |           |                |

*Tableau 4: Evaluation du profil par caractéristiques générales*

*Toutes évaluations entre 0 (faible) et 5 (excellent)*

## **3.1.2. Profil par domaine fonctionnel**

Voici un récapitulatif des capacités relatives – mais non proportionnelles – de chacun des ERP retenus sur les domaines fonctionnels les plus caractéristiques (de 0 à 5 pour le plus adapté). Les différences les plus flagrantes se font sentir sur les modules de gestion des ressources humaines pour lequel seuls ERP5 et Odoo (ex-OpenERP) sont complets. ERP5 va même jusqu'à gérer les paies alors qu'aucun autre ERP libre n'est allé aussi loin Odoo (ex-OpenERP) s'y essaie et dispose d'un module de paie suisse par exemple, mais pas français). Sans module RH, la gestion de projet est aussi plus limitée et c'est ainsi que Odoo (ex-OpenERP)) traite mieux que ses concurrents ce domaine fonctionnel. De même, ERP5

et Odoo (ex-OpenERP) sont plus complets sur la CRM, où Openbravo est plus limité. En revanche, ce dernier se distingue avec son interface web inégalée et son module point de vente avancé.

|                  | achats         | ventes         | compta         | <b>CRM</b>     | <b>GPAO</b>    | <b>RH</b>      | <b>Paies</b>   | <b>Projets</b>     | Web            |
|------------------|----------------|----------------|----------------|----------------|----------------|----------------|----------------|--------------------|----------------|
|                  |                |                |                |                |                |                |                |                    |                |
| Odoo (ex-        | $\overline{4}$ | $\overline{4}$ | $\overline{4}$ | $\overline{4}$ | $\overline{4}$ | $\overline{4}$ | $\mathbf{1}$   | $\overline{4}$     | $\overline{4}$ |
| OpenERP)         |                |                |                |                |                |                |                |                    |                |
| <b>OpenBravo</b> | $\overline{4}$ | 4              | 3              | $\overline{2}$ | $\overline{4}$ | $\Omega$       | $\theta$       | 3                  | 5              |
| Neogia 3         | $\overline{4}$ | $\overline{4}$ | $\overline{4}$ | 3              | 3              | 1              | $\overline{0}$ | 3                  | 3              |
| ERP5             | $\overline{4}$ | 4              | 5              | $\overline{4}$ | $\overline{4}$ | 4              | $\overline{4}$ | $\overline{\cdot}$ | $\overline{4}$ |
| <b>Adempiere</b> | $\overline{4}$ | $\overline{4}$ | $\overline{4}$ | 3              | 3              | $\Omega$       | $\overline{0}$ | 3                  | $\overline{1}$ |
| Compiere         | $\overline{4}$ | 4              | 5              | 3              | 3              | $\theta$       | $\overline{0}$ | 3                  | 1              |
| <b>GPL</b>       |                |                |                |                |                |                |                |                    |                |

*Tableau 5: évaluation du Profil par domaine fonctionnel*

# **3.1.3. Profil par secteur et taille d'entreprise**

Si nous considérons les aptitudes fonctionnelles particulières des ERP retenus ainsi que leurs autres caractéristiques comme le degré d'ouverture de l'éditeur, la qualité de finition, la complexité ou simplicité des extensions, nous pouvons déduire un profil type d'utilisation, selon le secteur d'activité, mais aussi selon la taille et le chiffre d'affaire de la société. En voici un tableau récapitulatif (de 0 à 5 pour le plus adapté).

|                  | <b>Secteur</b> |                |                | taille de l'entreprise |                |          |                |                     |                | <b>Chiffre</b><br>d'affaire par<br>million<br>d'euros |  |
|------------------|----------------|----------------|----------------|------------------------|----------------|----------|----------------|---------------------|----------------|-------------------------------------------------------|--|
|                  | Distributi     | Servic         | Industr        | X<                     | 5 < x <        | 10 < x < | 50 < x < 2     | 250                 | x<5            | 5M                                                    |  |
|                  | on             | es             | ie             | 5                      | 10             | 50       | 50             | $\langle X \rangle$ | M              | < x <                                                 |  |
|                  |                |                |                |                        |                |          |                |                     |                | 500                                                   |  |
|                  |                |                |                |                        |                |          |                |                     |                | M                                                     |  |
| Odoo (ex-        | $\overline{4}$ | 5              | 5              | 3                      | $\overline{4}$ | 5        | 5              | 4                   | 4              | 5                                                     |  |
| OpenERP)         |                |                |                |                        |                |          |                |                     |                |                                                       |  |
| <b>OpenBra</b>   | 5              | $\overline{4}$ | 5              | $\overline{1}$         | $\overline{2}$ | 5        | 5              | 5                   | 5              | $\overline{4}$                                        |  |
| V <sub>O</sub>   |                |                |                |                        |                |          |                |                     |                |                                                       |  |
| <b>Neogia</b>    | 5              | 4              | $\overline{4}$ | $\overline{0}$         | $\overline{2}$ | 3        | 3              | 4                   | 4              | 3                                                     |  |
| ERP5             | $\overline{4}$ | $\overline{4}$ | $\overline{4}$ | 3                      | $\overline{4}$ | 5        | $\overline{4}$ | $\overline{\cdot}$  | $\overline{4}$ | $\overline{4}$                                        |  |
| Adempie          | 5              | 3              | 3              | $\overline{1}$         | $\overline{2}$ | 5        | 5              | 3                   | 4              | 3                                                     |  |
| re               |                |                |                |                        |                |          |                |                     |                |                                                       |  |
| Compier<br>e GPL | 5              | $\overline{4}$ | 3              | $\overline{2}$         | $\overline{2}$ | 5        | 5              | 5                   | 5              | 3                                                     |  |

*Tableau 6: évaluation du profil par secteur et taille d'entreprise*

# **4. Conclusion :**

Odoo (ex-OpenERP) s'agit de l'ERP le plus riche fonctionnellement, il est véritablement ouvert et personnalisable pour satisfaire à des besoins très spécifiques tout en maintenant une base de code propre. De la MRP à la CRM avancée en passant par la gestion de projet avec des tâches individualisées, cet ERP excelle dans tous les domaines. En fait, la richesse fonctionnelle n'est qu'une conséquence à la fois de la démarche d'ouverture et de la très bonne technologie qui rend les développements tiers simples et nombreux : dès lors presque toutes les intégrations donnent lieu à un feedback positif pour toute la communauté sous forme de modules proprement packagés. Seule la tenue en charge devra encore faire ses preuves dans des entreprises de plus en plus grosses. Pour les grosses entreprises, cela veut dire que pour l'instant il faudra prévoir de conduire des tests de charge.

Dans le chapitre suivant nous parlerons plus en profondeur de l'étude détaillée de chaque direction de l'EPG, en s'inspirant de la démarche systémique et en utilisation UML comme outil de modélisation.

# **Chapitre 4 :** L'étude détaillée

# **1. Introduction :**

Le quatrième chapitre fera objet d'une analyse fonctionnelle détaillée et une modélisation sous UML, en premier lieu nous justifierons notre choix de outils et nous résumerons le formalisme utilisé dans la modélisation, puis nous présenteront une vue globale de notre système à travers un schéma qui illustra grossièrement ce ERP, puis nous allons détailler notre étude en deux volets, un volet textuelle qui sera de base pour la validation de chaque cas traité et un autre volet de modélisation sous UML (digramme de séquence) qui servira d'aide aux développeurs de ce système.

# **2. La modélisation**

La modélisation fait partie de la démarche que nous avons suivie, en plus la mise en œuvre de modèle est un moyen pour diminuer les risques dans la construction du système par l'expression des connaissances. Grâce au modèle, il est plus aisé de comprendre et de raisonner, donc de déceler des failles du futur système.

# **3. UML (Unified Modeling Language) :**

## **3.1. Définition :**

UML se définit comme un langage de modélisation graphique et textuel destiné à comprendre et décrire des besoins, spécifier et documenter des systèmes, esquisser des architectures logicielles, concevoir des solutions et communiquer les divers aspects d'un système d'information.

UML unifie est à la fois les notations et les concepts orientes objet. Il ne s'agit pas d'une simple notation, mais les concepts transmis par un diagramme ont une sémantique précise et sont porteurs de sens au même titre que les mots d'un langage. UML a une dimension symbolique et ouvre une nouvelle voie d'échange de visions systémiques précises, Ce langage est certes issu du développement logiciel mais pourrait être applique à toute science fondée sur la description d'un système. Dans l'immédiat, UML intéresse fortement les spécialistes de l'ingénierie système*.*

UML fournit les éléments permettant de construire le modèle qui sera le langage du projet.

## **3.2. Classification UML :**

UML comporte ainsi 14 types de diagrammes représentant autant de vues distinctes pour représenter des concepts particuliers du système d'information. Ils se répartissent en deux groupes :

Diagrammes structurels sont utilisés pour modéliser la structure statique du système. Ils décrivent les entités dans le système : diagramme de classes, diagramme d'objets, diagramme de composants, diagramme de déploiement, diagramme de paquetages, diagramme de structures composites, Diagramme de profil.

Diagrammes comportementaux focalisent sur le comportement dynamique du système. Ils présentent ce qui se passe dans le système : diagramme de cas d'utilisation, diagramme d'activités, diagramme d'états-transitions, diagramme de séquence, diagramme de communication, diagramme global d'interaction, diagramme de temps.

Ces diagrammes, d'une utilité variable selon les cas, ne sont pas nécessairement tous produits à l'occasion d'une modélisation. Les plus utiles sont les diagrammes d'activités, de cas d'utilisation, de classes, d'objets, de séquence qui nous avons utilisée pour modélisé les défèrent processus de l'entreprise « EPG ».

## **3.3. Diagramme de séquence :**

Le diagramme de séquence représente la succession chronologique des opérations réalisées par un acteur. Il indique les objets que l'acteur va manipuler, et les opérations qui font passer d'un objet à l'autre.

Une barre verticale, ligne de vie, est construite à partir d'un acteur ou d'un objet. Les communications, ou messages entre acteurs ou objets sont représentées par des flèches entre les lignes de vies. Ce diagramme permet d'identifier plus facilement l'ordre temporel de l'envoi des messages, en suivant un ordre de lecture de haut en bas. À partir de l'envoi des messages, il est possible de créer ou détruire des objets ou d'avoir une période d'activités pendant laquelle un certain nombre de changements sont effectués.

## **3.3.1.Formalisme utilisé dans le digramme de séquence :**

Ligne de vie

- Élément nommé représentant un participant dans l'interaction
- Boite possédant un nom et une classe
- Ligne verticale

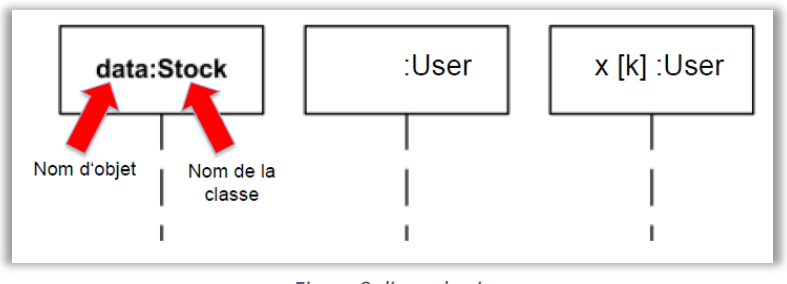

*Figure 9: ligne de vie*

-Message : élément nommé qui définit une catégorie spécifique de communication entre des lignes de vie d'une interaction

-Un message reflète

- L'appel d'une opération (méthode) et le début de l'exécution
- Envoi et réception d'un signal

### Un message peut être

- Un appel synchrone
- Un appel asynchrone
- Une création
- Une destruction
- Une réponse

### **Les types de messages utilisés dans la modélisation :**

### **Appel synchrone**

Représente un appel de méthode.

- L'émetteur envoie un message.
- Il suspend son exécution durant l'attente de la réponse.

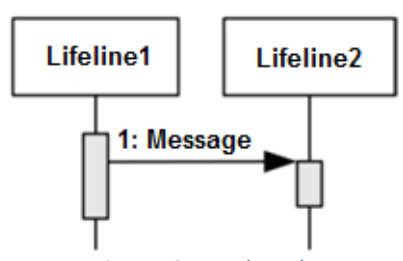

Flèche pleine à son extrémité.

### **Appel asynchrone**

Représente un appel de méthode

- L'émetteur envoie un message.
- Il continue son exécution sans attendre la réponse.

Flèche ouverte à son extrémité.

# **Message de Réponse**

- Message envoyé en réponse à un appel.
- Flèche pointillée avec extrémité ouverte.

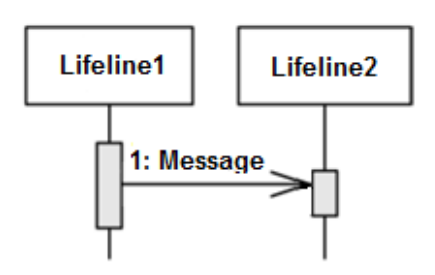

*Figure 11: Appel asynchrone*

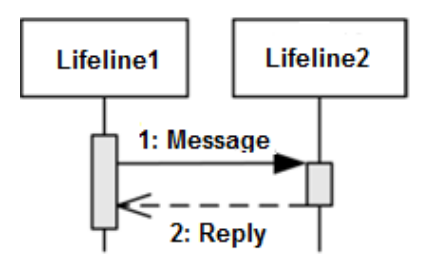

*Figure 12: Message de réponse*

Exemple de retrait d'argent d'un distributeur :

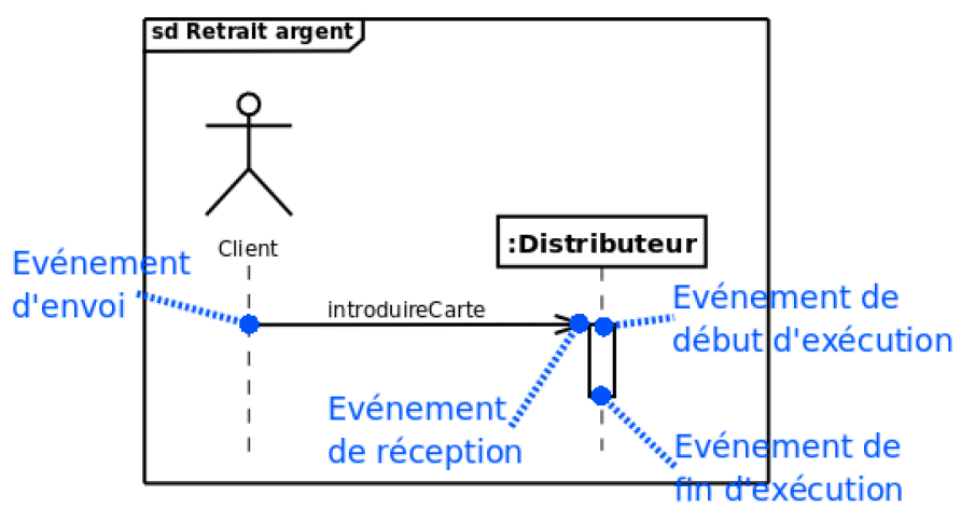

*Figure 13: Exemple d'un diagramme de séquence*

### **Fragments d'interactions combinés :**

Il existe 12 opérateurs, dans notre étude nous avons eu besoin que de 3 opérations :

Opérateurs de choix et de boucle

### **Alternative :**

- Le fragment représente un choix
- Similaire à un switch en C

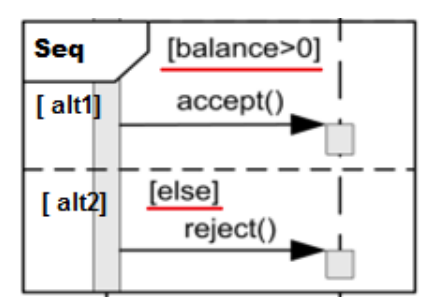

*Figure 14: Fragments d'interactions combinés (alternative)*

### **Loop :**

Permet de spécifier une boucle

Exemple d'une boucle qui s'exécute 10 fois

 Opérateurs contrôlant l'envoi en parallèle de messages

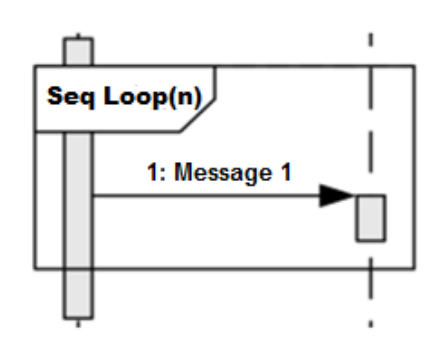

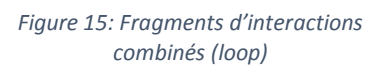

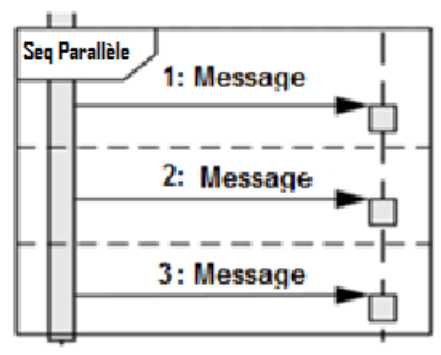

### **Parallèle :**

 Spécifie l'exécution en parallèle de plusieurs sous fragments

*Figure 16: Fragments d'interactions combinés (parallèle)*

## **3.4. Avantages UML :**

UML implique de travailler visuellement et d'exploiter le pouvoir du cerveau humain, de saisir rapidement des symboles, des unités et des relations exprimés dans des diagrammes. Les diagrammes UML nous aident à améliorer notre vue d'ensemble et à éclaircir les relations unissant les éléments du logiciel, tout en nous permettant d'ignorer les détails sans intérêt. UML influe fortement sur la robustesse, la souplesse, et la possibilité de réutiliser des composants logiciels.

# **3.5. Choix de l'outil UML :**

Notre choix c'est tourné vers UML, car il propose une approche orienté objet qui s'accorde parfaitement avec le progiciel que nous avons choisi, c'est à dire l'ERP Odoo qui est écrit en Python et repose sur un framework orienté objet.

UML permet de définir un langage commun standardisé pour que ce projet soit mené à bien de façon la plus cohérente.

UML permet de disposer d'un outil graphique qui donne une dimension méthodologique à l'approche objet, ce qui permet de mieux maîtriser sa richesse.

# **3.6. Choix du logiciel de modélisation :**

Nous avons utilisé le logiciel StarUML pour la modélisation des diagrammes UML, c'est un logiciel paient mais il propose une version d'évaluation illimité, cette dernière propose un panel très riche de fonctions qui sont simple et facile à utiliser, aussi il est présenté sous une interface très ergonomique.

# **4. La démarche de travail :**

C'est avec une vision systémique (top-down) que nous avons voulu conceptualiser et modéliser notre système, cela pour parvenir à satisfaire les utilisateurs et de n'omettre aucune fonction. Les fonctions (gestion des ressources humains et financiers, prestations faite par

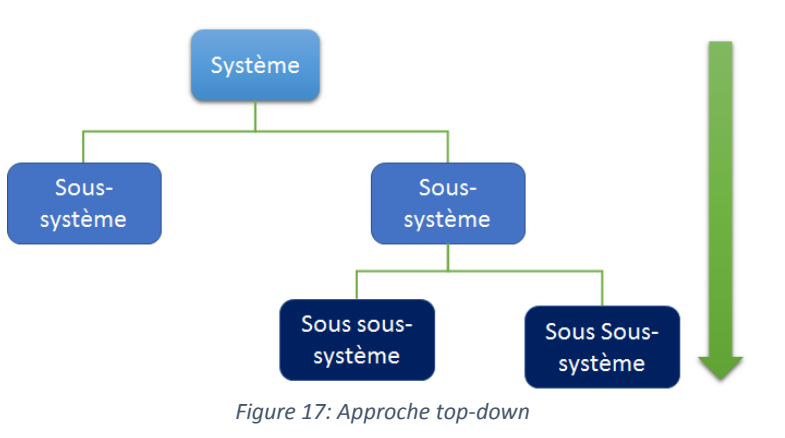

l'entreprise pour l'entreprise, prestations rendue à la marchandise, prestations rendue au navire) sont en elles-mêmes des sous-systèmes du système globale, ainsi de suite jusqu'à ce que nous arriverions au degré de détails souhaité, contrairement aux méthodes classiques qui tentent de subdiviser un système en plusieurs fragments.

Nous avons utilisant plusieurs méthodes et outils pour d'analyse (comme les questionnaires, les interviews, les réunions…), en plus des outils de modélisation comme UML (diagramme de séquence). Afin de minimiser la marge d'erreur, et de se rapprocher au plus près des besoins des utilisateurs, nous avons procédé à deux niveaux de validation de notre étude : premièrement à une validation textuelle avec les employés, et deuxièmement à une validation finale avec les hauts responsables et les encadrants à travers les diagrammes de séquences et des réunions mensuelles.

Les diagrammes séquences serviront dans la deuxième phase qui est la phase de production et de l'implémentation de ce système.

Le schéma ci-dessous représente notre démarche pour la réalisation de l'étude, depuis l'identification des besoins jusqu'à l'étape de la passation de consignes.

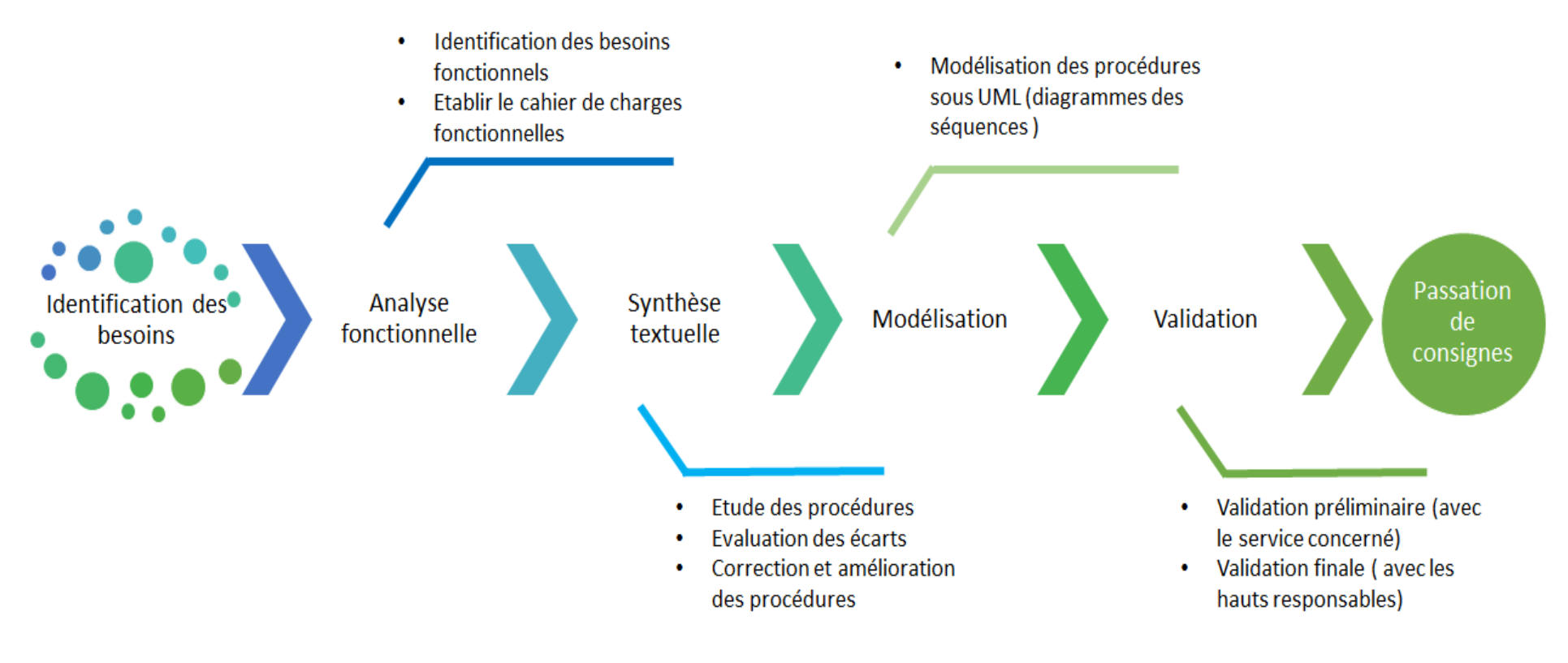

*Figure 18: Démarche de travail*

Le schéma suivant représente les différents niveaux de notre système :

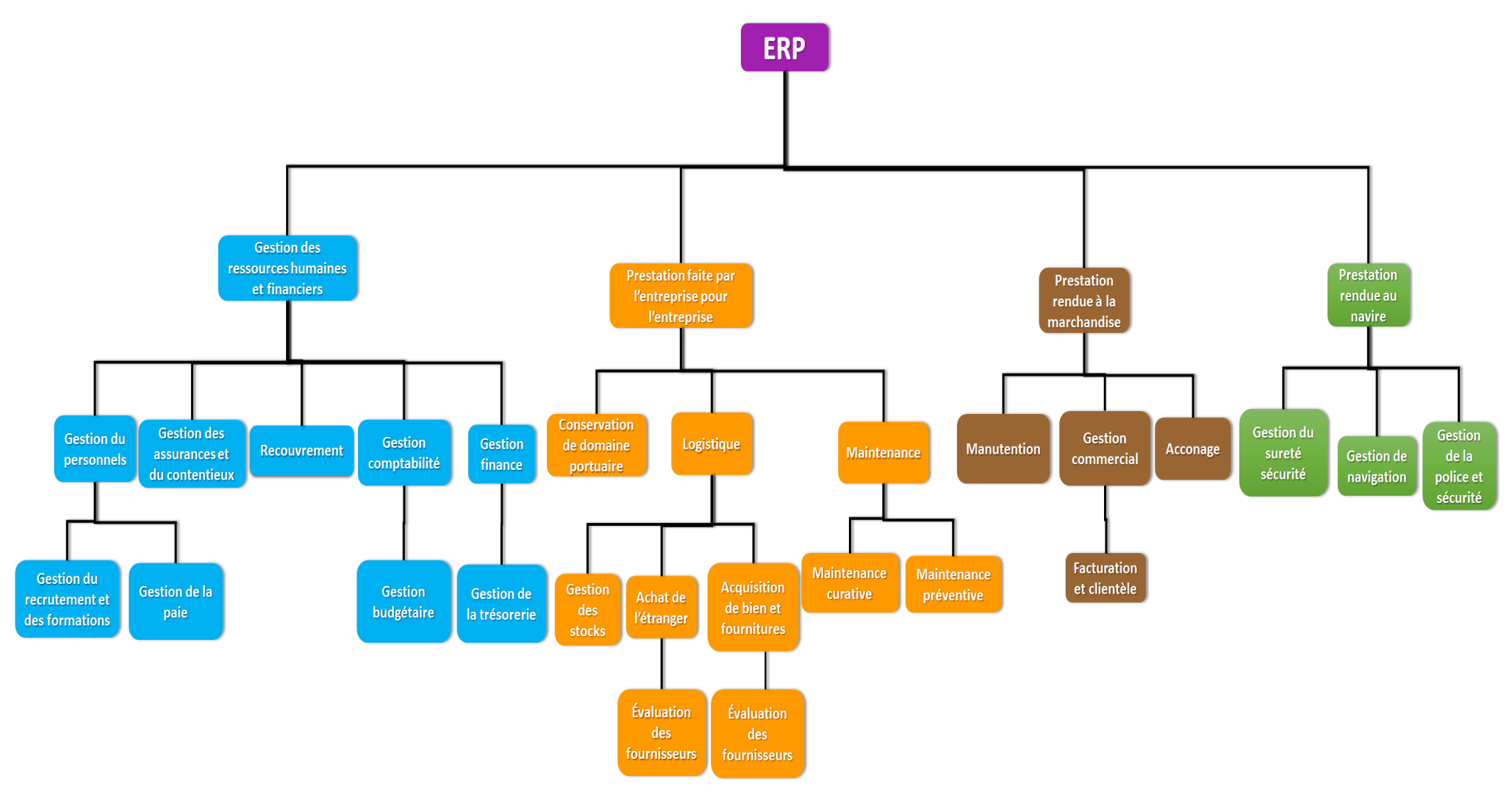

*Figure 19: Représentation de notre système*

Maintenant que nous avons choisi les outils et établi la démarche, nous entamons dans la suite de ce chapitre la présentation des différentes procédures décrivant les activités de l'entreprise, suivies d'une modélisation UML.

# **5. Prestation rendue au navire**

La direction de capitainerie a pour mission d'assurer l'exécution de l'ensemble des activités liées aux moyens d'aide aux navires depuis leur entré en rade jusqu'à leur sortie.

## **5.1. La procédure « prestations rendues au navire » :**

### **a. Transmission de la prévision d'arrivée :**

« La prévision d'arrivée, demande d'accostage et/ou avis d'arrivée », est transmise par l'agent consignataire par tous types de moyens de communication. Un écrit suit et confirme la prévision d'arrivée.

### **b. Réception de la prévision d'arrivée et Enregistrement des données du navire :**

« La prévision d'arrivée, demande d'accostage ou avis d'arrivée », est transmise par email ou à main propre à deux destinateurs :

- $\triangleright$  Le service BSP.
- $\triangleright$  La direction capitainerie, ensuite transmise au département de police et sécurité où elle est enregistrée dans « un registre de courrier d'arrivée» puis il l'envoie à L'officier de port (bureau de mouvements) pour qu'il saisisse les caractéristiques du navire sur le tableau (le tirant d'eau et la longueur du navire, la date et l'heure d'arrivée et les données relatives à la cargaison…).

### **c. Placement du navire :**

Une commission de placement des navires, présidée par la capitainerie, regroupant un membre de la DE, agents consignataires, les clients ou leurs représentants et toute autre personne pouvant donner un avis et/ou informations utiles au placement des navires, est tenue quotidiennement pour le traitement des données et le placement des navires. « Un procès-verbal de placement des navires » est dressé en conséquence.

Puis une copie du procès-verbal de placement des navires est envoyée à l'officier de port (bureau de mouvements) pour compléter la saisie des informations sur le tableau (affectation de quai et priorité d'accostage).

### **d. Réservation du quai :**

Suite aux décisions de la commission de placement des navires, l'officier de port veille à la réservation d'un poste à quai pour chaque navire. Elle est portée dans « le registre de la main courante ».

### **e. Accueil du navire :**

A l'atterrissage du navire en rade et au moyen de la radio VHF, et sur la base « de procèsverbal de placement des navires » l'officier de port confirme avec le capitaine de navire :

### **e-1) Accostage dès arrivé :**

Les données du navire, en particulier le tirant d'eau et la longueur hors tout et toutes les informations liées au navire et son accostage, puis donner des instructions aux services concernés pour procéder à l'accostage cité dans le paragraphe –f- ci-dessous.

### **e-2) Aller au mouillage :**

Le cas de mouillage (en rade) : la décision de mettre le navire en zone de mouillage est traitée lors de commission de placement des navires, sur la base de plusieurs paramètres qui sont (la disponibilité des quais, la disponibilité sur le terre-plein pour le débarquement de la marchandise, les conditions météo, consigne de sécurité…).

« Un registre de main courante » côté et paraphé est renseigné. Quotidiennement, tous les événements liés à la gestion portuaire y sont mentionnés dans un ordre chronologique.

Pour des raisons de sûreté, une coordination permanente est assurée entre les deux bureaux, bureau de mouvements et le bureau de sûreté portuaire (BSP).

### **f. Contact stations de pilotage et de remorquage :**

Au moyen de la radio VHF, l'officier de port prend contact avec les unités de servitudes pour la préparation technique (patron de remorqueur et pilote).

Un contact en parallèle est établi avec le navire pour la préparation de ses moyens pour l'accostage.

### **g. Entrée et accostage du navire :**

Le collectif (Pilotage/ Lamanage et remorquage) procède à l'accostage du navire.

Une attention particulière est donnée :

- $\geq$  à l'aspect sécurité de la navigation : confirmation à bord par le pilote des données techniques préalablement fournies et de la manœuvrabilité du navire.
- $\triangleright$  aux conditions d'accostage et d'exploitation commerciale du navire : côté (position) le plus adéquat à l'exploitation commerciale du navire.

La présence d'un officier de port est requise lors de la manœuvre. Des enregistrements sont opérés à ce stade : « le registre des navires », « le bon de pilotage/remorquage » est établie par le pilote est signé par le capitaine de navire. Le bon de pilotage et de remorquage sont transmis au département de navigation pour établissement des paramètres de facturation.

Les informations consignées sur le registre des navires sont :

- $\triangleright$  données liées au navire,
- > numéro d'escale.
- date et heure d'arrivée en rade, d'accostage et d'appareillage,
- $\triangleright$  pilote de service,
- $\triangleright$  le poste à quai,
- $\triangleright$  données relatives à la marchandise.
- $\triangleright$  provenance et destination du navire.

### **h. Contrôle des documents du navire : (contrôle liés à la sécurité)**

Une fois le navire à quai, l'officier de port procède à un contrôle de visu du navire, des moyens d'accès à bord et des mâts de charge le cas échéant. S'ensuit un contrôle des documents par le service sureté et sécurité.

Dans le cas de non-conformité des documents, l'administration maritime (SNGC) est tenue informée par le commandant du port ou son représentant.

### **i. Manutention :**

Une procédure gère la manutention des marchandises « PRO-18 : prestations rendues aux marchandises ».

Une coordination permanente entre les deux directions, exploitation et capitainerie, permet de faire face à tout problème d'avarie de marchandise et autre contrainte liée à l'exploitation commerciale du navire. En conséquence, « Un PV de constat » est dressé par l'officier de port de service.

### **j. Autres prestations :**

A la demande de l'agent consignataire du navire ou du réceptionnaire de la marchandise des prestations diverses sont assurées par les services de la capitainerie ; « un bon de commande » est transmis aux services de la capitainerie, visé par le service facturation et clientèle.

 $\triangleright$  Avitaillement en gasoil et eau potable,

- Avec remorqueur : bon de commande adressé au département Navigation pour traitement et avis.

- Au moyen de canalisation portuaire, cas de l'eau potable, bon de commande transmis au département police et sécurité pour traitement et avis.

- Electricité, demande adressé au département police et sécurité pour traitement d'un commun accord avec le service technique de l'E.P. Ghazaouet et avis.
- Location d'engins de servitude (remorqueur et vedette), demande adressé au département Navigation pour traitement et avis.
- Enlèvement de détritus, demande adressé au département police et sécurité pour traitement et avis d'un commun accord avec le service technique de l'E.P. Ghazaouet.

Lorsqu'un avis favorable est émis par le département respectif suite prestation demandée, le bon de commande est transmis au bureau de mouvement pour dispositions à prendre selon le cas.

Prestation réalisée, le bon de commande est transmis au département navigation avec enregistrement des horaires de début et de fin de prestation.

### **k. Clôture des opérations commerciales :**

Une fois les opérations commerciales terminées, l'officier de port s'assure de la signature des documents liés à la marchandise, par le service acconage lorsque requis par ce dernier.

L'officier de port vérifie que le navire est prêt à appareiller (panneaux de cale fermés, mat de charge en place, ...).

### **l. La Sortie du navire :**

Toute sortie navire fait l'objet « d'une déclaration de sortie » établie par l'agent consignataire en deux copies et remises à l'officier de port (bureau des mouvements). Préalablement, l'officier de port s'assure que la fouille est effectuée.

### **m. Contact stations de pilotage et de remorquage :**

Au moyen de la radio VHF, l'officier de port prend contact avec les unités de servitudes pour la préparation technique (patron de remorqueur et pilote).

Le collectif (Pilotage/ Lamanage et remorquage) procède à la sortie du navire.

Une attention particulière est donnée à l'aspect de la sécurité de la navigation, à savoir le tirant d'eau de sortie, les conditions météorologiques, et autres. La présence d'un officier de port est requise lors de la manœuvre de sortie.

Des enregistrements sont opérés à ce stade : « le registre des navires », « le bon de pilotage/remorquage » établie par le pilote et signé par le capitaine de navire. Le registre des navires est mis à jour.

La dernière étape consiste à établir « Un état récapitulatif des prestations fournies au navire » par le département navigation. Ce document regroupant l'ensemble des prestations demandées, accompagné de la déclaration de sortie en double exemplaire et des bons « bon de pilotage/remorquage » à l'entrée et à la sortie, aussi des bons relatifs au mouvement de navire ou de toute autre prestation demandée le cas échéant, est transmis au service facturation et clientèle pour l'établissement de la facture.

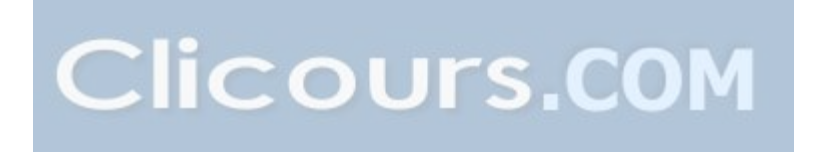

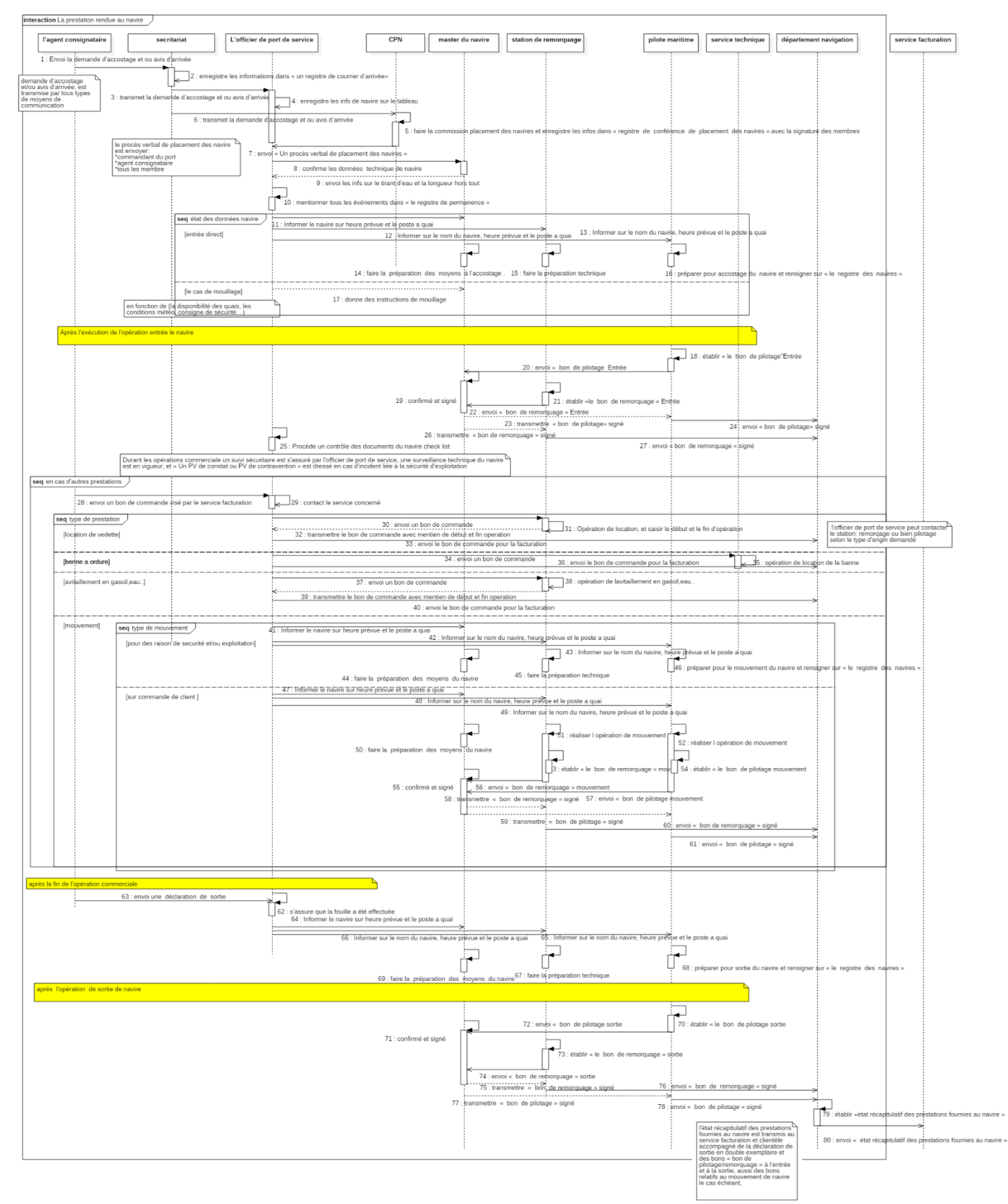

#### **5.1.1. La modélisation de la procédure « prestations rendues au navire » :**

*Diagramme 1 : Modélisation de La procédure prestations rendues au navire*

# **5.1.2.Procédure « sûreté et sécurité portuaire » :**

La notification d'arrivée ISPS est une exigence relative à la sureté du navire. Les navires de charge ayant l'intention d'entrée au port de Ghazaouet doivent transmettre, 24 heures avant l'arrivée en rade, les informations en matière de sûreté « Pre-arrival Notice for security » conformément aux dispositions du code ISPS et de la circulaire n°10-04 du 28.06.2004 du Ministère des Transports, portant la Notification d'Arrivée.

A défaut du respect des dispositions sus citées, le navire est considéré en infraction liée à la sûreté en vertu de la règle SOLAS XI – 2.9 et de la partie A du code ISPS.

**Les renseignements en matière de sureté doivent comprendre :** Caractéristiques du navire, L'ETA au port de Ghazaouet, informations liées au Certificat International de Sûreté du Navire (ISSC) : date de délivrance / date d'expiration et nom du gouvernement contractant ou de l'organisme de sûreté reconnu (RSO) qui a délivré le certificat ISSC, Niveau de sûreté applicable à bord du navire, informations sur les dix derniers ports touchés : Nom du port, pays, installation portuaire, niveau de sûreté applicable.

Le PFSO, procède à l'évaluation des informations relatives à la sûreté des navires recueillies et les communique à l'Administration Maritime concerné (SNGC) pour vérification. A défaut de l'envoi du document en question, l'accès au port (règle SOLAS XI – 2.9) peut être refusé au navire jusqu'à confirmation des renseignements demandés.

Dès accostage du navire, le PFSO du port et le SSO du navire procèdent à l'établissement de « la Déclaration de Sûreté conformément à la réglementation en vigueur » (Dispositions du Code ISPS), et à la « mise en œuvre des mesures de sûreté édictées dans la déclaration »(DoS).

En cas de changement des niveaux de sûreté, le PFSO et le SSO doivent se mettre en rapport ; une nouvelle **« DoS »** doit être établi. Les autorités de sûreté du port doivent être avisées pour dispositions à prendre.

Le PFSO informe et communique au SSO du navire toutes les informations nécessaires en matière de sûreté, dans ce cadre, la procédure de communication doit être mise en application ; (plan de communication à transmettre au navire).

Tout incident et / ou problème lié à la sûreté, survenu à bord du navire doit être signalé / notifié formellement et officiellement au PFSO conformément aux dispositions du plan de sûreté (PFSP et SSP).

A la sortie du navire, l'agent consignataire doit informer la BPFM pour procéder à la fouille du navire. L'officier de port de service s'assure que la fouille a bien eu lieu.

Toutes les activités liées ci-après doivent se conformer aux dispositions de sûreté des navires et installations portuaires :

- Accès au navire / port, (personnes, véhicules et matériel…)
- $\triangleright$  Manutention de la cargaison,
- $\triangleright$  Livraison des provisions de bord.

Les opérateurs doivent aviser préalablement le PFSO de toutes les opérations qui peuvent se dérouler au niveau des installations portuaires et à bord des navires, les procédures de sûreté relatives aux axes sus cités doivent être respectées conformément aux dispositions du Code International pour la Sûreté des Navires et des Installation portuaires.

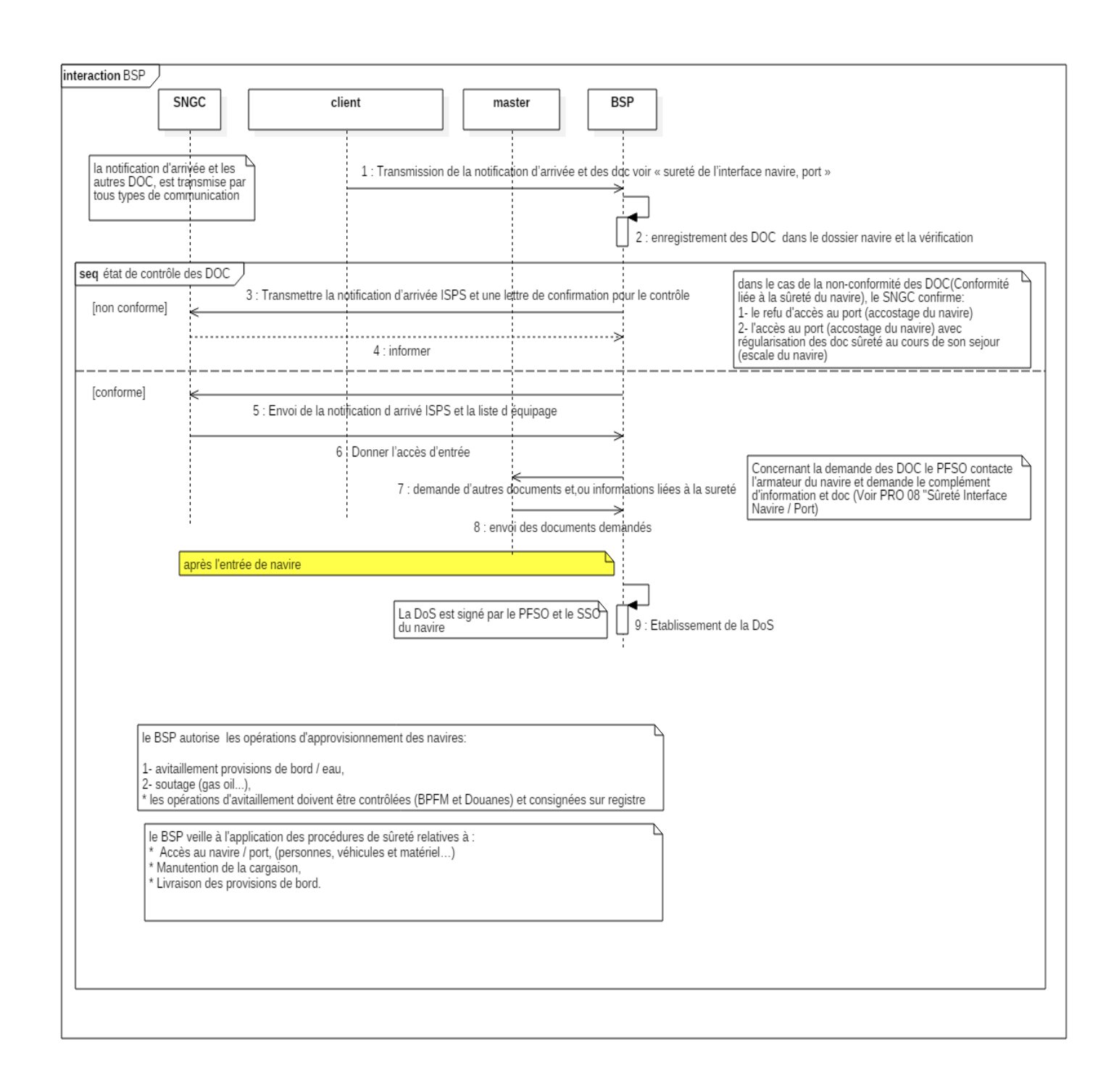

#### **5.1.2.1. La modélisation de la procédure « sûreté et sécurité portuaire » :**

*Diagramme 2: Modélisation de la Procédure sûreté et sécurité portuaire*

# **6. Prestation rendue à la marchandise**

La direction d'exploitation a pour objectif d'assurer l'exécution de toutes les prestations rendues à la marchandise, elle assure tous les missions et services depuis l'arrivée de la marchandise à quai, jusqu'à son expédition aux clients.

### **a. Traitement des commandes :**

La procédure « prestations rendues à la marchandise » déclenche par la transmission d'un « bon de commande » du client au service facturation et clientèle (département commercial), ce document doit être visé et enregistré.

L'enregistrement des commandes est effectué selon le type de client :

- Client conventionné : le visa est systématique.
- Client nouveau : l'enregistrement se fait après payement d'une avance sur la base d'un devis estimatif établi par le service « facturation et clientèle ».
- Autre client : l'enregistrement s'effectue après vérification de sa situation antérieure (situation des créances émanant de la DFC), et assainissement le cas échéant.

La réception et la vérification du bon de commande, dûment visé et enregistré, se font :

- $\triangleright$  Par le chef de parc containers pour les prestations de relevage des containers et roulants.
- $\triangleright$  Par le chef de secteur pour toutes autres prestations.

Ce document représente un engagement sur laquelle toute la prestation sera facturée.

La commande ou l'annulation de la prestation doit se faire :

- Avant midi pour le 2ème shift de la journée.
- Avant 16h pour le shift du lendemain ou avant l'embauche du matin s'il s'agit d'un nouveau navire ou d'un cas exceptionnel.
- Avant 11h du jour précédent pour les shifts du vendredi et jours fériés.

Donc dès l'accostage du navire, la direction d'exploitation met en action le personnel et les appareils en vue de l'exécution de tous les travaux.

Toute marchandise transitant par le port doit être impérativement visitée par les services habilités, à savoir : douanes, phytosanitaire et DCP.

### **b. Planification et affectation des moyens :**

La réalisation obéit à une planification des prestations pour chaque shift, établie par le chef de secteur, en fonction des décisions prises lors de la réunion de la CPN et les commandes d'acconage en respectant la composition normalisée des équipes de manutention.

Le chef cariste et/ou le chef gréeur prennent en charge l'affectation des moyens matériels planifiés par le biais « d'une fiche d'affectation des moyens matériels ».

Le chef de secteur établit « une fiche de secteur » qui reprend tous les moyens, humains et matériels (à l'aide de fiche d'affectation des moyens matériels), affectés aux opérations de manutention et d'acconage, puis elle est transmise aux :

- $\triangleright$  Chef de quai pour exécution
- Service acconage pour établissement du « time sheet » et « fiche de relevage »**.**

Un dossier navire, associé à un N° d'escale communiqué par la capitainerie, est ouvert par le service acconage, constitué des documents ci-après qui sont renseignés tout au long de l'opération :

- « Un time-sheet » brouillon
- « Fiche de suivi des prestations de manutention » : cette fiche permet le suivi des opérations d'embarquement et de débarquement de marchandises.
- « Une fiche de suivi des moyens humains » : nombre d'agents affectés à l'opération pour calculer l'indemnité de salissure.
- Une fiche de suivi « accès des véhicules lourds » (nombre de camion accédé au port pour l'évacuation de la marchandise).
- Les manifestes d'importation D1 et d'exportation D2 délivrées par les services de douanes.
- $\triangleright$  « Le cargo manifeste » remis par l'agent consignataire qui indique les paramètres liés à la marchandise (la provenance, le type de marchandise, la quantité, le nom du navire et de la personne de l'armateur).

### **c. Réalisation des prestations d'embarquement et de débarquement :**

Le chef de quai, consulte « la fiche de secteur », installe les équipes de manutention et supervise les opérations en collaboration avec le second capitaine du navire.

Le pointeur affecté au navire procède à l'établissement de « la feuille de pointage » comportant le nombre de colis ou lots manipulés par équipe et par shift, son mode de traitement, les attentes et arrêts enregistrés durant les opérations et les autres observations éventuelles telles que : avaries, dommages causés à la marchandise.

Ce document permet de faire une comparaison avec « le cargo manifeste **»,** qui est le document de base transmis par le consignataire du navire, pour établir un état différentiel « Statement of Cargo Differential » en cas de manquant ou excédant**.**

Par la suite « la feuille de pointage » est remise à la cellule de « suivi marchandises » pour exploitation.

Si la marchandise est débarquée sous palan, le pointeur affecté au navire établit « un bon de relevage », permettant le décompte de la marchandise déchargée par l'unité d'évacuation.

Par la suite la marchandise est pesée (à la demande du client), et « un bon de pesage » est délivré par l'opérateur du pont bascule, ce dernier contenant les informations nécessaires : le poids, l'immatriculation du camion, le client ainsi que la nature de la marchandise. « Une situation de pesage » par client est dressée à chaque fin de shift par l'opérateur du pont bascule et remise à la cellule suivi marchandise pour exploitation.

Enfin, le client remet au livreur les documents suivant :

- « Bon de relevage » (établi par le pointeur),
- « Bon de pesage » éventuellement,
- **«** Bon à délivrer de la marchandise globale » établie par le consignataire.

Le livreur vérifie la conformité du dossier et établit « le bon de livraison » (2 pour le client, 1 pour le service acconage, 1 pour archives).

En fin de shift, le livreur transmet le dossier (bon de relevage, bon de pesage, situation de pesage, bon de livraison, bon à délivrer en fin d'opération) au service acconage pour exploitation.

En fin d'opération du navire, et sur la base « de fiches de secteur », « feuilles de pointage », « bons de livraison » et « situations de pesage », la cellule suivi marchandises complète le dossier navire par les documents suivants : Time Sheet, TallySheet, ReticenceSheet, Statement of Cargo Differential.

Ces documents doivent être contresignés par le bord qui atteste ainsi de la conformité des prestations rendues.

La déclaration « des droits de navigation » établie par l'agent consignataire, et « Manifeste D1, D2 » délivré par la douane, sont des documents exigés.

La dernière étape consiste à établir « un bordereau de facturation navire » par la cellule suivi marchandises sur la base de dossier navire.

Ce bordereau est envoyé avec le dossier navire au service « facturation et clientèle » pour l'établissement de la facture.

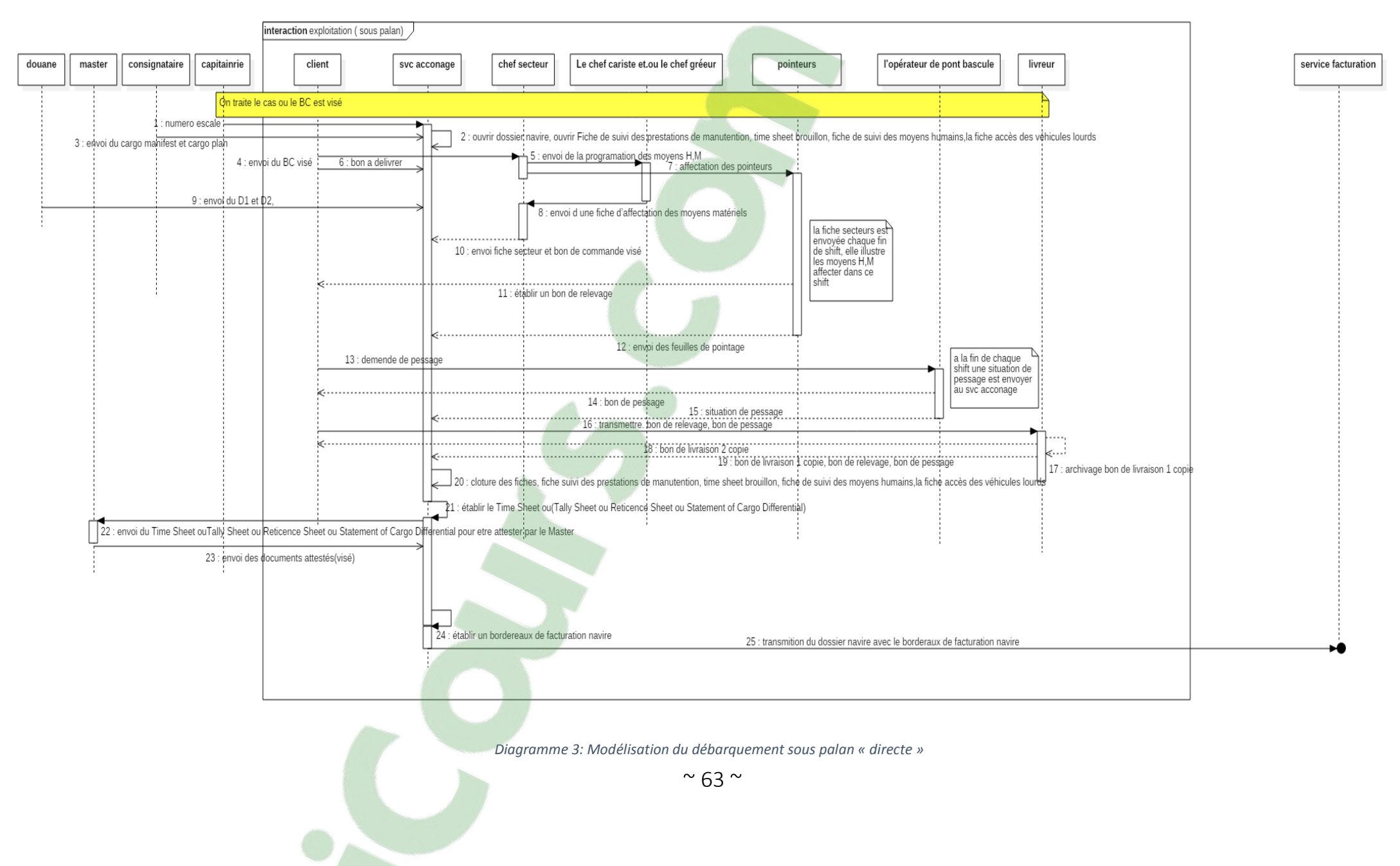

# **6.1. Modélisation du débarquement sous palan « directe » :**

## **6.2. Réalisation des prestations d'acconage :**

Si la marchandise est débarquée sur terre-plein :

### **6.2.1.Marchandises homogènes :**

Après l'entreposage de la marchandise sur terre-pleins (suite à un débarquement à l'import, ou bien à une mise à quai destinée à l'export), la cellule suivi marchandise procède à l'ouverture d'un dossier acconage constitué des documents ci-après qui sont renseignés tout au long de l'opération :

- « Fiche de relevage » qui va comprendre les moyens humains et matériels mis en œuvre.
- « Fiche suivi dépôt » pour suivre la taxe dépôt de marchandise.
- « Fiche de suivi gardiennage » pour suivre la prestation gardiennage.
- Fiche de suivi « accès des véhicules lourds » (pour suivre le nombre des camions accédé au port pour l'évacuation de la marchandise).

Le pointeur affecté à l'opération procède à l'établissement de «la feuille de pointage » (Relevage et/ou mise à quai) qui comporte le nombre de colis manipulés par équipe et par shift, les horaires de travail et les autres observations éventuelles telles que : avaries, dommages causés à la marchandise, ...

Ce document permet de faire une comparaison avec « le cargo manifeste », pour permettre d'établir un état de déférence en cas de manquant ou excédent «Statement of Cargo Differential ».

Par la suite la feuille de pointage est remise à la cellule suivi marchandises pour exploitation. Pour le cas particulier du relevage, le pointeur affecté à l'opération établit « un bon de relevage » permettant le décompte de la marchandise par unité d'évacuation.

A leur tour, le chef secteur, renseigne « la situation de location engins » relative à l'opération de relevage et à toute autre opération ; le gréeur établit éventuellement la fiche «suivi des prestations diverses-location bâches ».Ces deux documents sont transmis à la cellule suivi marchandises pour exploitation.

Par la suite la marchandise est pesée à la demande du client, et « un bon de pesage » est délivré par l'opérateur du pont bascule, ce dernier contenant les informations nécessaires : le poids, l'immatriculation du camion, le client ainsi que la nature de la marchandise.

« Une situation de pesage » par client est dressée à chaque fin de shift par l'opérateur du pont bascule et remise à la cellule suivi marchandise pour exploitation.

Enfin, le client remet au livreur les documents suivant :

- $\triangleright$  Bon de relevage (établi par le pointeur)
- $\triangleright$  Bon de pesage éventuellement,
- « Bon à délivrer » de la marchandise globale établi par le consignataire.

Le livreur vérifie la conformité du dossier et établit « le bon de livraison » (2 pour le client, 1 pour le service acconage, 1 pour archives).

En fin de shift, le livreur transmet le dossier (bon de relevage, bon de pesage, bon de livraison, bon à délivrer en fin d'opération) au service acconage pour exploitation.

La dernière étape consiste de réaliser « un bordereau de facturation relevage »par la cellule suivi marchandises sur la base de dossier acconage.

Ce bordereau est envoyé au service « facturation et clientèle » pour l'établissement de la facture.

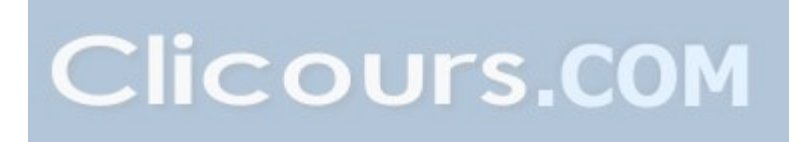

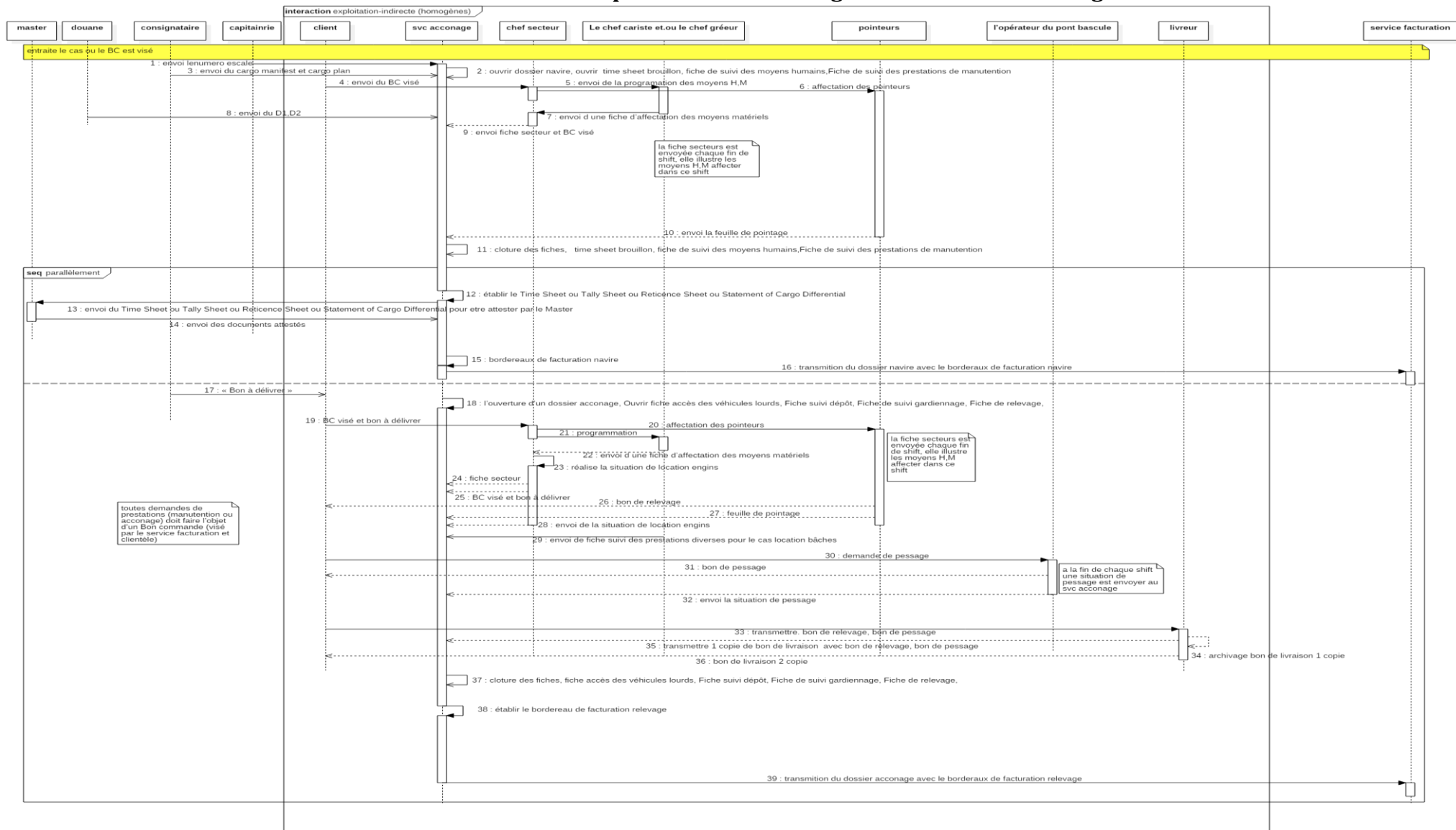

#### **6.2.1.1. La modélisation de la réalisation des prestations d'acconage « marchandises homogènes » :**

*Diagramme 4: Modélisation de la réalisation des prestations d'acconage « marchandises homogènes »*

### **6.2.2.Conteneurs & Roulants :**

### **6.2.2.1. Opérations d'import :**

Après le débarquement des conteneurs ou remorque sur terre-pleins, l'agent suivi marchandise procède à l'ouverture d'un dossier acconage constitué des documents suivants :

- « Fiche suivi dépôt » pour suivre la taxe dépôt de conteneur ou roulant.
- $\triangleright$  « Fiche de suivi gardiennage » pour suivre la prestation gardiennage.

Pour le cas du conteneur frigorifique, son branchement en énergie électrique est obligatoire. Il est assuré par des agents de service acconage affectés à cet effet. Pour les camions et remorques frigorifiques, le branchement est assuré à la demande du client.

Un « bon de fourniture en énergie électrique » est renseigné par la cellule « suivi marchandises », et ce pour chaque client.

### **a. Visite des conteneurs :**

Pour permettre un bon suivi des visites des conteneurs, le transitaire doit remettre au responsable de parc à conteneurs les documents suivants :

- « Bon à délivrer ».
- « Bon de commande » (avec visa du département commercial).

Par la suite, le responsable du parc, établit une liste complète des conteneurs à préparer pour la visite du lendemain qui sera remise au pointeur principal, qui doit à son tour préparer les conteneurs en zone de visite le lendemain à partir de 06h 30.

Aux termes de la réalisation de la [prestation](https://www.clicours.com/), le pointeur principal doit mentionner sur la liste l'exécution de l'opération de visite qui sera remise au responsable du parc.

Par la suite, et sur la base de cette liste, le responsable du parc établit « la situation de manipulation conteneurs pleins ».

Dans tous les cas, les fiches établies doivent être remises au chef de secteur pour vérification et signature, jointes au bon de commande visé, avant leur transmission à la cellule suivi marchandise.

### **b. Chargement des conteneurs :**

Et pour permettre un suivi rigoureux des livraisons, le transitaire doit confirmer l'accomplissement des formalités (douane..) pour déclencher l'opération de chargement.

Par conséquent, le responsable de parc doit vérifier la conformité du dossier pour établir « l'ordre de chargement » qui sera remis au pointeur principal, qui doit à son tour procéder au chargement de conteneur. A la fin de l'opération de relevage, le pointeur établit « un bon de relevage » pour le client.

Au terme de la réalisation de la prestation, le pointeur principal doit mentionner sur la liste, l'exécution de l'opération d'enlèvement qui sera remise au responsable de parc.

Par la suite, et sur la base de cette liste le responsable de parc doit mentionner l'opération d'enlèvement sur « la situation de manipulation conteneurs pleins », qui sera remise après sa validation par le chef de secteur à la cellule suivi marchandises.

### **c. Visite et enlèvement des roulants :**

Pour permettre un bon suivi des visites et enlèvements des roulants (remorques, camions et autres véhicules), le transitaire doit remettre au responsable de parc les documents suivants :

- $\triangleright$  « Bon à délivrer ».
- « Bon de commande » (avec visa du département commercial)

Par la suite, le responsable de parc informe le pointeur principal pour préparer les remorques en zone de visite. En cas de location des engins (chariot élévateur petit tonnage, tracteur roro) pour la manipulation de la remorque ou le dépotage de la marchandise, le chef de secteur doit établir une fiche « situation de location des engins ».

A l'enlèvement de la marchandise, une fiche « état des enlèvements des roulants » est établie par le chef de secteur et remise à la cellule suivi marchandises pour traitement.

Le pointeur affecté en zone de visite établi « un bon de relevage » pour le client.

Par la suite la marchandise est pesée à la demande du client, et « un bon de pesage » est délivré par l'opérateur du pont bascule, ce dernier contenant les informations nécessaires : le poids, l'immatriculation du camion, le client ainsi que la nature de la marchandise.

« Une situation de pesage » par client est dressée à chaque fin de shift par l'opérateur du pont bascule et remise à la cellule suivi marchandise pour exploitation.

Enfin, le client remet au livreur les documents suivant :

- $\triangleright$  Bon de relevage (établi par le pointeur)
- $\triangleright$  Bon de pesage éventuellement,
- $\triangleright$  « Bon à délivrer » établir par consignataire.

Le livreur vérifie la conformité du dossier et établit « le bon de livraison » (2 pour le client, 1 pour le service acconage, 1 pour archives).

En fin de shift, le livreur transmet le dossier (bon de relevage, bon de pesage, bon de livraison, bon à délivrer en fin d'opération) au service acconage pour exploitation.
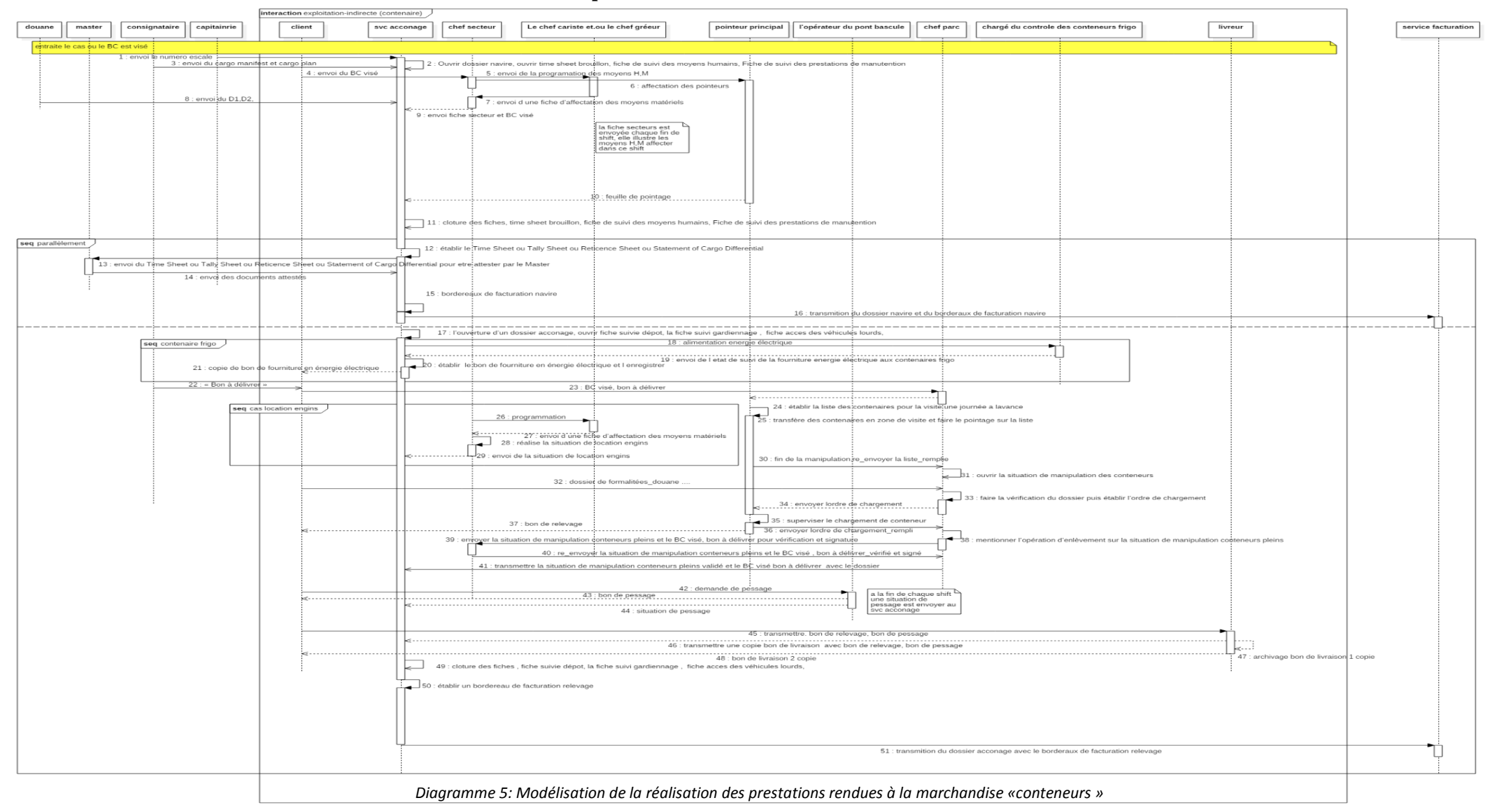

#### **6.2.2.2. Modélisation de la réalisation des prestations rendues à la marchandise « conteneurs » :**

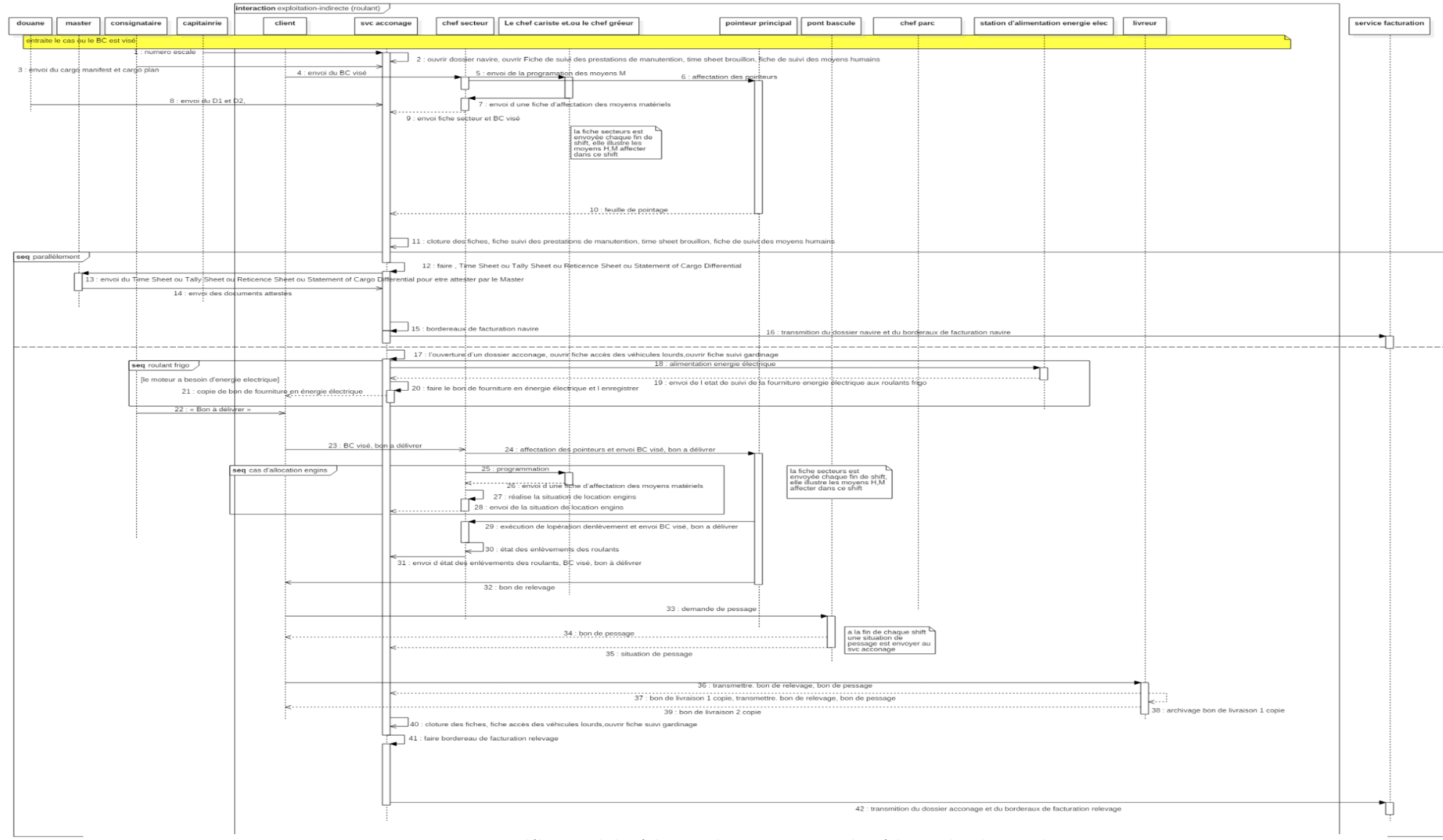

#### **6.2.2.3. Modélisation de la réalisation des prestations rendues à la marchandise «roulants » :**

*Diagramme 6 : Modélisation de la réalisation des prestations rendues à la marchandise «roulants»*

 $\sim$  70  $\sim$ 

# **6.2.2.4. Opérations d'export :**

Les étapes d'exploitation des opérations d'export sont identiques à celles liées à l'import.

## **a. Mise à quai d'un conteneur plein :**

Pour un bon suivi des mises à quai, le transitaire doit remettre au responsable du parc, les documents suivants :

- « Bon de commande » (avec visa du département commercial)
- « Demande de mise à quai ».

A cet effet, le responsable du parc doit vérifier la conformité du dossier pour établir « l'ordre de déchargement » à remettre au pointeur principal, qui doit à son tour procéder au déchargement du conteneur.

Par la suite, le responsable du parc établit « la situation de manipulation des conteneurs pleins ».

Aux termes de la réalisation de la prestation, le dossier est transmis à la cellule suivi marchandises pour traitement.

## **b. Empotage d'un conteneur vide pour export :**

Pour un bon suivi de l'opération, le client doit remettre au responsable du parc les documents suivants :

- « Bon de commande » (avec visa du département commercial),
- « Lettre de mise à disposition d'un conteneur vide », établie par le consignataire, avec la liste des conteneurs vides.

Le responsable du parc établit « l'ordre de mise à disposition » et le transmet au pointeur principal, qui doit à son tour, mettre à la disposition du client les conteneurs vides indiqués sur la liste.

Par la suite, le responsable du parc établit « la situation de manipulation des conteneurs pleins et vides ».

Aux termes de la réalisation de la prestation, le dossier est transmis à la cellule suivi des marchandises, pour traitement.

Par la suite le conteneur est pesé à la demande du client, et « un bon de pesage » est délivré par l'opérateur du pont bascule, ce dernier contenant les informations nécessaires : le poids, le client ainsi que la nature de la marchandise.

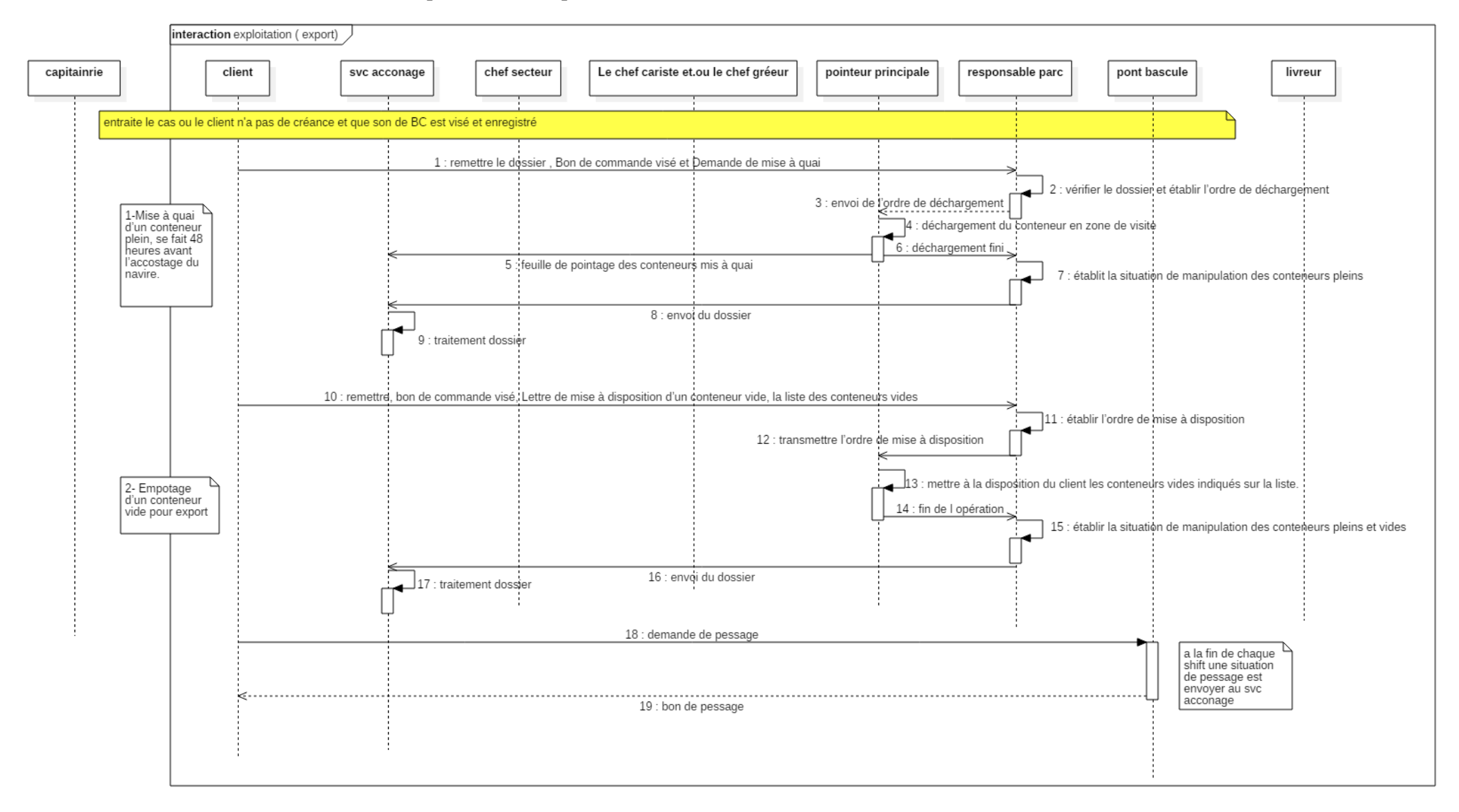

#### **6.2.2.5. La modélisation « opération d'export » :**

~ 72 ~ *Diagramme 7: Modélisation (opération d'export)*

# **6.3. Procédure « facturation et clientèle » :**

# **6.3.1.Facturation :**

La procédure de facturation ce déclenche quand le service « facturation et clientèle » reçoit « un dossier navire » avec « un bordereau de facturation navire » ou « un dossier acconage » avec « un bordereau de facturation relevage » transmit par le service acconage ou« un dossier navire » avec « un état récapitulatif des prestations fournies au navire » transmit par le « département navigation ».

Ensuite, le chargé de facturation et clientèle vérifie tous les informations reçus puis il quantifie ces prestations en somme d'argent, cette opération se fait à l'aide d'un logiciel sur la base du cahier des tarifs, à la fin « une facture » est établie en six exemplaires : 2 pour le client, 2 copies pour la direction « Finance et Comptabilité » (une pour le service recouvrement et l'autre pour le service « comptabilité »), et 2 à archiver au niveau du département commercial ( le service facturation et clientèle).

La facture est vérifiée par le chef de service « facturation et clientèle », en suite le numéro de la facture est noté sur « le registre des commandes » (sur lequel le bon de commande a été enregistré). Les données relatives à la facturation son ensuite chargées sur « une clé USB », puis elle est transmise manuellement aux services recouvrement.

## **6.3.2.Clientèle :**

Ce service assure aussi la relation clientèle qui consiste à :

-Écouter et transmettre les réclamations des clients.

-Assurer les relations de partenariat.

-Assurer la négociation avec les nouveaux clients, et le calcul des devis.

-La réception des chèques.

-La réception des dossiers clients : registre de commerce, carte d'identité fiscale, identification du gérant ou représentant (filiale), agrément pour les transitaires et consignataire.

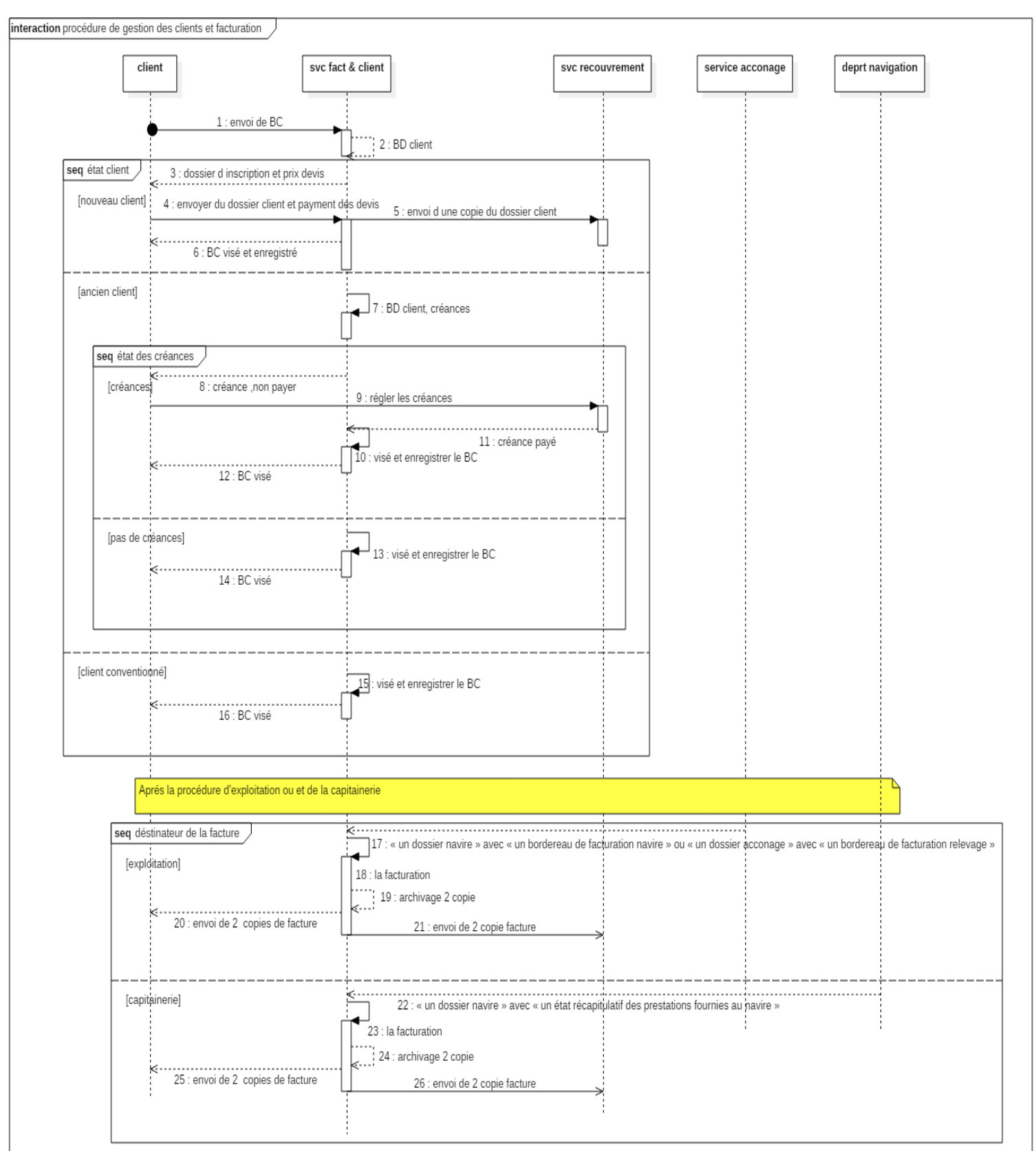

# **6.3.3.La modélisation de la procédure « facturation et clientèle » :**

*Diagramme 8 : Modélisation de la procédure « facturation et clientèle »*

# **7. Prestation faite par l'entreprise pour l'entreprise :**

# **7.1. La logistique :**

Ce département procure à l'entreprise plusieurs services qui sont l'étude des besoins, l'achat, gestion des acquisitions, maintenance des ressources techniques, préservation du domaine.

# **7.1.1.Procédure « Acquisition des biens et fournitures » :**

## **a. Expression de besoin :**

Chaque service exprime ses besoins à travers « une demande de fournitures et services » (DFS) ou « un bon de demande de fournitures » (BDF), selon le cas. Ils sont exprimés auprès du responsable d'achat(le service approvisionnement ou le service des moyens généraux ou le secrétariat général) par une demande soumise préalablement à la hiérarchie du service demandeur après visé par la hiérarchie.

## **b. Validation de la demande et contrôle de conformité :**

La demande fait l'objet de contrôle de conformité par le responsable d'achat, notamment par les éléments : habilitation du demandeur, quantités demandées, lieu et la date de livraison souhaitée, références de la pièce de rechange selon les catalogues constructeurs, Description détaillée de la fourniture, caractéristiques techniques pour matériel et équipement spécifique.

Le contrôle du responsable des achats consiste à :

- S'assurer avec le demandeur de la conformité des quantités demandées, notamment en cas de : dépassement des quantités habituellement demandées, dépassement du budget, besoin nouvellement exprimé.

- Valider ou compléter les caractéristiques avec le demandeur.

- Vérifier les commandes en cours et les niveaux de stocks.

- Déterminer les quantités à commander : possibilité éventuelle de commande par tranche.

- Mettre à disposition la fourniture (Bon sortie magasin)

- Déclencher la procédure d'achat le cas échéant.

Pour être conforme, toute demande d'approvisionnement doit répondre aux exigences cidessus. Toute demande de fourniture non conforme ou dont les exigences ne sont pas clairement spécifiées ou ne comportant pas les informations essentielles, sera retournée au demandeur. Les DFS, BDF ainsi que les plans d'approvisionnement sont consolidés au niveau du service « achat » après vérification.

# **7.1.1.1. Procédure d'achat :**

En cas de l'indisponibilité de la demande sur le stock.

#### **a. Sélection des fournisseurs :**

Le choix de fournisseurs à consulter est fait sur la base des compétences de ceux-ci. Néanmoins, il est tenu compte de certains critères :

- Agrément pour le type de fourniture, matériel ou service demandés : représentants officiels de constructeurs, fabricants, sociétés nationales ayant le monopole dans les secteurs de l'énergie, eau,…

- Entreprise inscrite dans le cadre de la convention SERPORT (groupe service portuaire)

- Proximité géographique, notamment pour les délais, et coûts liés à la livraison.

- Appréciation des fournisseurs (Antécédents du service après-vente, garanties, faveurs accordées…)

## **b. Modes de consultation :**

#### **Consultation directe :**

Ce mode est retenu pour les achats ayant l'un ou les caractères suivants :

- Disponibilité facile.
- Présence de concurrence sur le marché.
- Et autre situation favorable à l'entreprise par la mise en œuvre des principes de passation des commandes publiques : liberté d'accès à la commande, transparence et égalité dans le traitement des offres).

Autrement, il est fait appel au mode de prospection.

Les fournisseurs précédemment ciblés, sont consultés par voie officielle : Fax, Mail, courrier remis.

Pour l'achat d'équipement (seuil de la présente procédure), « le dossier de consultation » est formalisé puis lancé par la structure concernée par le biais du secrétariat permanent des marchés et commandes (SPMC).

« Une lettre de consultation » leur est adressée, portant obligatoirement les mentions suivantes : délai imparti à la remise des offres, garantie, modalités de paiement, modalités de livraison (Lieu, frais, Moyens…), Fiche technique / descriptif des produits ou services, statut du fournisseur.

## **Prospection :**

Pour les achats courants (Pièces de rechange standard, fournitures de consommation courante, petit outillage, lubrifiants, produits d'entretien), « une simple lettre de consultation » est adressée (au moins à 02 fournisseurs), ou par voie de prospection du démarcheur/acheteur par tout moyen (téléphone entre autres).

Ce mode est basé sur 02 devis estimatifs si possible. Dans les cas d'urgence, ou non réponse des fournisseurs prospectés, un seul devis est retenu pour l'opération d'achat sur la base des critères conditionnés par la validation de la qualité du produit ou de la prestation, objet de la commande.

## **c. Passation de la commande :**

« Une simple commande » est adressée au fournisseur/prestataire ou « un contrat/convention » est conclu, suite aux démarches précédentes de consultation du marché, et selon les cas :

- Importance des achats en termes de cout.
- Spécificité des produits à acquérir et services : Pièces ou équipement spécifiques, prestations nécessitant un savoir-faire particulier, équipement sensible, travaux de réhabilitation/rénovation des installations spécialisées.

Dans le cas d'un contrat/convention, il est joint obligatoirement au contrat : les fiches techniques des produits, l'étendue des travaux, les engagements du fournisseur en matière de garantie et délais, les modalités de paiement…etc.

Dans le cas d'une commande, il est joint soit : Le devis des fournitures et/ou travaux, Pour le cas des fournitures et travaux de nature courante, le prix d'acquisition et autres conditions seront mentionnés sur le bon de commande.

## **d. Réception :**

La réception est conditionnée par les critères de contrôle quantitatif et qualitatif, selon les modalités suivantes :

## **d-1. Fourniture courantes de consommation (Approvisionnement en consommables, Outillages, équipement de protection individuelle) :**

Il est procédé à la réception par le service Approvisionnement avec le fournisseur sur la base des documents suivants : « Facture », « Bon de livraison », « Bon de commande » notifié au fournisseur ou, éventuellement, « le contrat ».

Le contrôle effectué à ce titre, porte sur les quantités livrées avec celles commandées (comptage, pesage), l'emballage et conditionnement, date de péremption, l'état des articles livrés (abimés, détériorés, …). Cette réception est sanctionnée par un document spécifique à la procédure de gestion des stocks (Bon de réception).

## **d-2. Pièces de rechange spécifique (Pour Engins et équipement électrique/électronique)**

Il est procédé à la réception par le service Approvisionnement le service demandeur et le fournisseur sur la base des documents suivants : « Facture », « Bon de livraison », « Bon de commande » notifié au fournisseur ou, éventuellement, « le contrat ».

Le contrôle effectué à ce titre, porte sur la conformité aux :

- Spécifications techniques et performances à atteindre, arrêtés et commandés par les services concernés de l'entreprise.
- Références constructeur / fournisseur.

Cette réception est sanctionnée par un Procès-verbal de réception, nécessaire à l'établissement du bon de réception en stock.

## **d-3. Fournitures et travaux relatifs aux installations spécialisées** :

(Poste livraison, GE, Ponts bascules, ascenseur, Stations de pompage, Chaudières), Fournitures et travaux relatifs à la conservation du domaine (Travaux de charpente, Petits ouvrages de Génie-civil, Voies ferrées, réseaux électriques, travaux d'aménagement et réhabilitation des locaux et bâtiments).

La réception, impliquant le : Service moyen généraux, Secrétariat général, s'effectue sur la base de : « Bon de livraisons » des fournisseurs, Attachements des travaux, « Procès-verbal de réception », le cas échéant provisoire, sur lequel sont dressés les constats, positifs ou négatifs, sur la qualité des travaux et des fournitures ainsi que toute éventuelle réserve relevant des engagements de garantie du fournisseur, Tickets de pesage (pour les matériaux de construction), « Bon de commande » ou « contrat ».

## **d-4. Fournitures de matériels de bureau, communication, informatique** :

Il est procédé à la réception dans les mêmes conditions énoncées pour l'acquisition de Pièces de rechange spécifiques (Citée plus haut). Les acteurs Impliqués : le service des Moyens généraux, le service demandeur et le fournisseur sur la base des documents suivants : « Facture », « Bon de livraison », « Bon de commande » notifié au fournisseur ou, éventuellement, « le contrat ».

Le contrôle effectué à ce titre, porte sur la conformité aux :

- Spécifications techniques et performances à atteindre, arrêtés et commandés par les services concernés de l'entreprise.
- Références constructeur / fournisseur mentionnés dans l'offre du fournisseur (Ou sur le contrat).

Cette réception est sanctionnée par un Procès-verbal de réception, nécessaire à l'établissement de la Fiche d'affectation immobilisation.

## **d-5. Fournitures d'hygiène et sécurité (Tenues, uniformes et chaussures de travail, équipement de lutte contre l'incendie) :**

L'acquisition des articles dans ce chapitre est généralement régie par des conventions avec des entreprises spécialisées (Convention cadre). Il est procédé à la réception par les acteurs : le service des Moyens généraux,

Un représentant de chaque structure concernée (direction d'exploitation/direction capitainerie/secrétariat général) et le fournisseur sur la base des documents suivants :

- « Facture », « Bon de livraison », « Bon de commande » notifié au fournisseur ou, éventuellement, « le contrat ».
- Le contrôle effectué à ce titre, porte sur la conformité aux :
- Spécifications techniques, qualité et performances, arrêtés et commandés par les services concernés de l'entreprise.
- Références constructeur / fournisseur mentionnés dans l'offre du fournisseur (Ou sur le contrat).

Cette réception est sanctionnée par « un Procès-verbal de réception », nécessaire à l'établissement du « Bon de réception ».

#### **d-6. Commandes d'études :**

Les prestations d'étude sont toujours conclues suite à un cahier technique, éventuellement dans un cahier des charges si le montant de l'étude est important. La réception de l'étude porte sur les documents livrables (documents techniques, rapports, Plans,…). Le contrôle s'opère à posteriori, sur la forme des rapports et l'étendue des études, les BET ou organismes sollicités sont agrées dans leur domaines d'activité. Les documents de réception sont : « Facture », Document livrables de l'étude, « Contrat ou commande ».Elle est sanctionnée par « un PV de réception de l'étude » nécessaire à l'instruction du dossier d'exécution.

## **d-7. Services externes (Fournitures énergies, EP, Abonnements, réparations et confection chez des tiers, hébergements et restauration) :**

Ils sont généralement engagés sur « bon de commande », la réception est matérialisée par un visa spécial « Service Fait », daté, au dos de la facture avec l'émargement du responsable de la structure ayant engagé la commande.

Les fournitures d'énergie et d'eau, sont contrôlées par le secrétariat général après vérification des indices des compteurs installés à cet effet. La réception est également matérialisée par le visa « Service Fait ». Il en est de même pour les prestations d'hébergement et restauration régie par convention.

## **7.1.1.2. Achat de l'étranger « procédure maitrise transit » :**

#### **a. Programmation des arrivages :**

Une fois le fournisseur choisi, et le contrat signé et entré en vigueur, le chargé de transit envoi au fournisseur un ods, le fournisseur à son tour envoi l'avis d'expédition ou planning d'expédition (inclut la date d'embarquement, la date de débarquement, l'arrivée du navire…), une copie de cette avis est envoyée au chargé d'assurance, et une copie servira à l'ouverture de la lettre de crédit.

Le fournisseur devra transmettre le pli cartable par le biais de sa banque, il contient les pièces suivantes :

- Une facture en 08 exemplaires, arrêtée, datée, signée et établie au nom de l'EPG.
- Une liste de colisage précisant le nombre et le poids des marchandises expédiées.
- Un certificat de conformité.
- Un certificat d'origine des marchandises.
- Une déclaration d'exportation.
- Un connaissement original.
- Certificat de circulation des marchandises (EUR.1).

L'entreprise intervient au niveau des ports par le biais d'agents transitaires et aussi :

Consignataire.

## **b. Souscription d'une police d'assurance de la marchandise :**

L'assurance est prise en charge par l'entreprise en souscrivant une police d'assurance par la signature d'un avis d'aliment par arrivage et par port.

#### **c. Ouverture du CREDOC :**

Dès l'entrée en vigueur du contrat, la DFC procède à la pré-domiciliation (l'élaboration de la demande d'ouverture d'un dossier de domiciliation), cette opération est faite en ligne via un compte internet délivré par la banque d'Alger où l'entreprise doit insérer les informations de l'acheteur (EPG), et aussi les informations relatives au fournisseur :

- Contrat commercial.
- nom du fournisseur.
- pays de provenance,
- montant,
- mode de règlement,
- incoterm,
- tarifs douanier.
- description produit.

La banque vérifie les informations et les documents envoyés (contrat scanné, devis), puis la banque transmet à son tour un avis d'acception à la DFC.

A l'arrivé de l'avis d'acceptation, la DFC établie une demande d'ouverture d'un crédit documentaire adressée à la banque.

## **d. Réception des documents :**

Dès l'ouverture du CREDOC, l'entreprise est tenue destinataire d'une copie des documents par voie appropriée.

Le responsable de maitrise de transit confirme la date d'ouverture de crédit documentaire avec le fournisseur.

A l'arrivé de la marchandise, le consignataire confirme l'arrivé de la cargaison en envoyant un avis d'arrivé au responsable de la maitrise de transit.

## **e. Réception de la marchandise au niveau du port :**

Dès l'arrivée du navire en rade, le responsable de la maitrise de transit envoi au transitaire les pièces suivantes (déjà domiciliés par la banque) :

- Facture originale (portant mention originale),
- 1 connaissement,
- 1 déclaration d'exportation,
- 1 certificat d'origine,
- 1 document EUR 1 (origine européenne),
- la liste de colisage,
- certificat de conformité,
- 3 copies du registre de commerce dûment légalisée,
- 3 copies de l'attestation fiscale légalisée,
- 1 copie du statut de l'entreprise,
- 1 mandat remis par le transitaire et signé DG,
- 1 attestation de franchise délivrée par le ministère de commerce (selon la liste d'envoyée par l'ANDI).

Les avaries font l'objet d'une lettre de réserve adressée à la compagnie d'assurance pour faire valoir les droits de l'EPG aux remboursements.

L'expert maritime élabore un rapport final d'expertise relatif aux avaries. Un pointeur vérifie les produits achetés et renseigne le bon de livraison en inscrivant les informations requises.

Une vérification contradictoire est réalisée par le magasinier à la réception. Il est procédé par l'entreprise à la fin du débarquement au décompte des produits en y associant le consignataire.

Un bulletin est alors établi mentionnant les déficits éventuels.

A la fin de toutes ces opérations, le transitaire doit remettre au DFC les documents suivant :

- La quittance
- $\bullet$  D<sub>3</sub>
- $\bullet$  bon à enlever
- model 846 " pour les véhicules"

## **f. Libéralisation de la garantie :**

Les paiements des fournisseurs donneront lieu à une retenue de garantie de 10 % qui ne sera libérée que sur instruction de l'EPG.

Un suivi du dossier de l'intéressement est assuré par le service (moyens généraux) d'un côté et par la DFC d'un autre côté.

## **g. Affectation/Mise à disposition :**

Selon la structure en charge de l'achat (Service approvisionnement / moyen généraux) la fourniture est mise à disposition du demandeur par le biais d'un « bon de sortie magasin » ou une « fiche d'affectation immobilisation ».

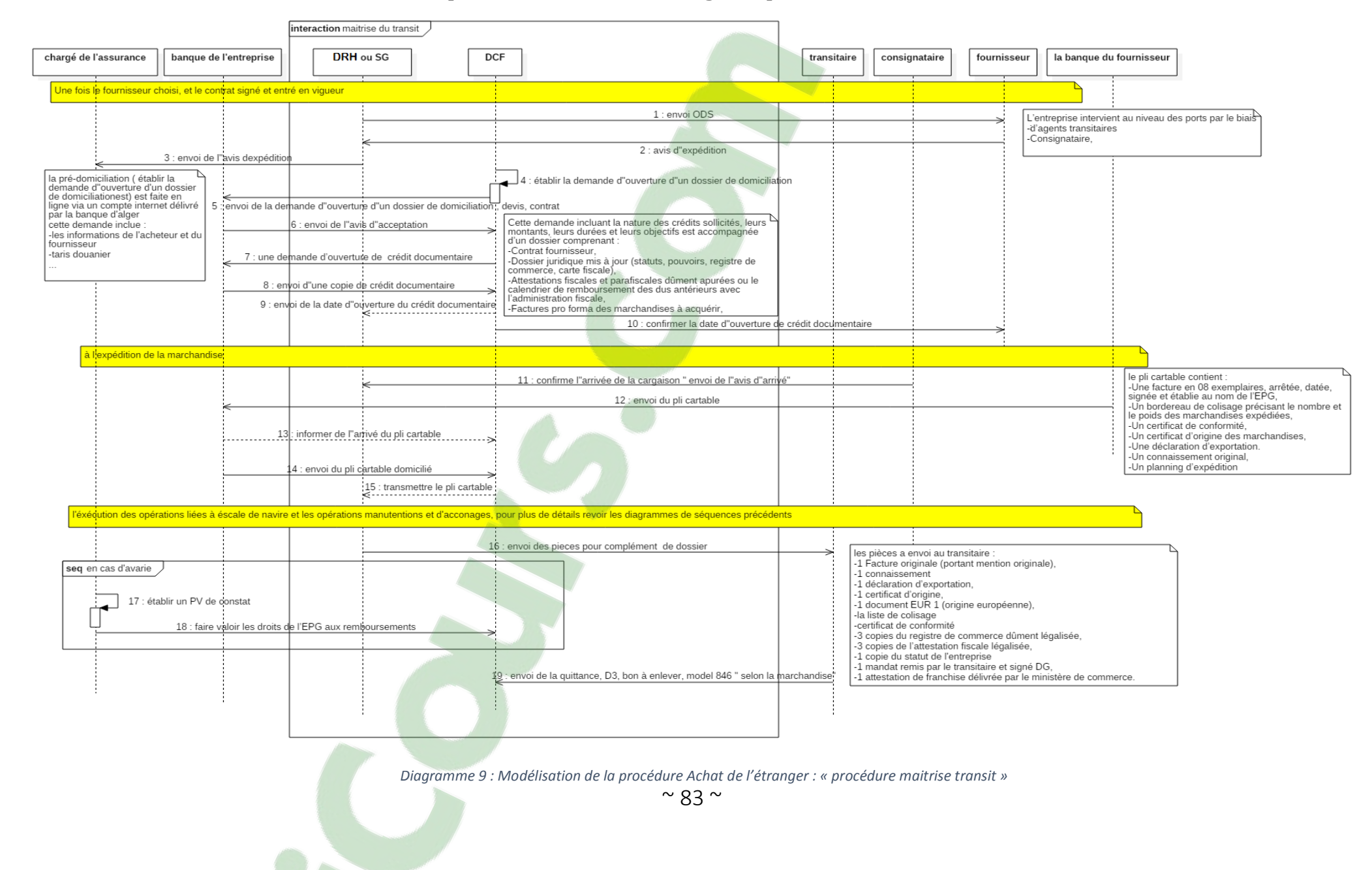

#### **7.1.1.2.1. La modélisation de la procédure Achat de l'étranger : « procédure maitrise transit » :**

# **7.1.2.Procédure « gestion de stocks et des magasins » :**

Le service utilisateur exprime son besoin en fournitures et matières sur « un bon de demande de fourniture BDF » dûment visé et signé par son responsable hiérarchique.

Le BDF mentionne les termes de référence, la quantité, les délais et remis au service des approvisionnements. Le magasinier procède à la vérification de la disponibilité de la fourniture demandée et en cas de disponibilité en stock, il établit « un bon de sortie stock » en trois (03) exemplaires :

- $\geq 01$  exemplaire (original) sera transmis à la comptabilité à la fin du mois avec un état des consommations détaillées,
- $\geq 01$  exemplaire au gestionnaire des stocks pour enregistrer le mouvement de sortie,
- $\geq 01$  exemplaire au demandeur.

Le BSS est signé conjointement par le demandeur et le magasinier. Lorsque le « bon de demande de fournitures » (BDF) ne peut être satisfait, le gestionnaire des stocks appose la mention « pour achat » et vise le BDF, puis le transmet au chef de service approvisionnement. (Voir procédure d'achat).

Pour les achats de service « approvisionnement », les fournitures achetées sont réceptionnées conformément aux spécifications mentionnées dans la commande, par le magasinier.

Un accusé de réception est apposé sur « le bon de livraison ». Ce dernier doit faire un comptage contradictoire avec les documents.

Deux critères sont à observer :

 $\triangleright$  Le critère quantitatif :

Constatation de la nature et de la quantité des fournitures livrées : état de celles-ci, date de livraison, conformité avec les marchandises commandées.

Remise d'une décharge au transporteur (en formulant les réserves éventuelles).

Cette réception quantitative permet d'établir sans équivoque la responsabilité ou les préjugés du fournisseur ou du transporteur grâce à la constatation des faits (manquantsretards- avaries ;…etc.) et à l'établissement de preuves en cas de litige.

 $\triangleright$  Le critère qualitatif :

C'est le contrôle de la conformité des fournitures reçues avec celles commandées. Il s'agit de refuser tout ou une partie de la livraison non conforme aux termes du contrat ou ne l'accepter (si l'entreprise le désire) que sous réserve d'une réduction de prix.

Cette réception qualitative ne s'entend pas pour les articles courants mais pour les produits à haute technicité ou présentant des caractéristiques spéciales, (briques-

parpaings-ciments-peintures-bois-cordages-câbles-etc.…), dont les normes et les tolérances peuvent être fixées dans un cahier des charges.

Lorsqu'une réception qualitative doit avoir lieu, le service « approvisionnement » doit faire appel à des techniciens de la structure destinataire, et procède à l'établissement d'un procès-verbal de réception de fournitures.

En tout état de cause, tous les achats effectués sont mis à la disposition du service magasin qui accuse réception.

Sur la base « des factures » et « des bons de livraison » qui lui sont remis par le magasinier, le gestionnaire des stocks établit le « bon de réception », procède à la codification des pièces et fournitures, et fait la saisie sur support informatique. Il vise conjointement le « bon de réception » avec le magasinier.

Le « bon de réception » est établi en trois (03) exemplaires :

- $\geq 01$  exemplaire (original) à la comptabilité,
- $\geq 01$  exemplaire au gestionnaire des stocks,
- $\geq 01$  exemplaire au dossier fournisseur,

**Remarque :** périmètre d'application :

La présente procédure s'applique à toutes les activités d'étude de besoin, validation des demandes, prospections et achats, dont le montant est inférieur au seuil 1 (2.400.000.00 DA) fixé dans la procédure de traitement des contrats et commandes de GICEP, relatifs aux :

\* Biens de consommation courant : approvisionnement en consommables et outillages et pièces de rechanges

\* Achats de fournitures, équipements et services liés aux moyens généraux : équipements de bureau, de communication et informatique, équipement de transport, équipement d'hygiène et sécurité, commandes d'études, services externes, abonnements.

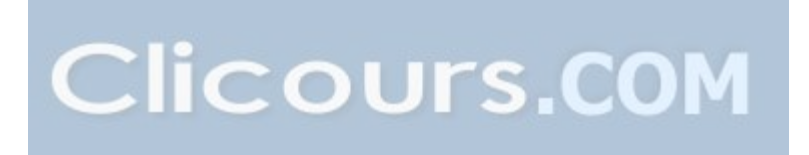

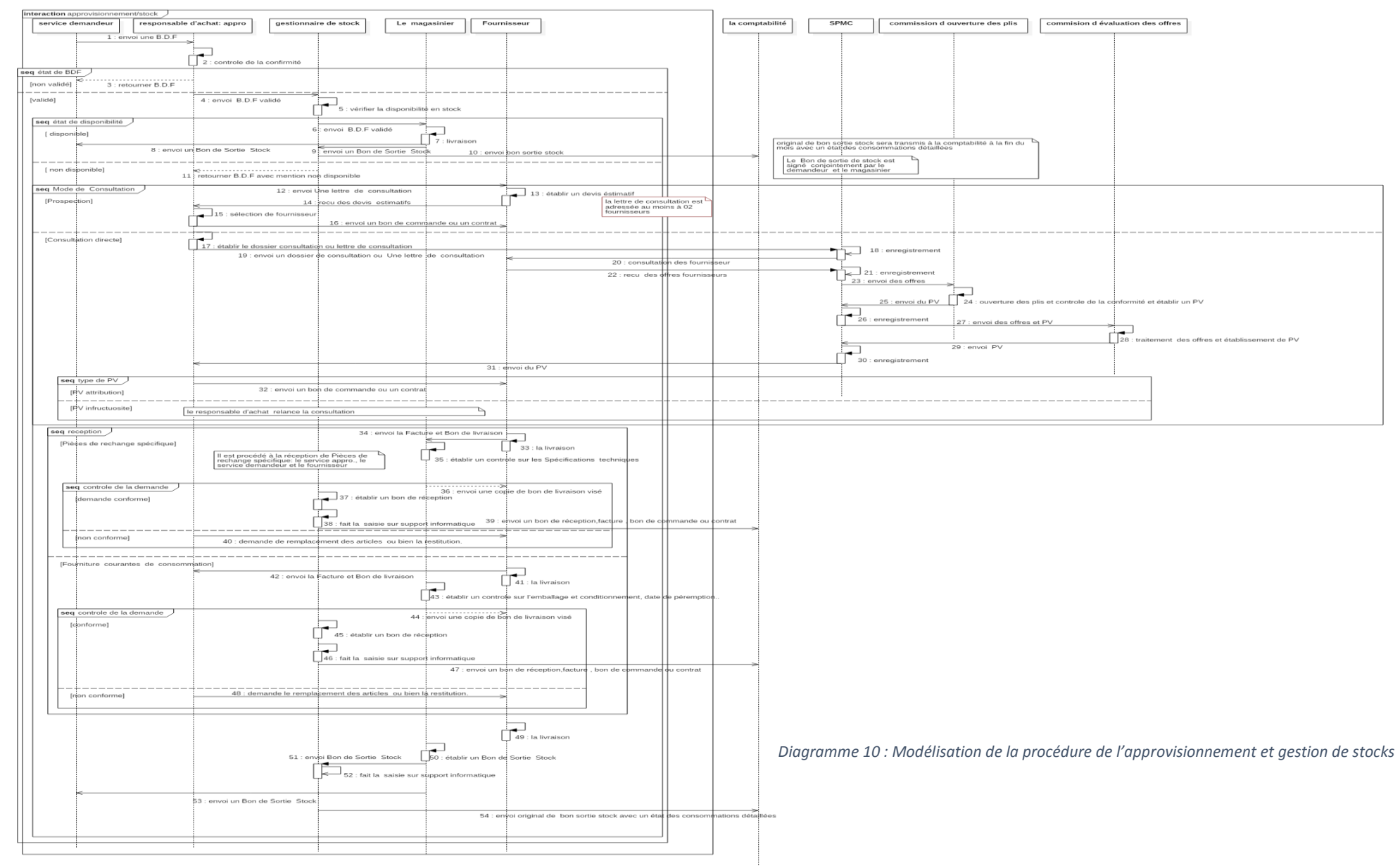

#### **7.1.2.1. La modélisation de la procédure « Approvisionnement et gestion de stocks » :**

# **7.1.3.Procédure « évaluation des fournisseurs » :**

La présente procédure est applicable à tous les fournisseurs (sous-traitants) de l'EPG, quelque que soit la nature du service.

#### **7.1.3.1. Description :**

#### **a. Etablissement du fichier « fournisseur ».**

Il est nécessaire d'établir et de tenir à jour le fichier « fournisseur ». Chaque fournisseur est identifié dans une fiche, mentionnant ses coordonnées : domaine d'activité, registre de commerce, qualification, informations légales, fiscales et parafiscales, références professionnelles…etc.

Le dossier des fournisseurs, est composé par une ou plusieurs des pièces suivantes :

- $\triangleright$  Fiche fournisseur,
- $\triangleright$  Documents de qualification.
- $\triangleright$  Autres documents.
- **b. Evaluation des fournisseurs :**

Le fournisseur est évalué à l'issue de la prestation ou fourniture fournie, tenant compte des anomalies et non conformités relevées tout au long de l'exécution de la prestation et à la réception des fournitures.

**b.1. Fournisseurs des pièces de rechange et outillage :** L'évaluation du fournisseur se fait, tenant compte de critères prédéfinis :

a. Respect des délais de livraison,

- b. Qualité du produit (conformité aux spécifications).
- c. Relation client et réactivité.

d. Efficacité du traitement des commandes (conseils, solutions alternatives).

**b-2.Prestations de services et travaux :** L'évaluation du ce type de fournisseur se fait, tenant compte de critères suivants :

#### **Délais :**

a. Respect de délai et planning d'exécution.

b. Respect de délai de fourniture des documents.

#### **Réalisation :**

- a. Méthode d'exécution.
- b. Efficacité du contrôle.
- c. Adaptation des moyens à la prestation.
- d. Traitement de non conformités.

e. Esprit d'initiative, force de proposition, esprit d'analyse.

f. Maitrise des pièces écrites

#### **Contrat :**

- a. Respect du cahier de charge.
- b. Respect de la réglementation et des règles de l'art.
- c. Prise en compte des observations du client.
- d. Efficacité dans la gestion du contrat.

**b-3. Organismes de formation :** Le fournisseur est évalué à l'issue de la formation par une fiche d'évaluation à chaud établie par chaque participants, cette évaluation est pris en charge par la procédure de formation.

## **c. Mettre à jour le fichier des fournisseurs** :

Le fichier « fournisseurs » est tenu systématiquement à jour par les personnes concernées suite à l'évaluation.

**d. Réévaluation des fournisseurs :** Le fournisseur est réévalué au terme d'une période définie en fonction de la prestation, et/ou de la durée de garantie.

#### **d-1. Fournisseurs des pièces de rechange et outillage :**

- a. Fiabilité du produit
- b. Capacité à traiter les non-conformités et réclamation
- c. Respect des lois et règlements applicables
- d. Service clientèle et disponibilité

#### **d-2. Prestations de services et travaux :**

- a. Service après-vente
- b. Capacité à traiter les non-conformités et réclamation
- c. Fiabilité des travaux et équipements.

Suite à cela, le fichier du fournisseur est actualisé, tenant compte de tous les écarts relevés. Une notation est portée sur la fiche de réévaluation. Le fournisseur est ensuite classé selon le nombre de points qu'il a totalisé en trois classes :

- Classe A : Très fiable, fournisseur à consulter régulièrement.
- Classe B : Fiable, fournisseur à consulter en cas échéant.
- Classe C : Peu fiable, fournisseur à consulter en dernier lieu.

# **7.1.3.2. La modélisation de la procédure « évaluation des fournisseurs » :**

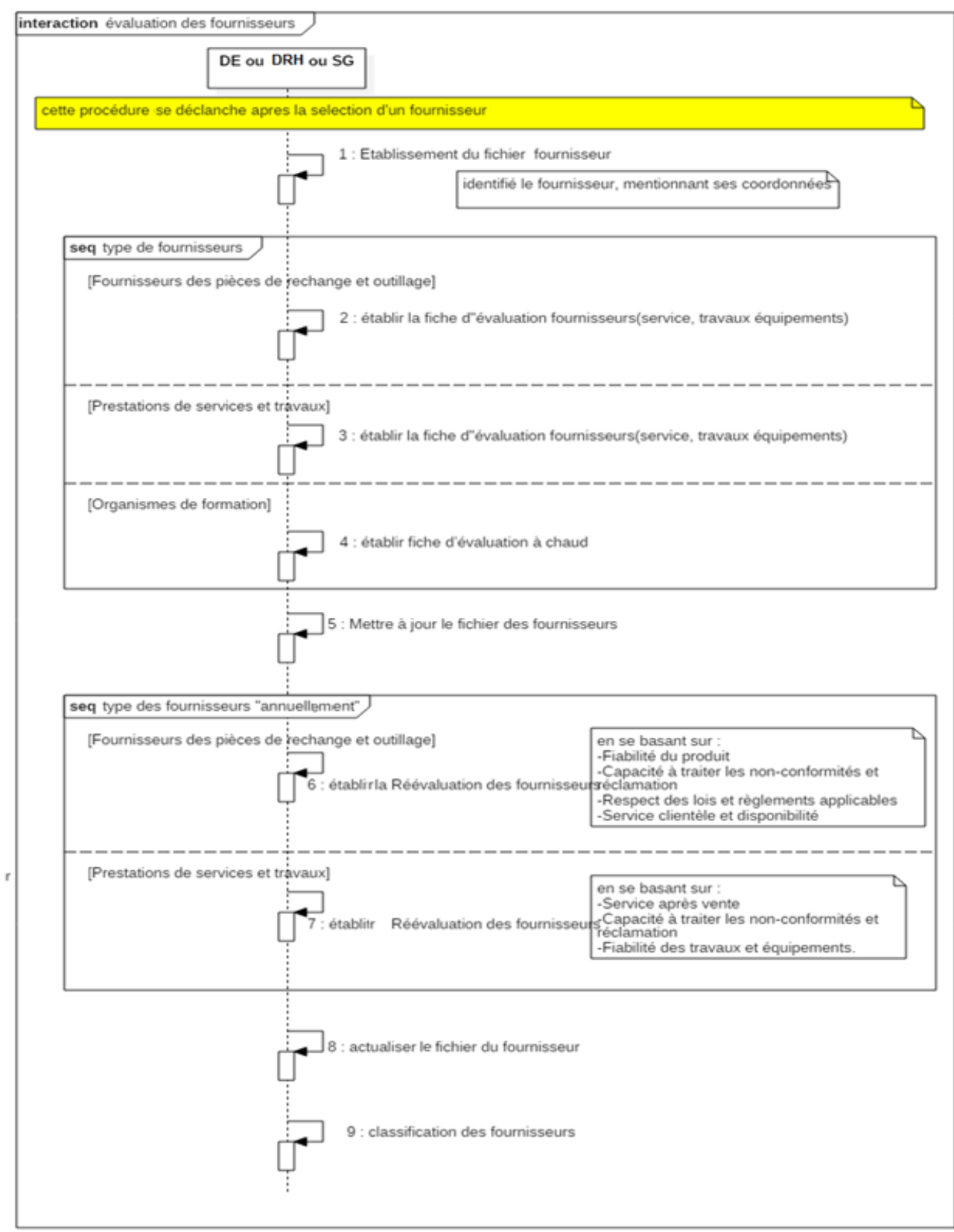

*Diagramme 11: Modélisation de la procédure évaluation des fournisseurs*

# **7.2. La maintenance :**

#### **Périmètre D'application :**

La présente procédure s'applique à toutes les activités de gestion de maintenance relative :

- Parc roulant (véhicule de tourisme, utilitaires,...),
- Engins de servitude (pilôtine, remorqueur,....),
- Equipements spécialisés (postes de livraison, pont bascule, scanners, groupe électrogène,...),
- Equipements de manutention et travaux (chariot élévateur, pelles, chargeurs, grues,...).

Chaque type de biens est géré par une structure bien définie.

# **7.2.1.Catégorie 1 : Parc roulant (véhicule de tourisme, utilitaires,...) et équipements de manutention et travaux (chariot élévateur, pelles, chargeurs, grues, ...) :**

# **7.2.1.1. Maintenance préventive :**

## **a. Etablissement des fiches d'entretien :**

La maintenance préventive commence par l'élaboration des « fiches d'entretien » par le bureau méthodes sur la base des recommandations, manuel du constructeur et informations transmises par la structure exploitation (nombre d'heures de marche, Kilométrage).

## **b. Prévisions des pièces rechange :**

Les pièces de rechange sont prévues annuellement (tous les mois de juillet) par le service de maintenance qui arrête les besoins du parc engins pour l'année N+1.

Les états des besoins sont transmis par le chef département logistique ou le chef de service de maintenance, au service d'approvisionnement. Celui-ci vérifie la disponibilité en stock.

Les états des besoins complétés et corrigés par le service approvisionnement, sont retournés dans les meilleurs délais au service maintenance pour arrêt des états définitifs.

Les états définitifs des besoins en pièces de recharge sont déposés auprès du responsable d'approvisionnement pour acquisition (voir la procédure acquisition des biens et fournitures)

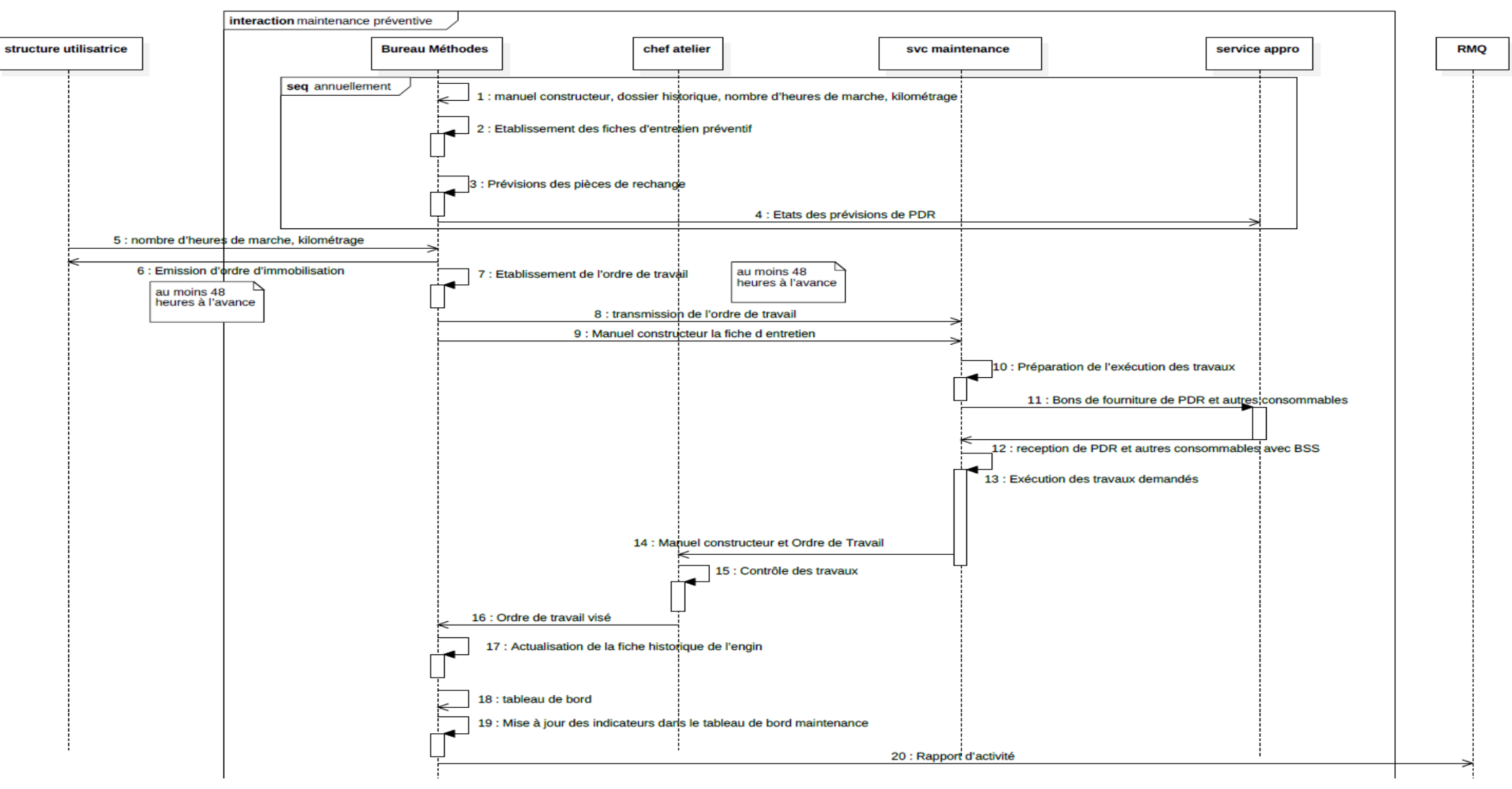

#### **7.2.1.1.1. Modélisation de la procédure « maintenance préventive » :**

*Diagramme 12 : Modélisation de la procédure « maintenance préventive »*

#### **7.2.1.2. Maintenance curative :**

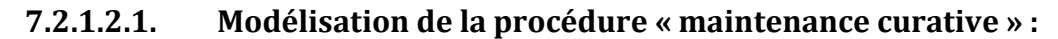

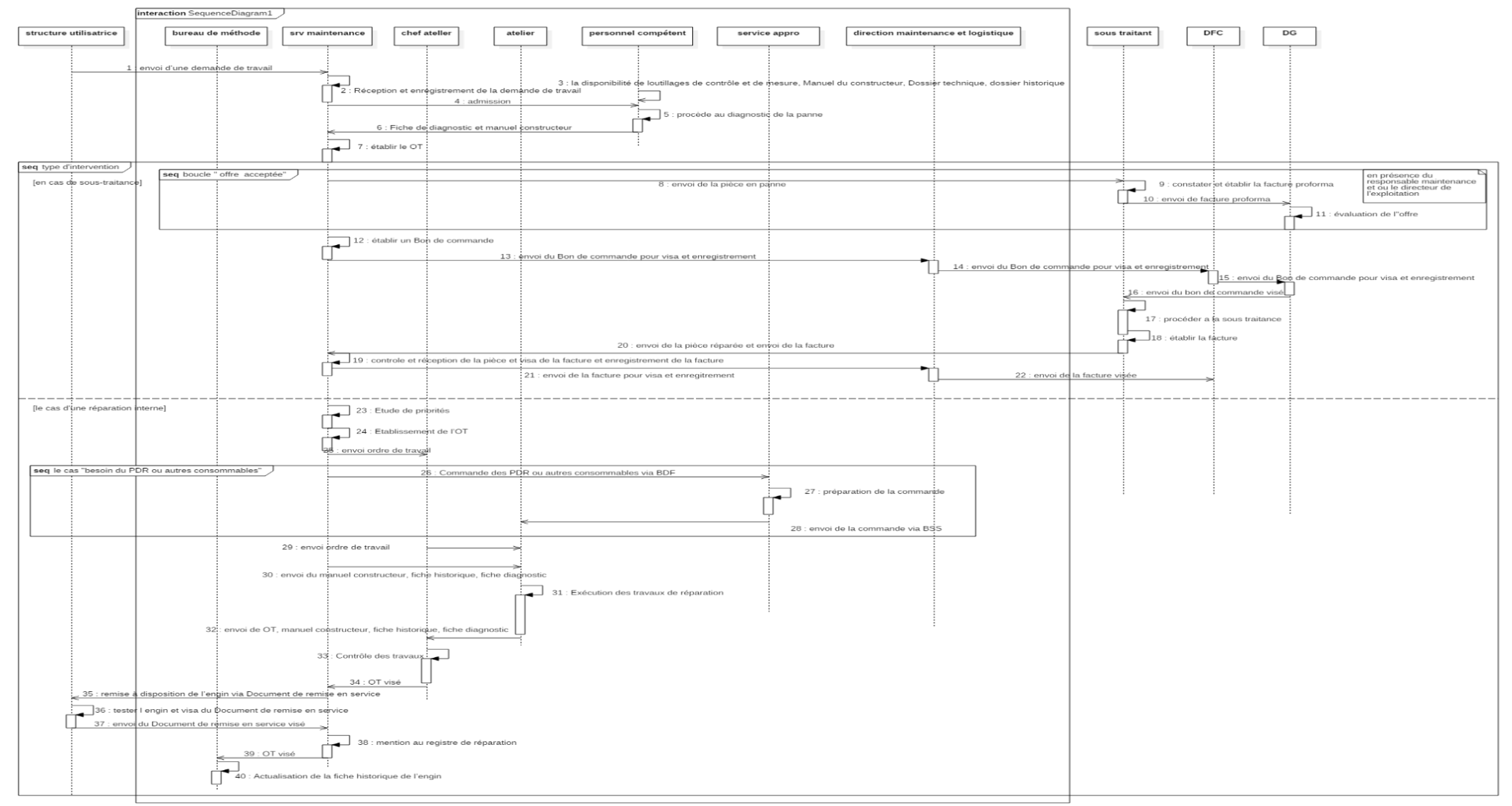

*Diagramme 13 : Modélisation de la procédure « maintenance curative »*

## **7.2.2.Catégorie 2 : Engins de servitude (pilotine, remorqueur, ....) :**

## **7.2.2.1. Maintenance préventive :**

L'entretien préventif est déclenché sur instructions du constructeur et conformément au manuel d'entretien des installations de l'engin.

Les périodicités de l'entretien sont données par le constructeur en fonction du volume horaire de l'organe.

Dans certains cas il est fait appel à des cocontractants de maintenance, dont ERENAV. Des conventions ou des bons de commande font office d'enregistrement.

Les visites de l'entretien préventif peuvent être quinquennales ou annuelles.

- **visites quinquennales** : ce sont des arrêts techniques effectués sur l'engin classé. On appelle engin classé, un engin inscrit sur le registre de la société de classification.
- **Visites annuelles** : ce sont des visites programmées effectuées par l'administration maritime aux fins de délivrance du permis de navigation. Elles peuvent être également demandées par la société de classification.
- **Visites périodiques** : ce sont des visites d'entretien et de carénage des engins flottants. Une liste de travaux est établie par l'armateur (EPG) et transmise au chantier naval.

Des pièces de rechange sont prévues dans la liste des travaux (entretiens quinquennaux et périodiques) inclue dans le contrat avec le chantier naval

## **7.2.2.2. Maintenance curative :**

Elle est assurée par des cocontractants dûment régis par conventions (Par exemple ERENAV).

# **7.2.3.Catégorie 3 : Equipements spécialisés (pont bascule, scanners, groupe électrogène, ..) :**

Les maintenances préventive et curative des équipements spécialisés sont confiées à des cocontractants spécialisés et dûment régis par conventions, à l'exception des groupes électrogènes. Il est fait appel à des compétences externes (entreprises spécialisées régies par convention).

# **7.3. Procédure « conservation de domaine » :**

#### **Périmètre D'application :**

Cette procédure, dans son sens le plus large, porte sur les opérations relatives à l'entretien et la réhabilitation des divers réseaux desservant le port ainsi que les installations spécialisées.

Les 03 activités concernées sont :

- Entretien et réhabilitation du domaine portuaire et ouvrages bâtis,
- Entretien et réhabilitation des installations spécialisés et réseaux,
- Réalisation des ouvrages bâtis et travaux de génie civil, par les moyens de l'entreprise.

Les éléments concernés par les activités citées ci-dessus :

- *infrastructures, superstructures, réseaux et installations spécialisées* : élaboration, exécution (ou en superviser la réalisation) et suivi du programme annuel des travaux et fournitures relatifs aux aménagements et extensions (Travaux neufs ou entretiens).
- *Bâtiments administratifs, locaux et réseaux* : étude des besoins, réalisation des travaux courants (de conjoncture) d'entretien (toitures, plomberies, peinture, éclairage..) y compris la réalisation de petits ouvrages (Postes de contrôles, niches, clôtures bâties…
- *espaces d'exploitation portuaire* : Travaux d'assainissement et nettoyage,
- *réseaux d'éclairage, AEP, incendie* : Entretien courant,...

## **Responsabilités :**

Le secrétaire général a la responsabilité de l'application de la présente procédure. Il s'assure de son respect par le personnel travaillant sous son autorité.

## **Equipements spécialisés (pont bascule, scanners, groupe électrogène, ..).**

Les maintenances préventive et curative des équipements spécialisés sont confiées à des cocontractants spécialisés et dûment régis par conventions, à l'exception des groupes électrogènes. Il est fait appel à des compétences externes (entreprises spécialisées régies par convention).

## **7.3.1.Description :**

#### **a. Expression de besoin et validation**

Pour les travaux courants d'entretien, réfection et aménagement des bâtiments/locaux, le service demandeur adresse "une demande de travail" au secrétariat général. La demande, soumise à validation dans la forme (habilitation), budgétaire et technique (faisabilité), fait l'objet d'une programmation pour :

- Affectation de la main d'œuvre et délais d'exécution.
- Fournitures auprès du service approvisionnement.

Les besoins concernent les travaux de : plomberie, serrurerie, menuiserie, vitrerie, électricité, peinture et les petits travaux d'étanchéités. Pour certains besoins spécifiques (Etanchéité totale de la toiture, menuiserie aluminium, climatisation…) il est fait appel à de la sous-traitance. Dans d'autres cas, non budgétisés, une demande de rallonge budgétaire est adressée par le service des approvisionnements au service des finances.

Dans la mesure des capacités et compétences de la structure en charge de ces travaux (secrétariat général), ils sont soit engagés avec les propres moyens de l'entreprise (Etude, Fourniture et main d'œuvre), ou attribués en sous-traitance sous forme de marchés (Procédure GICEP : « Acquisition des biens et fournitures »).

#### **Réalisations des travaux par les moyens de l'entreprise :**

Les travaux importants d'entretien du domaine, extensions, ouvrages, installations, réalisés par l'entreprise sous forme de projets, sont évalués sur une FEP en collaboration avec le Service. Personnel (calcul des charges du personnel affecté) et Service. Approvisionnement "Bon de sorties valorisés" et transmis pour comptabilisation dans *'production de l'entreprise pour elle-même'*. Elles sont déclenchées généralement par un « ordre de travail » déterminant :

- La nature et consistance des travaux
- Le personnel affecté.
- Les délais requis.
- Les mentions relatives au suivi.

Dans certains cas, il est fait appel aux compétences des ateliers de soudures par "bon de travail" accompagné de plans de réalisation/confection *(ex : Structures métalliques,…)* dûment approuvés*.*

#### **Entretien des installations spécialisées :**

Afin de garantir la disponibilité de ces installations vitales aux activités d'exploitation portuaire, des conventions d'entretien sont contractées avec des entreprises spécialisées dans les domaines spécifiques : Electricité, Pesage industriel, équipement de secours. Ces conventions déterminent toutes les conditions et modalités de l'entretien préventif et palliatif à la charge du cocontractant, en terme de :

- Périodicité des interventions.
- Honoraires.
- Exécution des opérations de contrôle et diagnostic, sanctionnés par des rapports.
- Fournitures et remplacement des pièces de rechange.
- Tenu des registres de contrôle.
- Délivrance des attestations de conformité (organismes tierces).

# **7.3.2.La modélisation de la procédure « conservation de domaine » :**

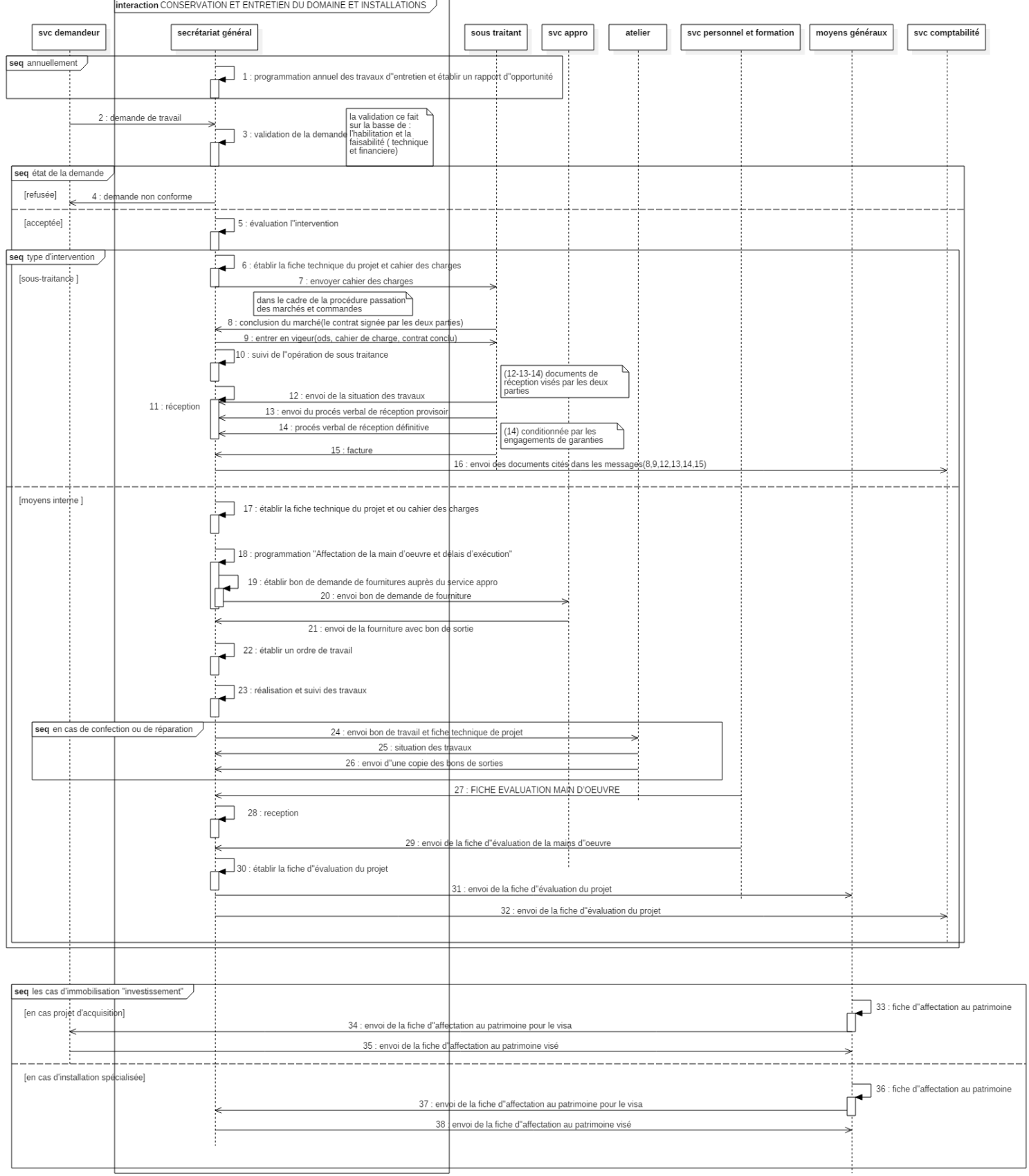

*Diagramme 14 : Modélisation de la procédure « conservation de domaine »*

# **8. Gestion de ressources humaines et financières :**

## **8.1. La direction finance et comptabilité :**

## **8.1.1.La procédure recouvrement des créances :**

## **Périmètre d'application**

La présente procédure s'applique sur toutes les opérations de recouvrement des créances clients, telles que l'encaissement des chèques, reçus de versement bancaire et virements clients, et la gestion des créances contentieuses.

## **Responsabilités**

Le recouvrement des créances est sous la responsabilité de la cellule Recouvrement, rattachée au Service Finances.

## **Le Chef cellule recouvrement est responsable de :**

- Le recouvrement des créances clients ;
- La remise des factures originales aux clients ;
- La réception des chèques clients et Saisie des encaissements ;
- La Transmission au jour le jour, des chèques clients au Service Finances ;
- La relance des clients dans les délais de crédit octroyés à ces derniers ;
- La Transmission des dossiers litigieux au Service Juridique.

## **Le Chef de Service Finances est responsable de :**

- L'application de la politique des recouvrements ;

- La constitution et le réajustement des provisions pour pertes de valeurs sur créances clients ;

- Du rapprochement des créances contentieuses avec la cellule contentieux ;

## **Le Directeur Financier et Comptable est responsable de :**

- La réalisation des objectifs en matière de trésorerie prévisionnelle ;
- Respect et à l'application de la procédure de recouvrement ;
- Respect des délais de crédit octroyé aux clients ;
- Le maintien d'un niveau de créances acceptable.

## **8.1.1.1. Description**

Dans l'exercice de ses fonctions, le chargé de recouvrement entretient des relations avec les autres structures et services de l'entreprise. Ces relations sont décrites comme suit :

#### **Relations avec le département commercial :**

La relation avec le département commercial se résume dans ce qui suit :

- La réception et vérification des factures émises ;
- La transmission périodique de la situation des créances
- Echange permanent d'informations sur la clientèle.

#### **Relations avec le service « finances » :**

Dans ses relations avec le Chef de Service Finances, son supérieur hiérarchique, le chargé de recouvrement doit :

- Lui remettre les états d'encaissement journaliers et les effets de paiement ;
- Lui remettre les avis de crédit et les reçus de versement bancaires réceptionnés des clients
- Tenir informer le chef de service en permanence de l'évolution de la situation des créances.

#### **Relations avec le service comptabilité :**

La relation de la cellule recouvrements avec le service comptabilité se résume comme suit :

- Un rapprochement mensuel des mouvements et des soldes clients avec la comptabilité
- La transmission d'un état des encaissements et d'un relevé de factures encaissées
- La transmission d'un état récapitulatif de la TAP et de la TVA recouvrées mensuellement
- **a. La réception des factures émises :**

Après réception des factures émises du département commerciale, le chargé des recouvrements doit s'assurer que :

- L'ordre séquentiel des factures est respecté ;
- L'ensemble des factures périodiques soit établi (factures du domaine et des divers locations périodiques établies sur la base d'un contrat)
- Les factures d'avoir éventuellement établies soient suffisamment justifiées.

## **b. Traitement extra comptable des créances :**

Le traitement extracomptable se fait à deux niveaux :

#### **Situation mensuelle des soldes :**

Cette situation mensuelle est retracée sur le document intitulé « situation mensuelle des créances », le tracé de ce document est établi.

Cet état est établi en quatre exemplaires, il doit être dispatché comme suit :

-Une copie pour DFC ;

-Une copie pour le Président Directeur Général (pour information » ;

-Une copie pour le département commercial (pour assistance au recouvrement) ;

-Une copie pour le Chef de Service Finances (pour suivi et disposition à prendre).

# **Situation mensuelle des créances par âge :**

C'est un état qui reprend les soldes clients de chaque fin de mois éclaté par année.

Cet état reprend les créances des cinq dernières années.

## **c. Recouvrements des créances :**

Les clients de l'Entreprise sont encouragés à payer leurs créances par chèque bancaire s'ils sont conventionnés, solvables et fidèles, par contre, les clients douteux ou litigieux sont obligés à payer leurs créances par des chèques de banque, des virements bancaires ou des versements directs dans le compte courant de fonctionnement de l'Entreprise.

Dans ce cas, les clients sont obligés à présenter le reçu de versement bancaire justifiant leur paiement.

Le recouvrement des créances clients donne lieu à l'établissement :

## **D'un bon de paiement :**

Le bon de paiement est établi en deux exemplaires :

- $\triangleright$  l'original est remis au client pour lui permettre de justifier sa position à l'égard de l'Entreprise ;
- $\triangleright$  le deuxième exemplaire reste au niveau des recouvrements joint aux factures réglées.

Il contient le montant du chèque, son numéro et le relevé des factures.

# **D'un état journalier des encaissements :**

Les bons de paiement donnent lieu à l'établissement d'un état d'encaissement journalier en deux exemplaires par mode de règlement. Chaque état d'encaissent est accompagné d'un relevé de factures encaissées.

Les deux états d'encaissement ainsi que les effets de paiement (chèques, reçus de versement bancaires ou espèce, avis de crédit) sont remis au service finances pour visa et accusé de réception au chargé des recouvrements.

L'exemplaire original, après avoir reçu le visa du service finances est remis au service comptabilité pour comptabilisation, le second exemplaire est ensuite retourné au chargé des recouvrements pour classement avec les encaissements du mois.

## **d. Recouvrement des créances provisionnées**

Le recouvrement des créances provisionnées (douteuses ou litigieuses) doit être porté sur un état d'encaissement à part, identique à l'état d'encaissement avec mention « Etat d'encaissement sur créances provisionnées ».

#### **e. Retour de chèque ou effet impayé :**

Le retour de chèque ou effet impayé entraine une suspension temporaire du compte à terme pour les clients conventionnés, et la suspension de toute prestation en cours pour les clients non conventionnés.

Le chef de service finances informe le chargé de recouvrement, du rejet par l'établissement d'un état de chèque ou effet impayé. Le chargé de recouvrement procède alors à :

- l'annulation de l'encaissement par la réintégration des impayées,
- l'invitation du client à régulariser sa situation dans le cas d'un chèque mal
- renseigné,
- transfert du dossier à la structure juridique dans le cas d'un chèque sans provision comprenant :
	- $\triangleright$  le chèque ou l'effet impayé,
	- $\triangleright$  le certificat de non-paiement de la banque,
	- la copie de la mise en demeure adressée au client.

**NB :** les rejets de chèques doivent être immédiatement portés à la connaissance du premier responsable de la structure.

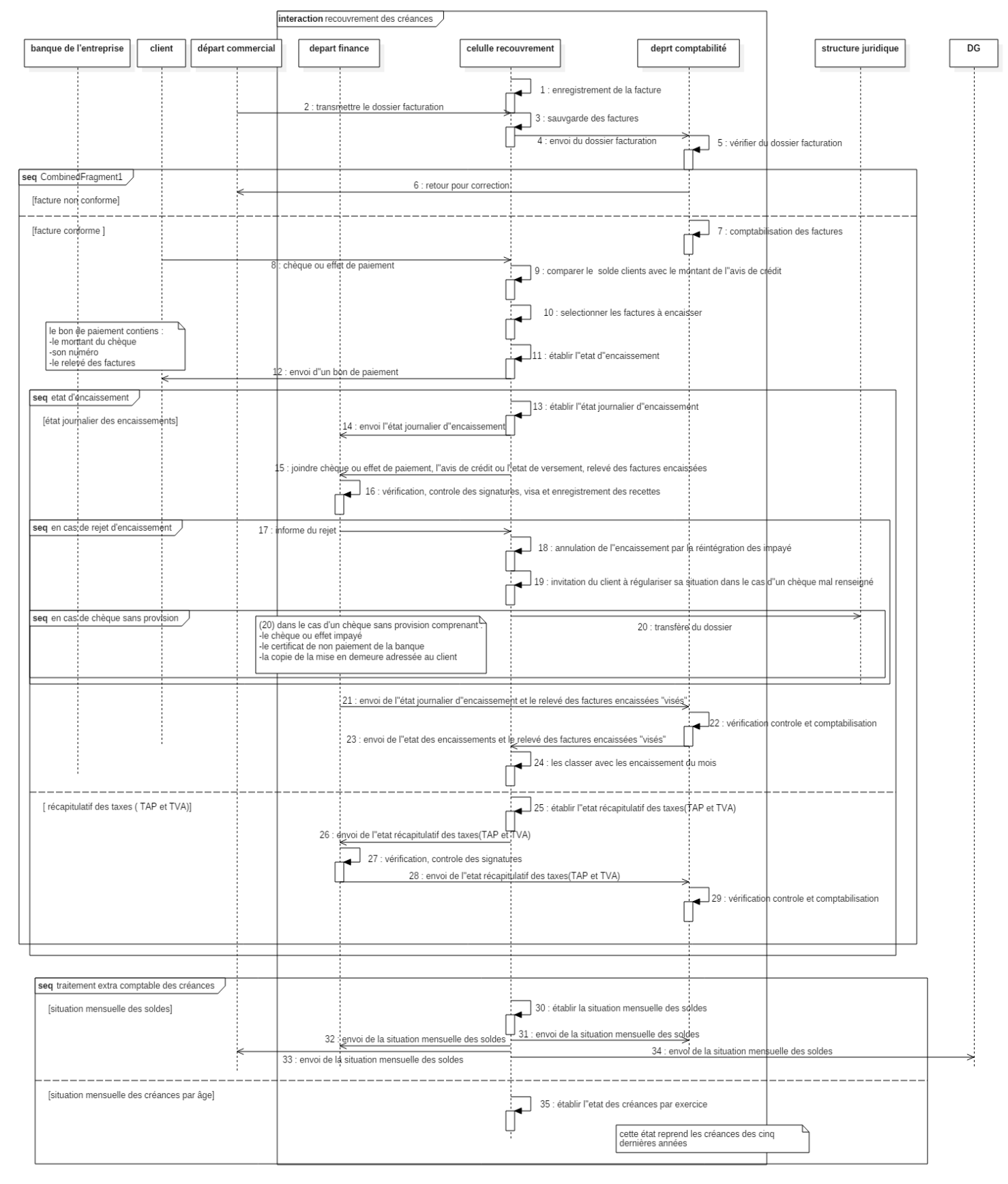

#### **8.1.1.2. Modélisation de la procédure « recouvrement des créances » :**

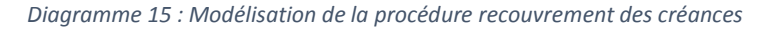

# **8.1.2.Suivi et relance des clients :**

Le suivi des créances clients, que ce soit à terme ou au comptant, nécessite un suivi quotidien et rigoureux selon la nature de la clientèle de l'entreprise.

## **a. Clients conventionnés (à terme) :**

Après l'expiration du délai de paiement octroyé au client dans la convention, et si aucun paiement n'est effectué, ni aucune contestation de paiement n'est adressée à l'entreprise, le chargé de recouvrements procède de la façon suivante :

- Contact téléphonique ou visite à domicile du client dès le 1ier jour de retard de paiement pour connaître les raisons du non-paiement et réclamation du paiement sous huitaine.
- Envoi d'une relance sous huitaine signée par le chargé des recouvrements ;
- Si le client ne procède pas au paiement de sa dette dans les huit jours qui suivent, une deuxième relance signée par le DFC est envoyée au client avec un délai de huit jours ;
- Si au bout de la deuxième huitaine, il n'y a aucune suite, une mise en demeure signée par le PDG sera envoyée au client ;
- Enfin, si toutes ces démarches n'aboutissent pas au paiement de la créance, le dossier client sera remis au service juridique pour le recouvrement de la dite créance par voie de justice.

## **b. Clients non conventionnés :**

En ce qui concerne les clients non conventionnés, la procédure exige le paiement de ces créances avant même l'exécution de ces prestations, sur la base de factures profoma ou devis estimatifs.

Dans le cas où le montant estimatif est inférieur au montant définitif de la prestation, le client est invité à payer la différence, dès réception de la facture.

En cas de non-paiement, il faut suivre les mêmes démarches que celles décrites pour les clients conventionnés.

#### **8.1.2.1. Modélisation « Suivi et relance des clients » :**

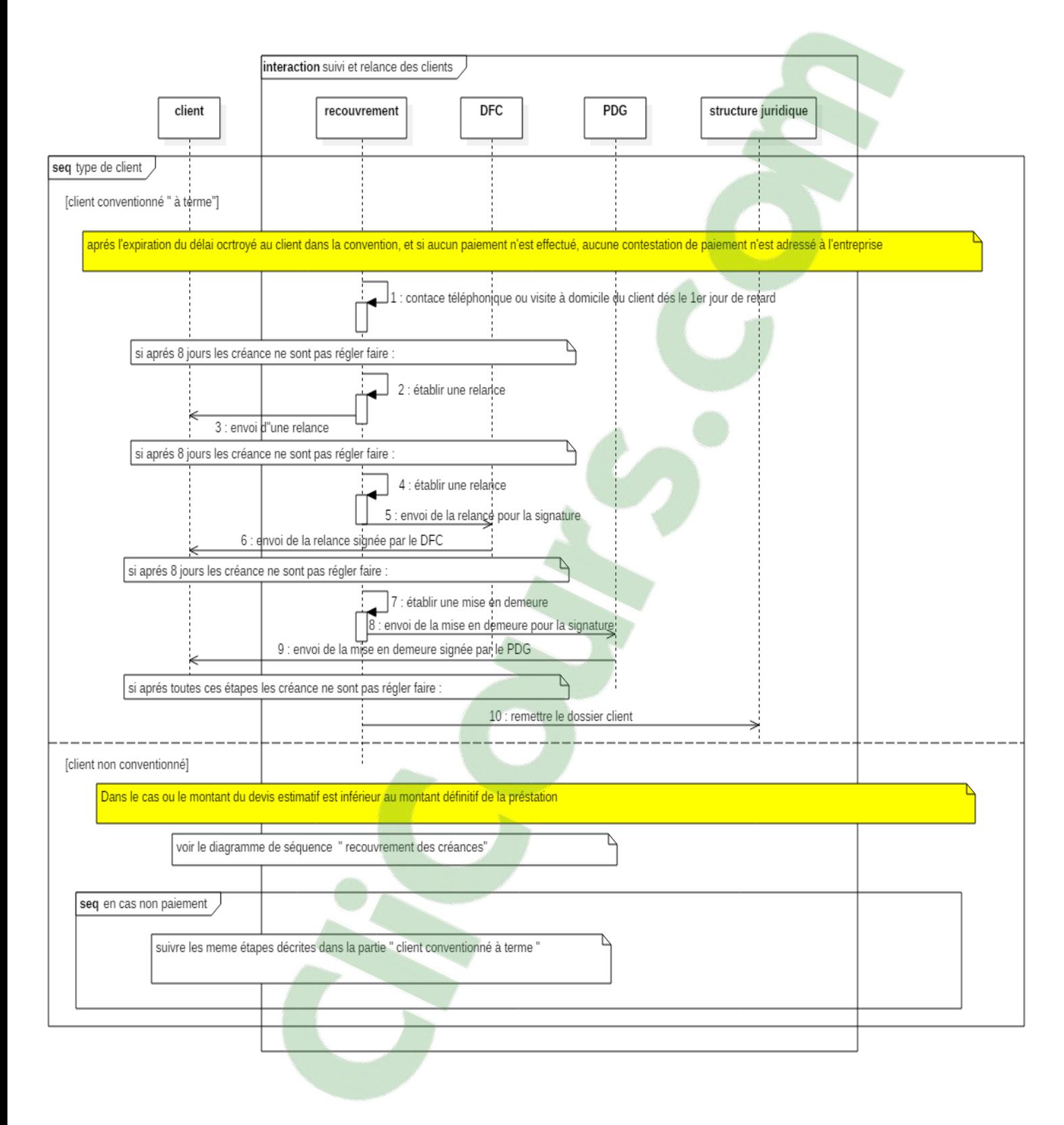

*Diagramme 16 : Modélisation de la procédure « Suivi et relance des clients »*

# **8.2. La direction ressources humains et administration :**

# **8.2.1.Procédure recrutement :**

Le recensement des besoins est engagé courant troisième trimestre de l'année «n» par la diffusion « d'une note de service » émanant de la direction des ressources humaines. Cette note de service invite l'ensemble des responsables de l'entreprise à examiner leurs besoins sur un formulaire prévu à cet effet. Il se présente sous la forme d'un document à trois volets qui sera correctement renseigné à chacune des étapes suivantes. Cette note de service est accompagnée de la liste des postes vacants et des états de départs prévisibles à la retraite.

## **a. Formulation des besoins :**

A la réception de la note de service, de « la liste des postes vacants » et « des états de départs prévisibles à la retraite », chaque responsable de structure concerné exprime ses besoins en terme qualitatif et quantitatif et renseigne le volet 1 du formulaire sus indiqué. Il joint au formulaire, la description des tâches inhérentes au poste demandé. Il fait état d'un éventuel renforcement en personnel pour répondre à un accroissement prévisible d'activités. Il précise enfin les dates butoirs de satisfaction des dits besoins. Cette opération devra être entreprise dans les délais impartis et préalablement définie par la DRH.

## **b. Analyse des besoins :**

L'analyse est menée par la DRH en concertation avec l'ensemble des structures concernées, sur la base des postes vacants, des besoins nouveaux dument justifiés, des remplacements en prévision de départ à la retraite et autres éléments relatifs aux effectifs demandés.

L'analyse achevée, la DRH renseigne le volet 2 du formulaire par l'indication du nombre de poste(s) proposés, la date de recrutement prévue, la nature de la relation de travail (CDI, CDD).

## **c. Inscription des besoins au budget :**

Les besoins ainsi identifiés et analysés sont reportés sur les formulaires appropriés devant servir à leur inscription aux prévisions budgétaires annuelles de l'entreprise. Cette phase donne lieu en principe à la valorisation des expressions en cause sous réserve d'éventuels réajustements des propositions par rapport aux orientations budgétaires. Au terme des travaux budgétaires, les synthèses, recommandations et orientations du budget sont notifiées par la direction générale à la DRH, pour application.

## **d. Elaboration du plan de recrutement :**

Ce travail est mené par la DRH sur la base des besoins inscrits au budget de l'exercice. La DRH renseigne le volet 3 du formulaire par l'indication du nombre de poste(s) retenus.
Le plan de recrutement reprend pour chaque structure concernée les besoins retenus. Ces besoins sont traduits en terme quantitatif et étalés sur la durée de l'exercice en fonction des échéances arrêtées.

# **e. Consultation du partenaire social :**

Cette consultation est entreprise par la DRH par l'envoi au Président du comité de participation du plan de recrutement sur la base des besoins inscrits au budget de l'exercice. Le partenaire social dispose d'un délai de 15 jours pour exprimer son avis. Ses propositions ou observations éventuelles sont formulées par écrit, puis soumises par la DRH à la Direction Générale qui peut, en cas de besoin, rendre son arbitrage.

# **f. Diffusion du plan de recrutement :**

Le plan de recrutement définitivement adopté est transmis à l'ensemble des acteurs concernés, durant la seconde quinzaine du mois de Décembre de l'exercice.

Le respect de délais de toutes les phases de préparation de cette étape ou processus de recrutement est indispensable pour permettre à la DRH d'engager l'étape suivante consacrée à la recherche de candidature.

# **g. Recherche de candidatures :**

La recherche de candidature est effectuée suivant le niveau de compétence défini par l'organisation de l'entreprise. Il est fait recours :

-A la consultation du fichier de candidatures existantes, dans l'entreprise (potentiel interne),

- A l'ANEM, ou à un organisme agrée et ce conformément à la loi n° 04.19 du 25.12.2004, relative à l'activité de placement et de contrôle de l'emploi mission de service public dans le cadre de la politique de développement de l'emploi, de l'équilibre régional et de lutte contre le chromage.

- A l'annonce par voie de presse dans les quotidiens nationaux.

# **g-1. Le fichier de candidatures :**

L'entreprise doit disposer d'un fichier de candidatures internes manuel ou informatisé, géré par le service personnel pour :

- mémoriser toutes les candidatures internes et externes n'ayant pu être satisfaites au moment où le candidat a postulé ;
- $\triangleright$  permettre de connaître régulièrement les candidatures potentielles de l'entreprise et de les exploiter.

# **g-2. Recherche de candidature auprès de l'ANEM :**

L'entreprise s'adresse à l'organisme de placement ANEM pour procéder au recrutement y compris dans le cadre du dispositif d'insertion professionnelle des jeunes diplômés. A

défaut de satisfaction dans les 21 jours, l'entreprise procède au recrutement par voie de presse et tient l'agence « ANEM » informée.

# **g-3. L'annonce par voie de presse :**

Le recours à l'annonce par voie de presse est décidé en fonction de l'importance du recrutement, du nombre de poste de travail à pourvoir. La demande d'insertion de l'annonce par voie de presse indique la durée et la fréquence de la parution et les renseignements relatifs aux conditions de recrutement. Le recours à l'annonce par voie de presse est généralement réservé aux emplois « Cadre ».

### **h. Sélection :**

La sélection comprend diverses opérations destinées à retenir le ou les candidatures répondant aux profils recherchés, entre autre, l'analyse du curriculum vitae, des tests, des entretiens et des examens. La décision finale d'embauche, prise par le responsable de structure utilisatrice, est l'aboutissement de cette étape.

Elle consiste à choisir le ou les meilleurs candidats aptes à occuper des postes de travail déclarés vacants mais aussi identifier et choisir le (s) candidat (s) qui présente (nt) le plus de probabilité à fournir une contribution économique satisfaisante à moyen et longue terme dans l'entreprise.

La sélection a pour but d'apprécier la qualité, les connaissances et la personnalité des candidats à un emploi. La sélection comprend trois opérations successives :

- $\triangleright$  une présélection des candidatures.
- Un entretien d'embauche.
- Eventuellement, un test professionnel.
- $\triangleright$  Présélection des candidatures

La présélection sur études du CV permet de faire un premier tri des candidatures qui consiste à :

- Analyser les références présentées par chaque candidat.
- Vérifier la conformité de ses références avec les exigences du poste.

Cette opération est réalisée sur la base d'un dossier administratif préliminaire.

### **h-1. Entretien individuel d'embauche :**

Les candidats jugés intéressants au regard de l'analyse du CV sont convoqués par lettre ou par téléphone pour un entretien. Cet entretien a pour but de détecter, le ou les candidats qui répondent le mieux aux exigences du poste à pouvoirs. Il doit permettre de déceler la motivation du candidat et obtenir le maximum d'information le concernant. Il vise à vérifier également l'adéquation du profil du candidat aux exigences du poste de travail. Les résultats de cet entretien sont consignés dans « une fiche d'évaluation » sur imprimé normalisé (questionnaire de candidature)

### **h-2. Test professionnel :**

Ce test est de la compétence de la structure utilisatrice et doit porter sur l'évaluation des connaissances générales, professionnelles et techniques du candidat par rapport à celles exigées par le poste. Le responsable de la structure concernée doit inscrire les résultats du test sous forme de compte rendu (case réservée pour la structure d'accueil sur le questionnaire de candidature).

### **i. Engagement :**

### **i-1. Formalisations du recrutement :**

### **La proposition de recrutement :**

Dès le candidat retenu, « une proposition de recrutement » est établie accompagnée de l'avis du directeur de structure et du DRH et transmise à la direction générale pour validation.

### **La concrétisation de la relation de travail :**

Au terme des différentes étapes (satisfaisantes) de la sélection, la décision d'embauche est prise. Il est procédé à la concrétisation de la relation de travail par l'établissement « d'un contrat de travail », sur imprimés normalisés suivant l'objet et la nature du recrutement envisagé. Le contrat est établi dans le strict respect des formes et conditions précises dans les développements contenus dans le titre préliminaire introductif.

Le candidat retenu est convoqué pour compléter son dossier administratif, à effectuer une visite médicale d'embauche et prendre connaissance des propositions d'engagement qui lui seront faites.

### **Convocation - Dossier administratif :**

« La convocation », sur imprimé normalisé (ou à défaut par téléphone) doit indiquer les pièces complémentaires à fournir, à savoir : Photocopie de la carte nationale d'identité, Attestation de non travail du conjoint (éventuellement), Attestation de non perception des AF (éventuellement), Extrait de naissance, Extrait de casier judiciaire (éventuellement), Certificat de scolarité des enfants âgés de plus de 17 ans, Photo d'identité (1 à 2), Carte d'immatriculation à la sécurité sociale, Justification de la situation régulière vis-à-vis du service national.

### **Prise de fonction :**

La relation de travail prend naissance après établissement et signature, par le nouveau recruté et l'Entreprise, des documents suivants : « le contrat de travail », « le procès-verbal d'installation » sur imprimé normalisé établi à la date de prise effective de fonction, un exemplaire du contrat de travail et une copie du procès-verbal d'installation sont remis au nouveau recruté. Il est procédé à l'introduction du travailleur dans le fichier du personnel et à sa déclaration dans les délais requis à la CNAS.

# **j. Accueil / intégration professionnelle :**

# **J-1. Accueil administratif :**

Il se fait au niveau de la structure RH, à la réception du candidat nouvellement recruté et ce, pour :

- réalisation des formalités administratives telles que : carte d'identité professionnelle, affiliation à la sécurité social, ….

- Présentation générale de l'entreprise : historique, activités, objectifs, structures, visites...

# **j-2. Intégration professionnelle :**

Elle se fait sur le lieu de travail par le supérieur hiérarchique du candidat nouvellement recruté :

- présentation de la structure d'affectation : situation de l'organisation (siège, chantier, groupes et filiales, liaisons avec les autres structures)

- explication des tâches de travail du nouveau candidat : missions, attributions, responsabilités, liaison hiérarchique et fonctionnel, mode de fonctionnement de l'outillage et des équipements et des règlements de sécurité.

- Présentation de l'équipe de travail.

- Informations sur les règles générales de fonctionnements en vigueur : horaires, pauses, documents à utiliser procédures de travail.

- Présentation du programme élaboré pour la période d'essai et éventuellement du parrain chargé d'assister le nouveau recruté durant cette période.

- Visite et programme pour personnel « cadre ».

### **k. La période d'essai :**

Tout candidat recruté pour un emploi à durée indéterminée ou déterminée est soumis à une période d'essai dont la durée est fixée par l'entreprise. Le travailleur est soumis durant la période d'essai, aux mêmes conditions de travail et bénéficie des mêmes droits prévus pour les travailleurs confirmés en fonction dans l'entreprise.

La période d'essai doit faire l'objet « d'une appréciation », sur imprimé normalisé renseigné par la hiérarchie et transmis à la DRH avant la fin de la période d'essai.

Si les résultats obtenus sont jugés satisfaisants, le travailleur est confirmé dans son poste de travail par « une décision », Si ces résultats sont jugés insatisfaisants, il est mis « fin à la relation de travail par décision », ou « une décision de renouvellement » de la période d'essai.

#### **8.2.1.1. Modélisation de la procédure de « recrutement » :**

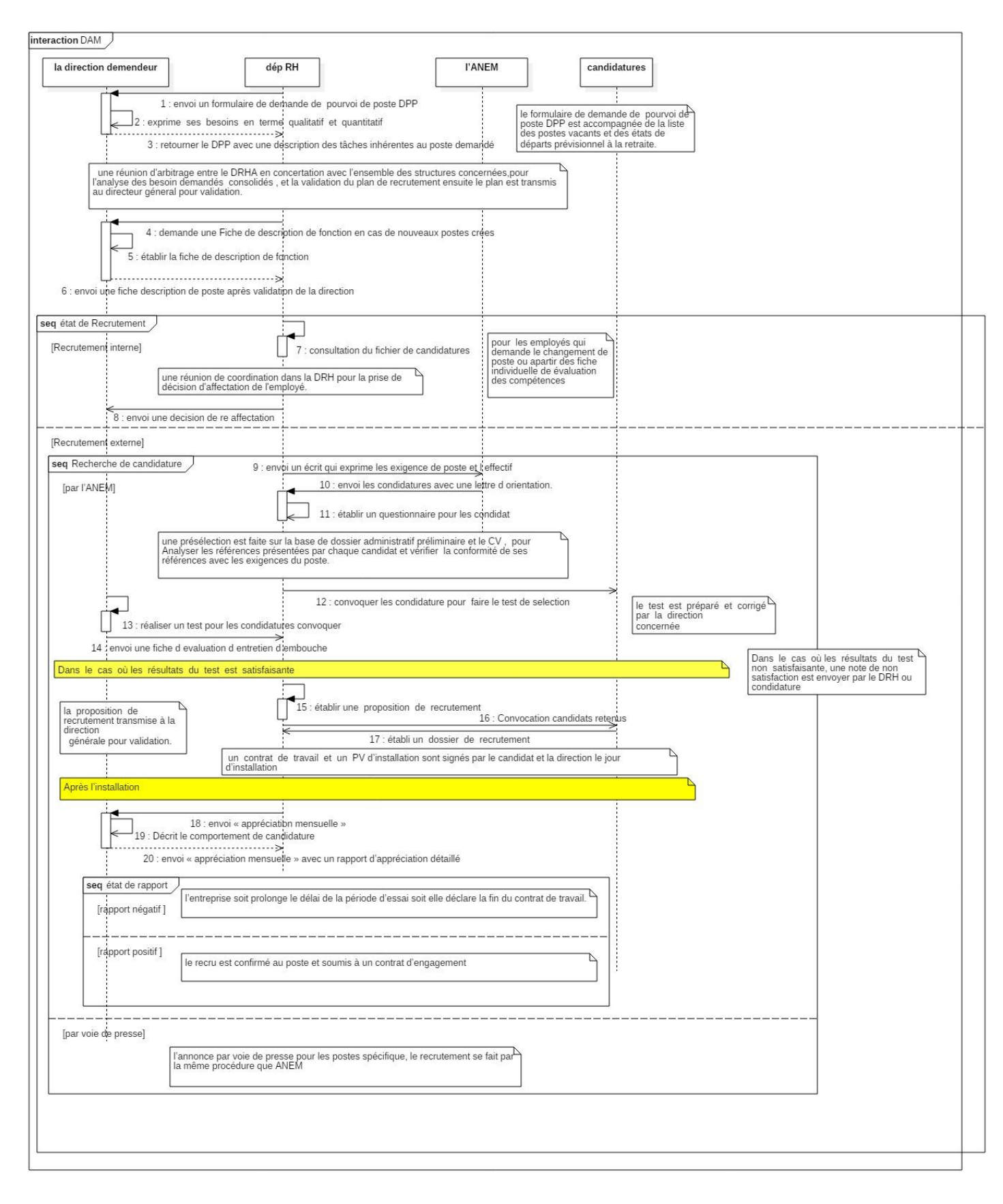

*Diagramme 17 : Modélisation de la procédure de « recrutement »*

# **8.2.2.Le chargé des salaires et des statistiques de l'emploi :**

Le chargé des salaires et des statistiques de l'emploi a pour mission de sécuriser l'effectif en assurant un paiement des salaires et des primes, pour calculer cette paie il reçoit :

 **Quotidiennement** : l'état des présences et des absences de chaque structure et les heures supplémentaire de chaque employeur, de leur côté il fait la saisi sur le support informatique.

# **Entre 10 et 15 du mois** :

-l'état des avance sur salaire transmis par la direction finance et comptabilité (maximum 80% de salaire de base).

-l'état retenu social transmis par le syndicat (crédit a remis dans un délai de 10 mois).

-l'état de PRS : spécial pour les agents de la direction capitainerie (pilotine et remorqueur).

-prime de rendement : transmis par la direction d'exploitation selon le rendement de port.

A la base de ce que nous avons mentionnés précédemment, et sur d'autres informations complémentaire comme : (le salaire de base, prime de panier, prime de transport,…etc.), le chargé des salaires et des statistiques de l'emploi calcule la paie. En plus de cela, il est chargé du calcul de l'ensemble des charges sociales : sécurité sociale, régimes de retraite et déclarations fiscales.

# **9. Conclusion :**

Durant ce chapitre nous avons parlé brièvement de nos choix vis à vis des méthodes choisies, puis nous avons présenté notre démarche de travail qui était basée sur l'approche systémique. Dans l'étude détaillée nous avons effectués deux types de synthèse : une textuelle pour nous aider dans la validation préliminaire avec les employés, et l'autre synthèse avec les diagrammes de séquences pour la validation finale avec les hauts responsables et les encadrants. Au cours de cette étude nous avons suivi une démarche fonctionnelle dans l'enchaînement des étapes, cela suivant le planning que nous avons illustré précédemment, sachant que ce travail entre dans le cadre du projet de «conception et implémentation d'un système informatique intégré (ERP)». Ce projet va s'étendre au-delà de la période dédiée au mémoire, cela veut dire que durant les semaines à venir, directement après notre soutenance nous allons continuer notre étude jusqu'au 30 juin pour achever la première phase de l'étude du système information de l'entreprise.

# **Chapitre 5 :** Récapitulatif de l'expérience acquise

# **1. Introduction :**

Dans ce chapitre, nous allons parler de ce que nous avons appris au cours de cette courte expérience, dans laquelle nous étions plongés dans le domaine professionnel. Ce chapitre fera aussi l'objet de discussion sur les résultats que nous avons obtenus et aussi de la contribution de notre étude pour la suite du projet.

# **2. Les gains et les difficultés rencontrées durant cette étude :**

Après notre implication dans ce projet, qui est une première du genre, cela où des étudiants de master soient impliqués étroitement dans la réalisation d'une partie un projet, qui lie l'entreprise et l'université d'Abou Bekr Belkaid, plus précisément le laboratoire de productique de Tlemcen. Nous avons entamé cette étude sans vraiment avoir de base pour s'appuyer, au fur à mesure et avec l'aide des encadrants et des tuteurs présents à l'entreprise, nous somme arrivé à nous surpasser, cela pour s'adapter à ce nouveau monde qui est le secteur portuaire.

Cette immersion totale dans le monde professionnel nous a appris à comprendre le vrai sens de la responsabilité qui nous a été mise sur les épaule, à ne pas faire passer les objectifs personnels à l'encontre de l'objectif commun, à favoriser le travail d'équipe, car c'est en équipe que nous atteindrons les sommets, aussi nous nous somme initié à la rédaction des rapports professionnel et à la façon de communiquer et de présenter notre travail devant des hauts responsables. De plus, cette expérience professionnelle a été teintée d'un environnement assez particulier et un peu réservé qui est le secteur portuaire. A travers cette étude, nous avons pu se familiariser facilement avec ce domaine qui nous a été totalement inconnu avant le début de ce projet.

Grace à notre esprit d'analyse et notre nouvelle façon de voir l'entreprise cela d'un axe différent des employés de l'EPG, nous avons pu déceler les problèmes que nous avons distingués lors de notre analyse. Nos critiques ont poussé l'entreprise à revoir et à améliorer ses procédures, de sensibiliser les employés sur l'importance des procédures, de transmettre aux responsables à travers nos différents rapports et présentations les préoccupations et les suggestions des employés. Notre travail a aussi contribué dans le projet de restructuration de l'organisation de l'entreprise, et à renforcer la certification ISO 9001 à travers les corrections de certaines procédures, cela en suivant une approche systémique permettant de concevoir les diagrammes de séquences plus détaillés et plus explicatifs, notre habitude à travailler avec les diagrammes de séquences a permis même aux employés avec le temps de pouvoir les interpréter plus essaiment.

Nous espérons qu'à travers ce travail nous avons pu ajouter une pierre à l'édifice, cela en renforçant les liens unissant l'université et l'entreprise, en étant une preuve que ce genre de collaboration peut être très bénéfique pour l'université et l'entreprise et que tout le monde est gagnant.

De façon générale, cette expérience nous a permis d'utiliser ce que nous avons appris durant ces cinq années d'étude et aussi d'accroitre nos capacités professionnelles en matière d'organisation, de gestion et réalisation de projet et de développer nos facultés d'intégration et d'immersion, cela en dépit des difficultés et des obstacles que nous avons rencontrés durant cette étude.

A l'instar de toute entreprise, notre travail n'a pas était sans embuches, donc voilà quelques difficultés que nous avons rencontrées au sein de l'entreprise :

- La première difficulté, c'est l'insuffisance du personnel qualifié en termes d'informatique pour nous accompagner durant notre étude (juste deux informaticiens).
- $\triangleright$  La deuxième difficulté, la plus importante est l'écart entre ce que se fait réellement et ce qui est mentionné dans les procédures, ce qui a constitué un véritable écueil à notre étude.

Mais avec la bonne collaboration de certains acteurs, ces difficultés ont été largement surmontées. La troisièmes difficulté c'est le fait de se préparer pour la soutenance, dont cette dernière nous a un peu perturbé et distrait dans la continuité de notre analyse des quelques services restants.

# **3. Conseils pour les futurs projets qui traiteront le cas des ERP's :**

Durant notre projet, nous avons pu dégager quelques règles de bonne pratique pour que l'analyse du système d'information se passe dans de bonnes conditions. Nous les résumons dans les points suivants :

- Définir un plan et des échéanciers pour évaluer l'évolution de votre travail.
- Visiter votre périmètre d'étude en complet cela d'une façon horizontale.
- Donner une grande importance et un temps suffisant à la phase étude de l'existant et ne pas se précipiter pour le développement.
- Suivre une approche systémique dans l'étude de votre projet, et de ne pas le décomposer en plusieurs fragments.
- Ne pas trop se reposer sur la documentation présente sur place, travailler en collaboration avec les gens du métier.
- Utilisation des questionnaires ou des interviews pour cerner les besoins des utilisateurs.
- Assurez-vous de valider chaque étape avec les personnes concernées, cela avant de passer à une autre étape.

# **4. Appréciations de l'équipe du développement :**

Puisque l'objectif finale de cette étude est de préparer le développement est l'intégration de l'ERP au sein de l'EPG Ghazaouet, nos résultats, sous forme de procédures et modèles UML, seront par la suite exploités par les développeurs. De ce fait, ce sont les développeurs qui jugeront au mieux la qualité de notre travail.

Cette étude a été effectuée conjointement avec les développeurs, qui ont contribué à la validation des modèles et des procédures. Ce travail d'équipe garantira un degré de satisfaction trop élevé. Bien que la phase de développement ne soit pas encore pleinement abordée, les premiers feedbacks nous rassurent et démontre un passage souple entre les

deux phases. Ces résultats nous poussent à espérer de fortes chances pour la réussite du projet.

# **5. Conclusion :**

Ce chapitre résume ce que nous avons appris durant cette expérience unique dans laquelle nous avons acquis beaucoup de choses des deux côtés (personnel et professionnel). À travers ce chapitre, nous avons essayé de transmettre ce que nous avons jugé important à dire. Certes ce chapitre est le dernier mais il ne signe pas la fin de cette étude car elle va encore s'étendre jusqu'au 30 juin, cela pour finir les quelques services restants, pour que la passation du flambeau se fera en douceur.

# **Conclusion générale :**

Confronter à la complexité croissante de son organisation et à la rude concurrence dans le marché, l'entreprise portuaire de Ghazaouet a voulue se démarquer cela en modernisant ses moyens de gestion. De cela un partenariat a été conclu entre l'EPG et l'université Abou Bekr Belkaid plus précisément le laboratoire de productique de Tlemcen.

Ce rapport abrège notre étude du système d'information de l'entreprise portuaire de Ghazaouet, ainsi que notre contribution dans la conception et d'implémentation de L'ERP. Nous avons en premiers lieu effectué une visite horizontale, direction par direction et service par service, à travers laquelle nous avons pu : se familiariser avec le secteur portuaire, d'avoir pu évaluer l'ampleur de ce travail, et aussi de définir notre démarche et plan de travail. Puis nous avons entamé la partie de l'étude détaillée dans laquelle, nous avons présenté nos différentes méthodes et outils de travail. Nous avons suivi une approche systémique cela en analysant le système de sa globalité à l'encontre des autres démarches qui tentent à diviser le système en fragments.

Chaque section de notre étude a fait l'objet de deux niveaux de validation : une validation préliminaire avec les employés, puis une validation finale avec les hauts responsable. Notre étude s'est synthétisée en deux résultantes : une de forme textuelle et l'autre forme qui est plus au moins technique cela à travers la modélisation via les diagrammes de séquence en utilisant UML.

Les résultats de notre projet de Master, sous forme de diagrammes de séquence et procédures opérationnelles, constitueront le point de départ pour les développeurs afin de concrétiser la vue systémique sous forme d'un système informatique. Les premières réactions des développeurs démontrent une satisfaction de la clarté et la cohérence de nos résultats, ceci tout étant prudent de dresser des conclusions finales vu que la deuxième phase vient tout juste de commencer et elle s'étendra sur les mois qui suivront.

La soutenance de ce projet de fin d'étude ne prédit pas l'achèvement de notre contribution dans ce projet car nous poursuivront notre analyse pour les services restants, cela jusqu'au 30 juin. Une fois la première phase du projet soit terminée, une autre équipe poursuivra le développement pour l'implémentation de l'ERP en se basant sur les résultats que nous avons obtenu.

Les perspectives de ce travail ont une relation directe avec la prochaine phase de ce projet. Nous pouvons dégager comme futur piste de travail la généralisation de cette étude pour qu'elle couvre l'ensemble des ports d'Algérie, afin d'arriver à une gestion coopérative, car en effet tous les ports sont finalement étatiques et sont géré par le même organisme central (SOGEPORTS).

# **Références**

- (s.d.). Récupéré sur labh-curien.univ-st-etienne.fr: GÉNIE LOGICIEL- 5ÈME PARTIE UML-http://labhcurien.univ-st-etienne.fr/~fj/gl
- (s.d.). Récupéré sur abh-curien.univ-st-etienne.fr/~fj/gl: GÉNIE LOGICIEL- 5ÈME PARTIE UMLhttp://labh-curien.univ-st-etienne.fr/~fj/gl
- amel, Z. a. (2014). *Développement d'une chaine d'outil en fonction d'une nouveau standard fondationnel (UML),.*
- BUI, V. H. (2009-2010). *Génération de code à partir d'un diagramme d'états-transitions.*
- *erp.comprendrechoisir.com/comprendre/logiciel-erp*. (s.d.). Récupéré sur http://erp.comprendrechoisir.com/comprendre/logiciel-erp
- FELLAG, M. H. (s.d.). *Pour un partenariat actif entre l'université et l'entreprise.*
- Ghazaouet, p. d. (s.d.). Récupéré sur http://www.portdeGhazaouet.com/gestion.html
- Harding, A., GylfiPálsson, & Raballand., G. (2007). *Ports et transport maritime en Afrique de l'Ouest et du Centre Les défis à relever.*
- INTALGERIAINFRENCH. (s.d.). Récupéré sur siteresources.worldbank.org: http://siteresources.worldbank.org/INTALGERIAINFRENCH/Resources/ALGERIA.PER.French.V olumeII.pdf
- *lgl.isnetne.ch*. (s.d.). Récupéré sur http://lgl.isnetne.ch/methodologie-2005/chap\_04/chapitre4.pdf

Marrakech, A. m. (2013). *Ingénierie des Systèmes d'Information.* Marrakech.

- mediterranee.revues. (s.d.). Récupéré sur mediterranee.revues.org: http://mediterranee.revues.org/docannexe/image/5410/img-1.png
- Notteboom, & E, T. (2006). *The Time Factor in Liner Shipping Services.* Maritime Economics and Logistics.
- *portdeGhazaouet.dz*. (s.d.). Récupéré sur Manuel Qualité EP Ghazaouet Version 00 04/01/2015. www.portdeGhazaouet.dz
- *portdeGhazaouet.dz*. (s.d.). Récupéré sur Manuel Qualité EP Ghazaouet Version 00 04/01/2015. www.portdeGhazaouet.dz
- *portdeGhazaouet.dz*. (s.d.). Récupéré sur Manuel Qualité EP Ghazaouet Version 00 04/01/2015. www.portdeGhazaouet.dz
- review of maritime transport . (s.d.).

Smile, l. (s.d.). *live blanc ERP open source.*

- TADJINE, R., & ZAID, M. A. (2007). *Capacité logistique et gouvernance des ports algériens.* CNAN.
- *wikipédia*. (s.d.). Récupéré sur https://fr.wikipedia.org/wiki/Port
- *wikipédia*. (s.d.). Récupéré sur https://fr.wikipedia.org/wiki/D%C3%A9veloppement\_du\_transport\_maritime

*wikipédia*. (s.d.).

# **Annexes :**

# **Questionnaire :**

Quels sont les objectifs que vous voulez atteindre en intégrant cet ERP ?

**-par exemple :** La cohérence et l'homogénéité de l'information interne

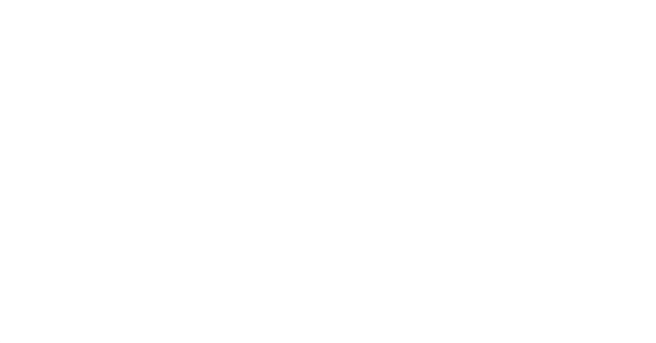

Nous supposons que vous n'avez aucun programme informatique, et que l'entreprise veux vous installez un nouveaux logiciel, à quels besoin et à quelles fonctionnalités voulez-vous que ce logiciels répond ?

**-par exemple :** -gestion des bon de [commande](https://www.clicours.com/) 

- **- - -**
- **-**
	-

A quoi voulez-vous que ce projet aboutisse ? **-exemple :** avoir une meilleure traçabilité des documents.

- - -

**-**

- 
- -
- -

#### ملخص:

بالنسبة للشركات القائمة، االنتقال إلى حوسبة وسائل إدارة هو شيء ضروري للنمو والبروز في السوق. دراستنا هي جزء من تصميم المشروع وتثبيت نظام لشركة ميناء الغزوات. ينقسم المشروع إلى مراحل، هذا لتنظيم العمل وضمان عدم حذف أي جزء مهم. أطروحتنا هي جزء من المرحلة األولى من دراسة نظام المعلومات، غطينا مختلف اإلدارات والخدمات، في البداية بطريقة سطحية من أجل التعلم، ثم درسنا كل إجراء بتفصيل. اتخذنا نـهج النظم (من أعلـي إلـي أسفل)، وذلك باستخدام عدة أساليب وأدوات التحليل (مثل الاستبيانات والمقابلات واللقاءات ...) بالإضافة إلى أدوات النمذجة مثل UML (تسلسل الرسم البياني). لتقليل هامش الخطأ، والاقتراب أكثر قربا من احتياجات المستخدمين، وأجرينا مستويين التحقق: أوال التحقق من صحة النصوص مع الموظفين، وثانيا المصادقة مع كبار المسؤولين والمشرفين من خالل الرسوم البيانية واالجتماعات الشهرية. مع العلم أن هذه الذاكرة لن توقع نهاية مساهمتنا في هذا المشروع. سنواصل تحليلنا للخدمات المتبقية حتى إلى ما بعد تاريخ المناقشة. بمجرد االنتهاء من المرحلة األولى من المشروع، سوف يستمر فريق آخر لتطوير ولتنفيذ ERP على أساس النتائج التي حققناها .

كلمات مفتاحية: EPG، والشراكة، وإدارة الموانئ، تخطيط موارد المؤسسات، نهج النظام، UML تسلسل الرسم التخطيطي.

#### **Résumé :**

Pour les entreprises actuelles, la transition vers l'informatisation de leurs moyens de gestion est une nécessité pour se développer et se démarquer dans le marché. Notre étude s'inscrit dans le cadre du projet de conception et implémentation d'un ERP pour l'entreprise portuaire de Ghazaouet. Le projet se divise en plusieurs phases afin d'organiser le travail et de s'assurer qu'aucune partie importante ne soit omise. Notre mémoire de fin d'étude fait partie de la première phase qui consiste à étudier le système d'information, dans lequel nous avons parcouru les différentes directions et services, dans un premier temps d'une façon superficielle dans le but de se familiariser, puis nous avons traité chaque procédure en détails. Nous avons suivi une approche systémique (top-down), en utilisant plusieurs méthodes et outils pour d'analyse (comme les questionnaires, les interviews, les réunions…), en plus des outils de modélisation comme UML (diagramme de séquence). Afin de minimiser la marge d'erreur, et de se rapprocher au plus près des besoins des utilisateurs, nous avons procédé à deux niveaux de validation : premièrement à une validation textuelle avec les employés, et deuxièmement à une validation avec les hauts responsables et les encadrants à travers les diagrammes de séquences et des réunions mensuelles. Sachant que ce mémoire ne signe pas la fin de notre contribution dans ce projet car nous poursuivront notre analyse pour les services restant, même audelà de la date de la soutenance. Une fois la première phase du projet soit terminée, une autre équipe poursuivra le développement pour l'implémentation de l'ERP en se basant sur les résultats que nous avons obtenus.

Mots clés : EPG, partenariat, la gestion portuaire, ERP, approche systémique, UML, diagramme de séquence.

#### **Abstract :**

For the current companies, the transition to computerization of their means of management is a necessity to grow and stand out in the market. Our study is part of the project design and implementation of an ERP for Ghazaouet port company. The project divides in several phases to organize the work and make sure that no important part is omitted. Our Project Graduation is part of the first phase of studying the information system in which we covered the directions and services, initially in a superficial way in order to familiarize with the port area, then we treated every procedure in details. We followed a systematic approach (top down), by using several methods and tools for analysis (as questionnaires, interviews, meetings, etc.), besides modelling tools as UML (diagram of sequence). To minimize the margin of error, and get closer as closely as possible to the needs for the users, we proceeded to two levels of validation : in the first place, a textual validation with the employees, and secondly a validation with the highest managers of the company and university tutors through the sequence diagrams and monthly meetings. Knowing that this study does not mark the end of our contribution in this project as we continue our analysis for the remaining services even beyond the date of the thesis defense. Once the project's first phase is completed, another team will continue to develop for the implementation of ERP based on the results we have achieved.

Keywords : EPG, partnership, port management, ERP, systematic approach, UML sequence diagram.